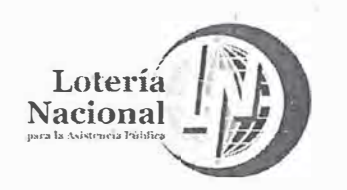

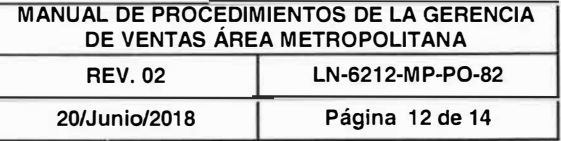

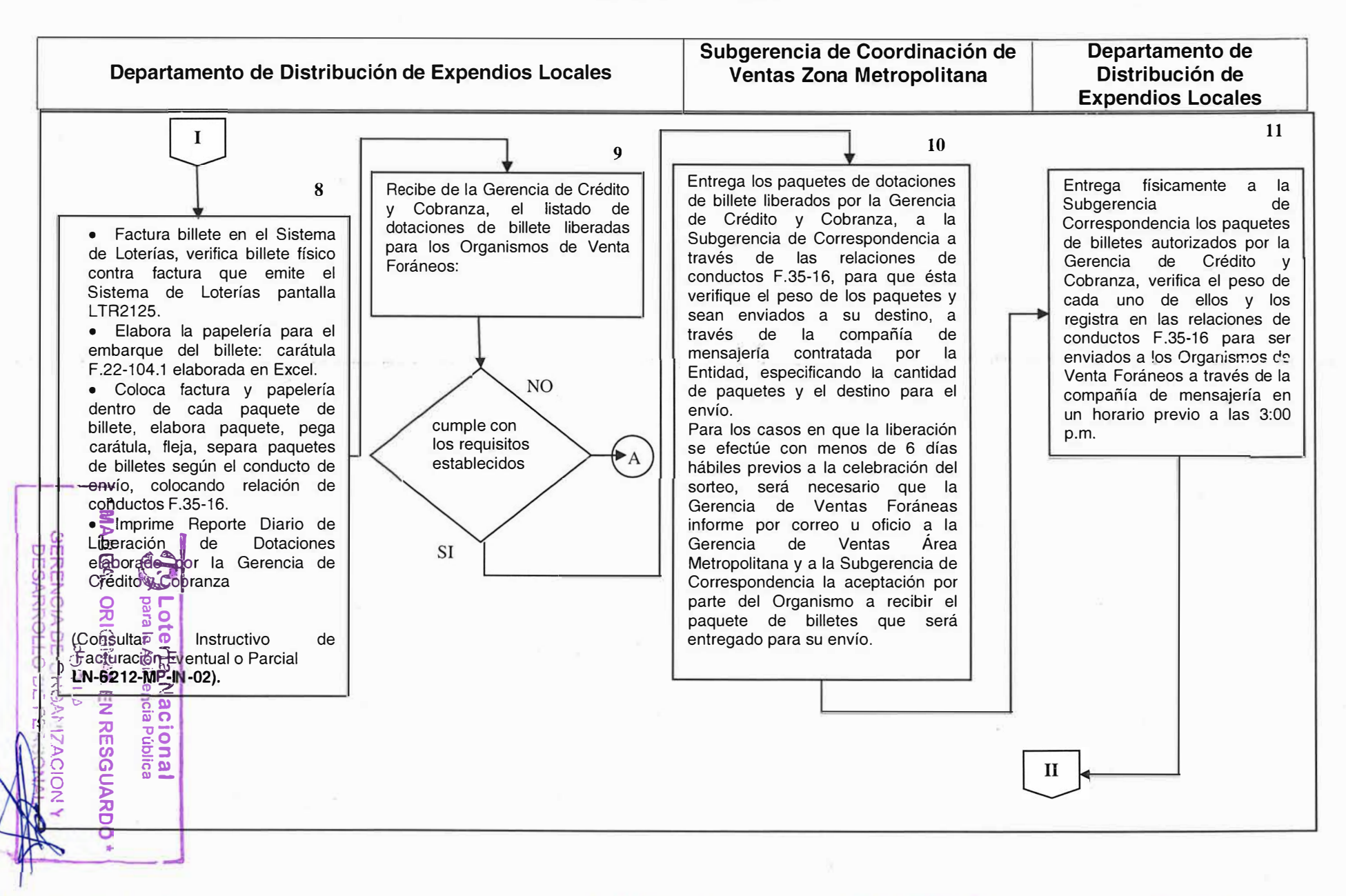

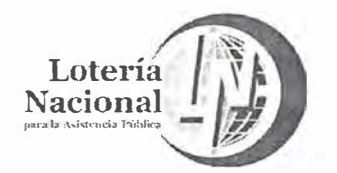

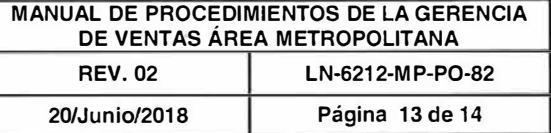

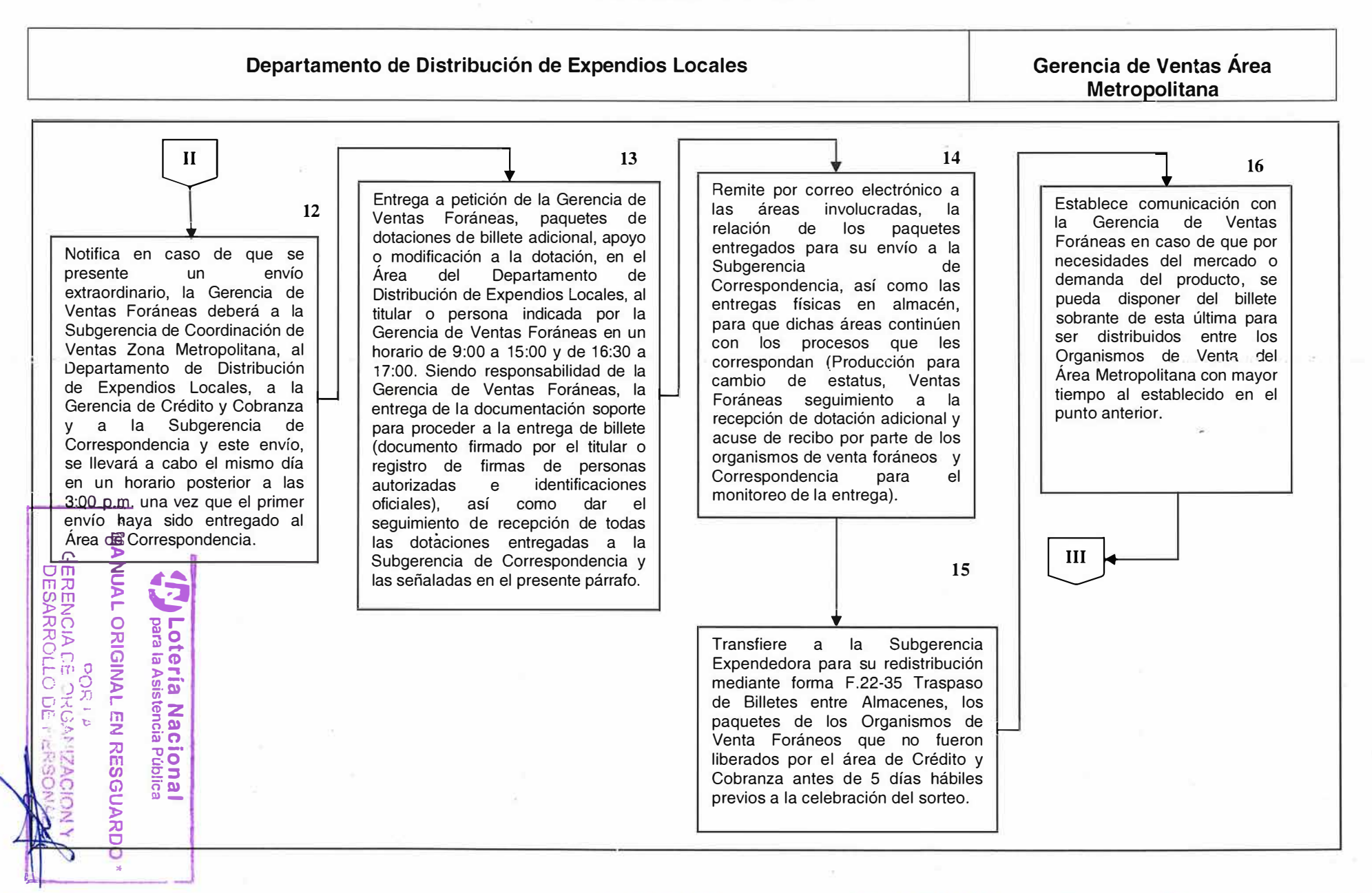

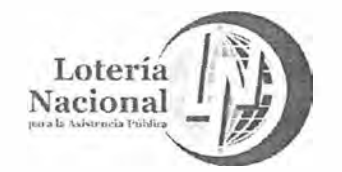

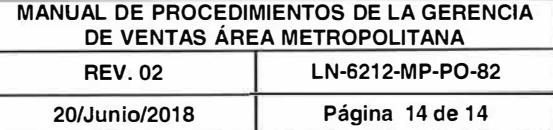

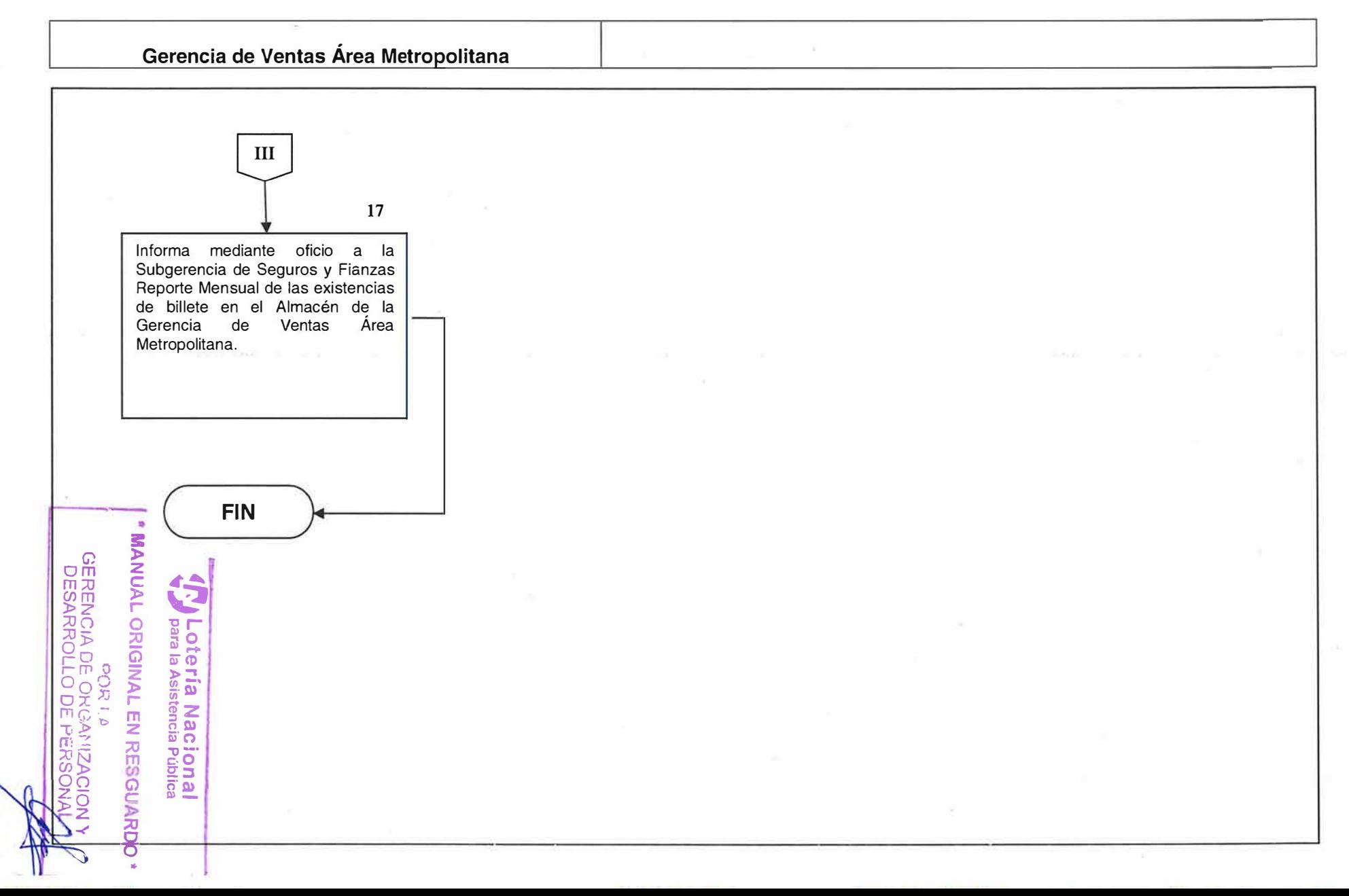

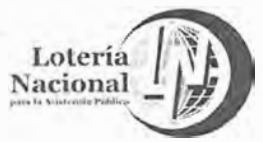

#### **LOTERÍA NACIONAL PARA LA ASISTENCIA PÚBLICA SUBDIRECCIÓN GENERAL DE COMERCIALIZACIÓN Y DE SERVICIOS DIRECCIÓN DE COMERCIALIZACIÓN**

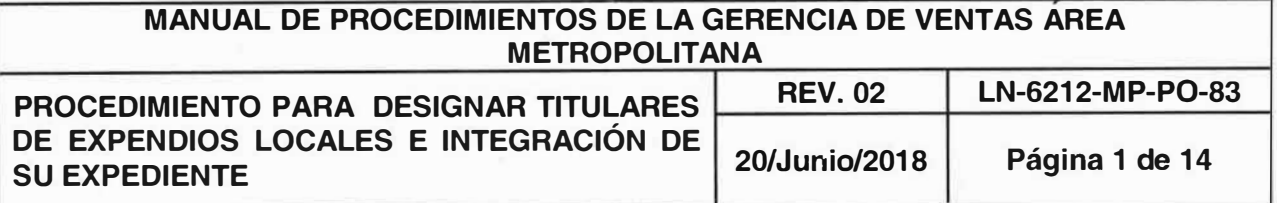

#### **OBJETIVO:**

Verificar que la designación de la titularidad de los Expendios Locales sea otorgada de acuerdo a los requisitos y políticas para ser comisionistas de carácter fijo, establecidos por la Lotería Nacional.

#### **ALCANCE:**

Dirección General, Subdirección General de Comercialización y de Servicios, Subdirección General de Finanzas y Sistemas, Subdirección General Jurídica, Dirección de Comercialización, Dirección Técnica Jurídica, Gerencia de Ventas Área Metropolitana, Gerencia de Crédito y Cobranza, Gerencia de Relación con Expendedores Ambulantes de Billete, Subgerencia de Coordinación de Ventas Zona Metropolitana y Departamento de Distribución de Expendios Locales.

# **POLÍTICAS:**

- 1. La Subdirección General de Comercialización y de Servicios de manera conjunta con la Dirección de Comercialización, son quienes determinan las bases y requisitos a cubrir por los interesados a ocupar la titularidad de un Expendio Local de la Gerencia de Ventas Área Metropolitana a través de una convocatoria permanente que será publicada en la página WEB oficial de la Lotería Nacional para la Asistencia Pública.
- 2. Cualquier interesado ya sea persona física o moral que cumpla satisfactoriamente con el perfil y requisitos descritos en los Lineamientos para ser Comisionistas de la Lotería Nacional para la Asistencia Pública, así como en la convocatoria publicada en la página WEB oficial de la Lotería Nacional para la Asistencia Pública y le sea otorgada la titularidad de un Expendio Local, podrá distribuir los Billetes de los diferentes Sorteos.
- 3. La LOTENAL puede nombrar dos o más titulares-para...ser...Expendios Locales dentro de la Ciudad de México y Zona Metropolitana, est réumplement los requisitos descritos en la convocatoria publicada en la pagina<sup>la</sup> WEB<sup>1</sup>&1H2H3T de la Lotería Nacional para la Asistencia Pública o por pualquier ptro medio rescuard

 $t \in C$ GERENCIA DE- ORGANIZA.C DESARROLLO DE PERSON

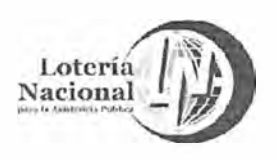

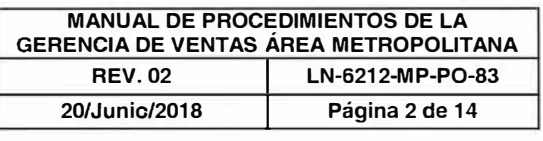

- 4. Es responsabilidad de la Subgerencia de Coordinación de Ventas Zona Metropolitana y del Departamento de Distribución de Expendios Locales, integrar los expedientes con la documentación entregada por los interesados a ocupar la titularidad de los Expendios Locales.
- 5. La integración del expediente de un candidato a ocupar la titularidad de un Expendio Local, se llevará cabo de acuerdo al formato F.21-116.3 Control del Proceso de Designación de Nuevos Titulares. Expendios Locales.
- 6. Es responsabilidad de la Subgerencia de Coordinación de Ventas Zona Metropolitana y del Departamento de Distribución de Expendios Locales, integrar los expedientes con la documentación entregada por el interesado a ocupar la titularidad del Expendio Local.
- 7. La Gerencia de Ventas Área Metropolitana y la Subgerencia de Coordinación de Ventas Zona Metropolitana, efectúan el análisis de la documentación presentada por el solicitante para el otorgamiento de la titularidad de un Expendio Local.
- 8. La Dirección de Comercialización, autoriza la documentación presentada por el solicitante para someterla al otorgamiento de la titularidad del Expendio Local.
- 9. La vigencia de la convocatoria solicitando candidatos a ocupar la titularidad de un Expendio Local será por tiempo indefinido.
- 10. La Dirección General, podrá designar al nuevo Titular del Expendio Local.
- 11. Es responsabilidad de la Subgerencia de Coordinación de Ventas Zona Metropolitana, asignar número de Expendio Local al nuevo titular y enviar al Departamento de Distribución de Expendios Locales la información necesaria para darlo de alta en el Sistema de Loterías.
- 12. Es responsabilidad del Departamento de Distribución de Expendios Locales el dar de alta al nuevo Expendio Local en el Sistema de Loterías con el número asignado. Se le suministrará al nuevo comisionista una dotación de billete fija para su comercialización de acuerdo a la numeración de billetes existente en el almacén. La cantidad la determinará la capacidad de inversión del comisionista. La Garantía que respaldará el actuar comercial del Expendio Local será acordea la dotación de billetes que le fuere asignada, reservándose la Entidad el derecho a incrementar, reducir, cambiar, suspender, transf.�rir o modificar las dotaciones asignadas. **,r,. Lotería Nacional**

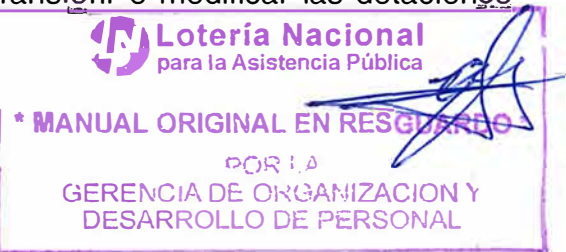

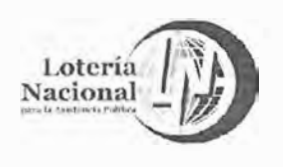

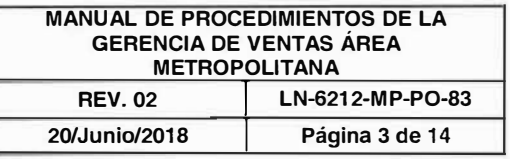

- 13.Es responsabilidad de la Subgerencia de Coordinación de Ventas Zona Metropolitana, la guarda y custodia del expediente del nuevo Expendio Local.
- 14. La Subgerencia de Coordinación de Ventas Zona Metropolitana, semestralmente en los meses de enero y junio solicitará a todos los Titulares de Expendios Locales activos, para efecto de actualización de datos personales, Acta de Nacimiento y Comprobante de Domicilio, Particular y Fiscal actualizados a los meses antes citados, en caso de persona moral, estos datos aplicarán para el representante legal.
- 15. A falta de atención de los requerimientos de actualización de documentos de manera semestral, por parte de los Titulares de Expendios Locales activos, la Gerencia de Ventas Área Metropolitana, podrá solicitar por escrito a la Gerencia de Crédito y Cobranza, que coadyuve en la actualización de la siguiente documentación: Acta de nacimiento, identificación oficial, carta poder de asignación de responsable para retiro de billete, en caso de ausencia del titular y comprobante de domicilio (fiscal y particular), para lo cual se debe anexar el requerimiento realizado a la fuerza de venta.
- 16. La notificación a los interesados sobre la resolución emitida por la LOTENAL se dará en un plazo aproximado de 15 días hábiles posteriores a que se reciba la documentación completa.
- 17. La resolución que emita la Lotería Nacional, a efecto de asignar el nuevo titular de Expendio Local es inapelable.
- 18.En el caso de que un Expendio Local pretenda el cambio de su titular por cesión de derechos, debe solicitarlo por escrito a la Dirección de Comercialización fundamentando los motivos y de igual manera en el caso de fallecimiento, el obligado solidario del titular del Expendio en primera instancia, o bien la persona designada en carta testamentaria que se entregará en sobre cerrado a la Subgerencia de Coordinación de Ventas Zona Metropolitana por el titular, podrá adquirir los derechos del Expendio previa autorización de la Dirección de Comercialización, siempre y cuando se responsabilice de las obligaciones que el titular haya adquirido y quedasen pendientes por cubrir.

Lotería Nacional **� ,1 para la Asistencia Pública** 

I • **MANUAL ORIGINAL EN RESGUARDO \***

ºº�� l /) GERENCIA DE **Oi�GANIZACION 'r**  DESARROLLO DE PERSONAL

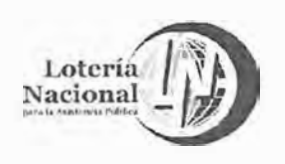

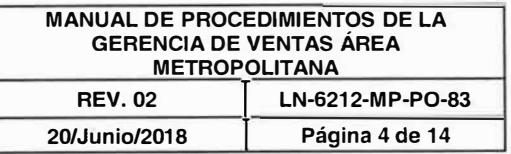

- 19. Aprobado el cambio de titular por parte de la Dirección de Comercialización, en los casos de Cesión de Derechos o por Fallecimiento del titular, siempre y cuando exista carta testamentaria, este surtirá efecto hasta en tanto se cumpla con los requisitos y se entregue la documentación requerida en la Convocatoria, las garantías que establece la Entidad, si pretende trabajar a través de crédito y se firme el Instrumento Legal correspondiente haciéndose responsable del pago del adeudo del titular anterior, conservando el mismo número de Expendio Local <sup>o</sup> en su caso, de los saldos a favor que este hubiese tenido al momento de su defunción.
- 20. Una vez firmado el Contrato de Comisión Mercantil, el nuevo titular deberá tramitar su firma electrónica con la Entidad, con la finalidad de que este pueda realizar sus trámites de Devolución de Billete Inútil y demás que la Entidad le requiera.
- 21. El Titular del Organismo de Venta, deberá informar a la Subgerencia de Coordinación de Ventas Zona Metropolitana, sobre los puntos de venta con los que cuenta, (locales, vendedores ambulantes de billete), así como dar aviso de manera inmediata sobre la apertura o ingreso de cada uno de éstos, de igual forma deberá proporcionar sus domicilios de venta.
- 22. La Subgerencia de Coordinación de Ventas Zona Metropolitana, deberá notificar a la Gerencia de Relación con Expendedores Ambulantes de Billete, el número de Listas de Premios Grandes solicitadas para el Expendio Local, con relación a las características de su punto(s) de venta, así como de actualizar dicha información cuando sea necesario o requerido por la GREAB.

La asignación de Listas de Premios Grandes de la Lotería Nacional para la Asistencia Pública LOTENAL para los Expendios Locales adscritos a la Gerencia de Ventas Área Metropolitana, se determina con relación en los siguientes criterios:

- • Para los Organismos de Venta (Expendios Locales, Subexpendios y/o Vendedores Ambulantes de Billete) que cuenten con un Punto(s) de Venta fijo o semifijo.
- Por el número de listeros con los que cuente en el Punto(s) de Venta del Organismo de Venta (Expendios Locales, Subexpendios y/o Vendedores Ambulantes de Billete). Como máximo hasta dos listas por punto de venta.
- El Expendio Local, deberá proporcionar la dire lolografías del punto(s) de venta donde se colocarán las listas para su exhibición.

**MANUAL ORIGINAL EN RESGUARD** <sup>0</sup>0R 1 � GERENCIA DE: ORGANIZACION' DESARROLLO DE PERSONAL

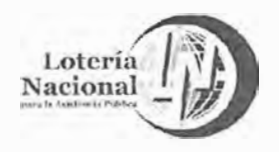

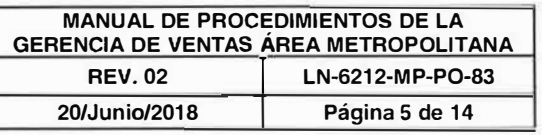

La asignación de Listas de Premios Medianas y Chicas de la Lotería Nacional para la Asistencia Pública LOTENAL para los Expendios Locales (Subexpendios y/o Vendedores Ambulantes de Billete de los Expendios) adscritos a la Gerencia de Venta Área Metropolitana, se determinará con relación a los siguientes criterios:

- Se entregarán a los Vendedores Ambulantes de Expendios.
- Se entregarán hasta cuatro listas medianas y/o chicas por Vendedor Ambulante de Billete de Expendio como máximo.
- A los Puntos de Venta Fijos o Semifijos que lo soliciten se les entregar lista mediana y/o chica.

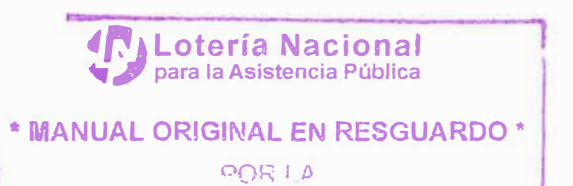

**GERENCIA DE ORGANIZACION Y** DESARROLLO DE PERSONAL

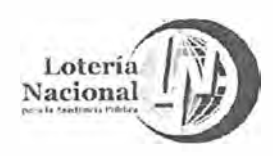

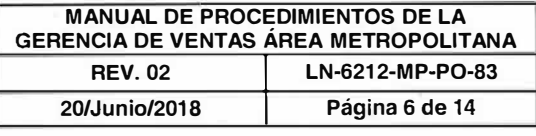

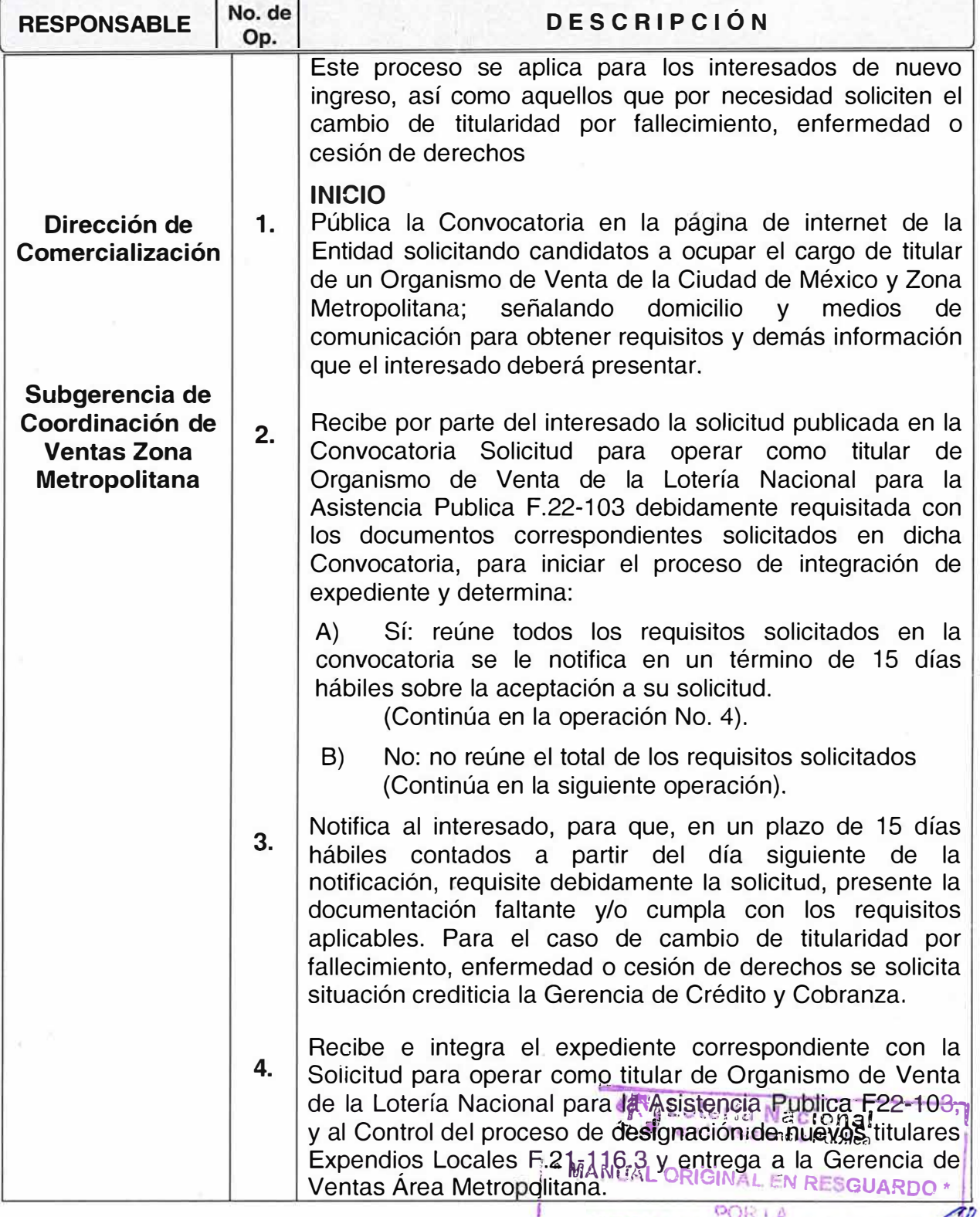

z

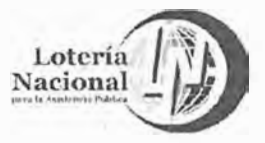

**MANUAL DE PROCEDIMIENTOS DE LA GERENCIA DE VENTAS ÁREA METROPOLITANA REV. 02**  LN-6212-MP-PO-83 **20/Junio/2018** 1 **Página 7 de 14** 

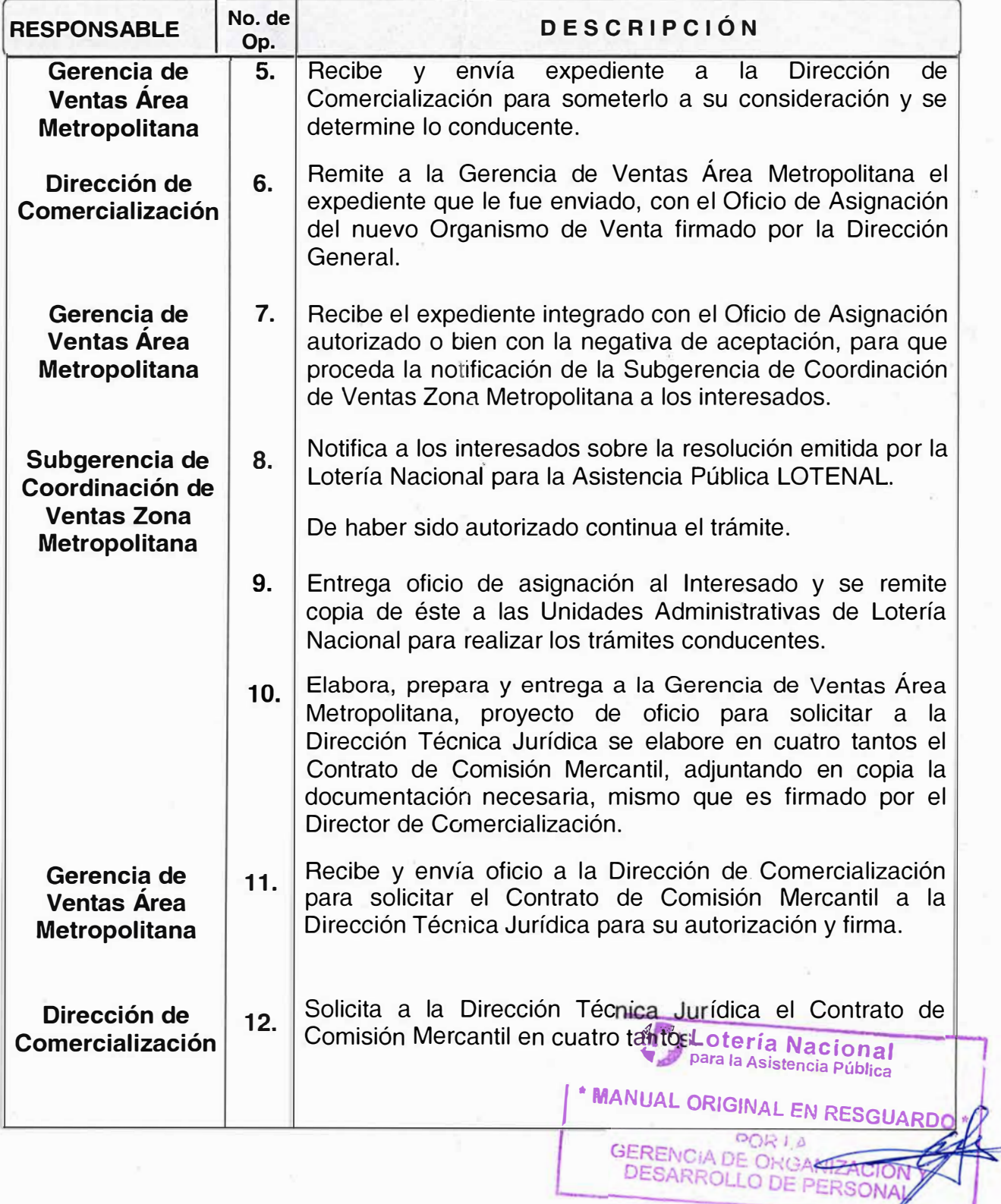

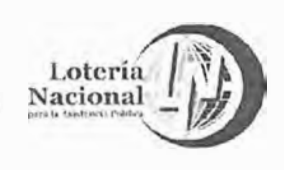

**MANUAL DE PROCEDIMIENTOS DE LA GERENCIA DE VENTAS ÁREA METROPOLITANA REV. 02** 1 **LN-6212-MP-P0-83 20/Junio/2018** 1 **Página 8 de 14** 

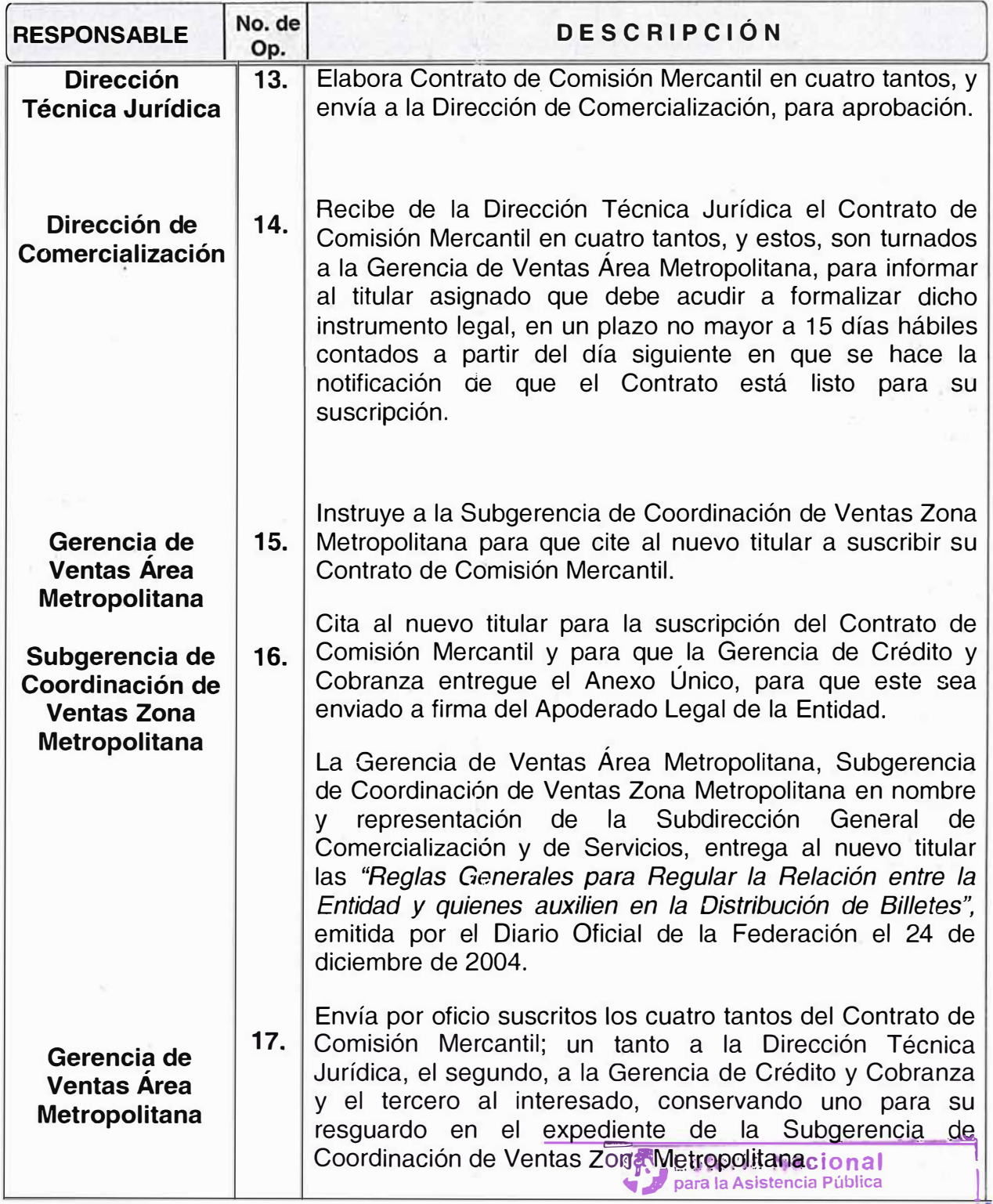

**1• MANUAL ORIGINAL EN RESGLIARDO DE LES** 

OOR LA CORRESPONDENCE CONSTRUCTION

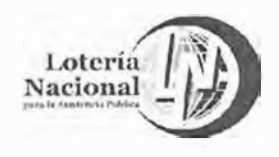

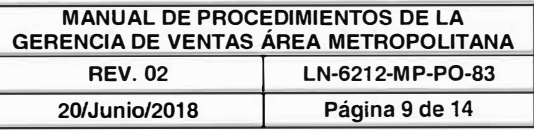

DESARROLLO DE **LERSONAL** 

*V* 

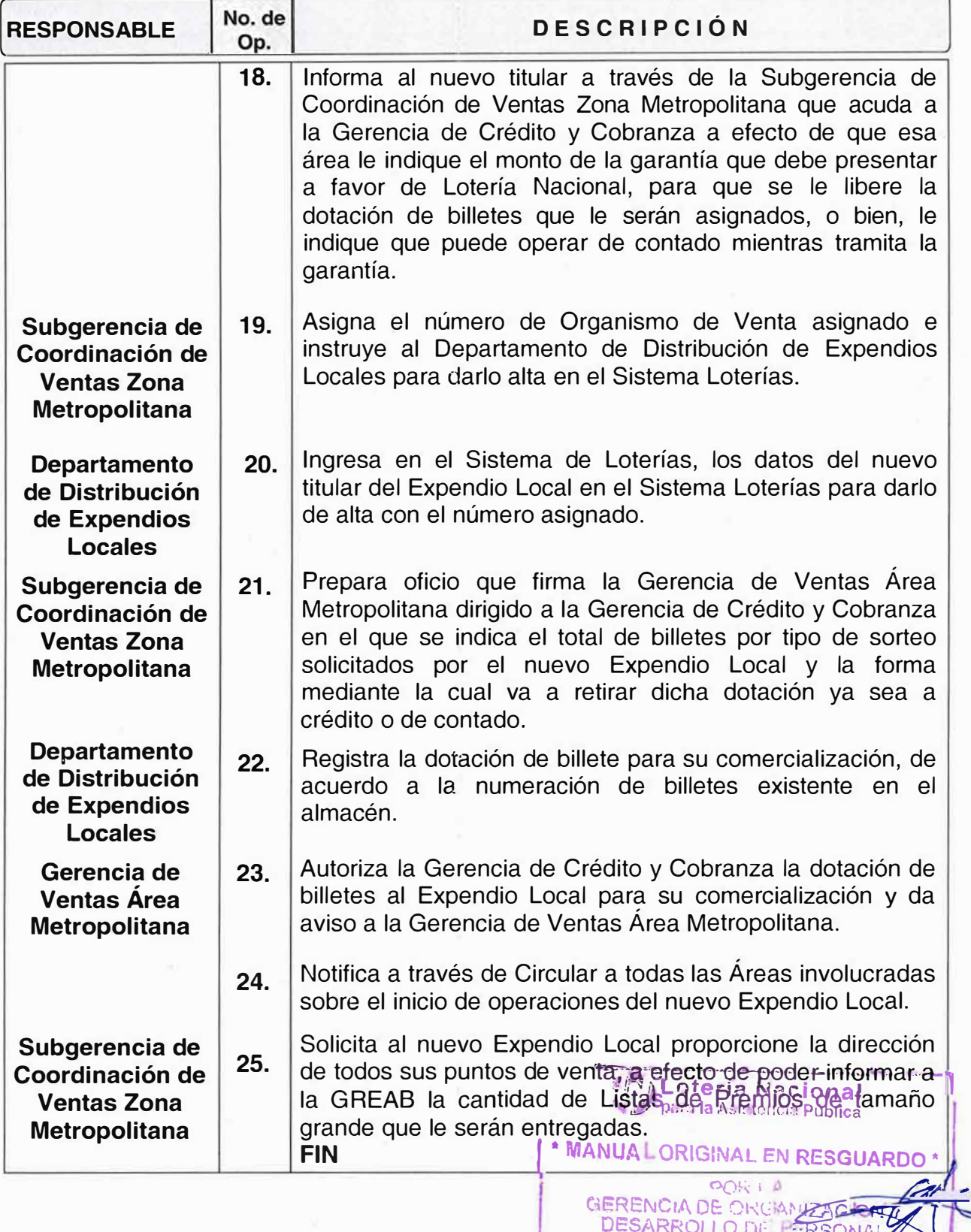

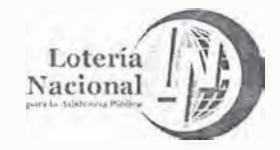

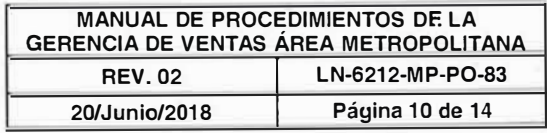

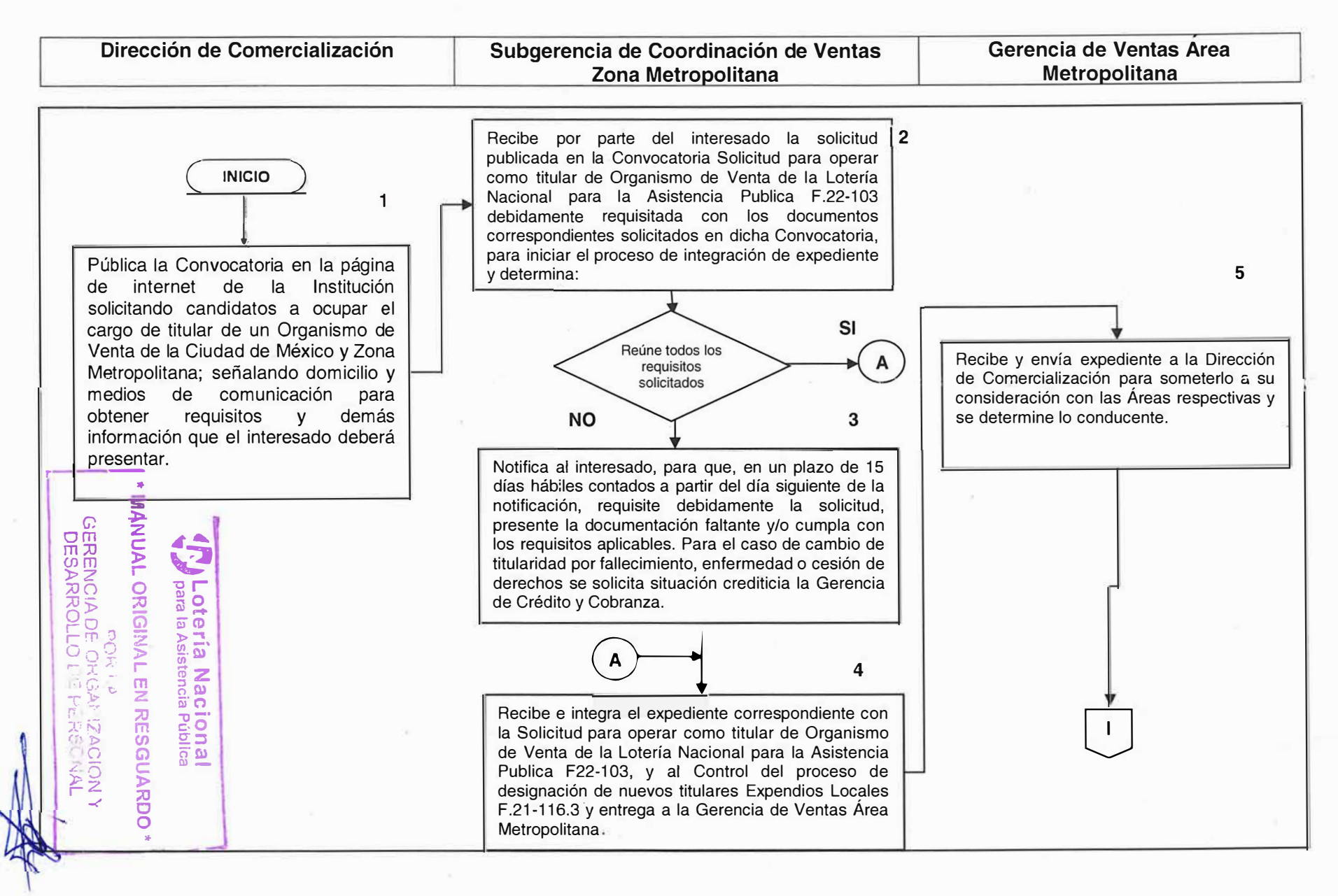

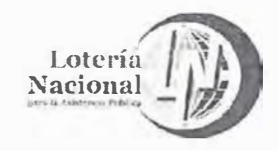

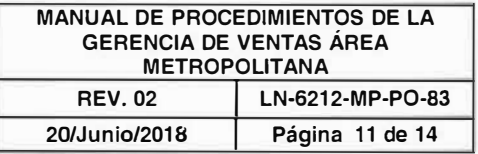

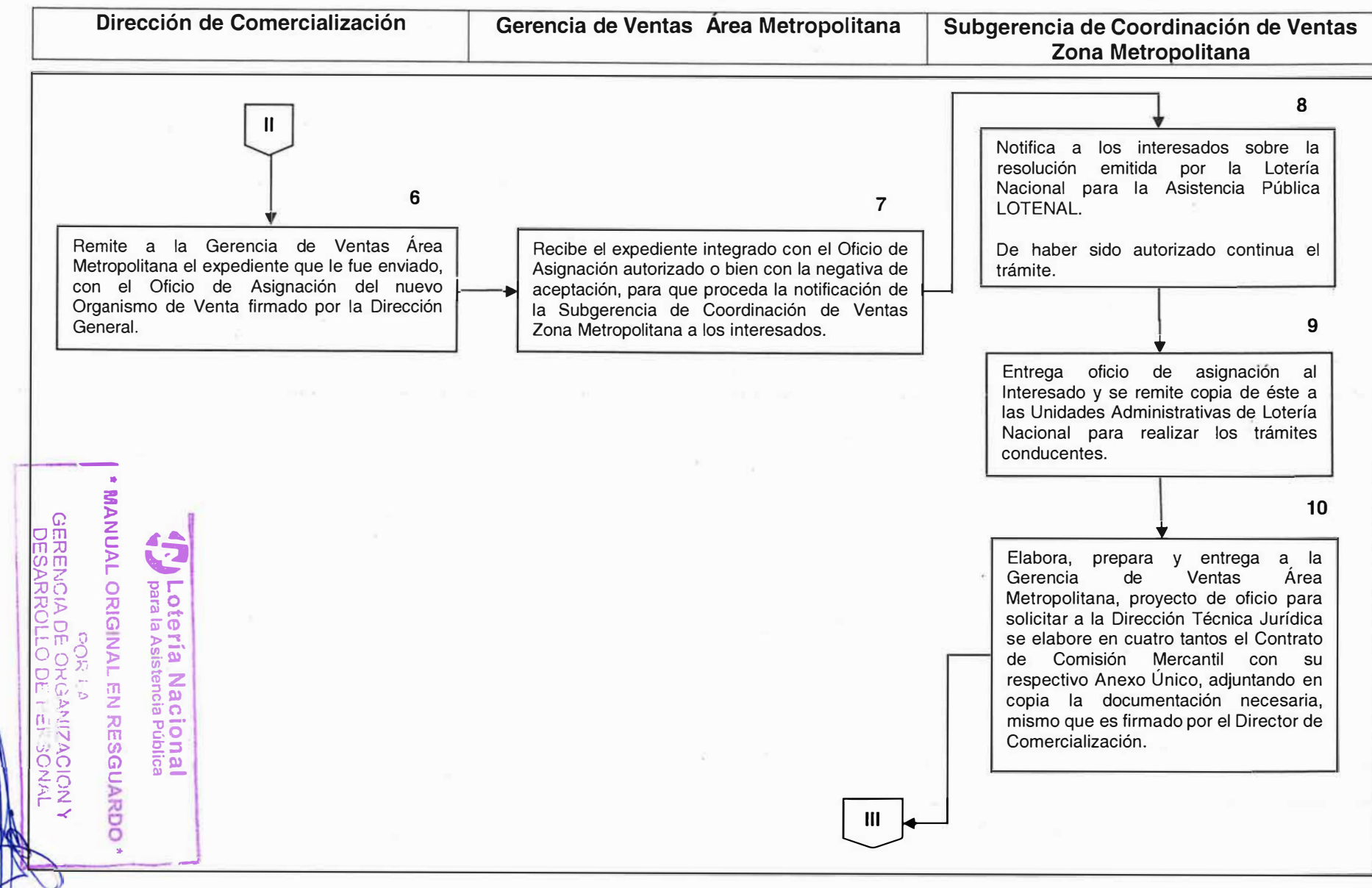

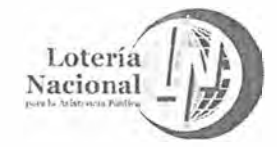

'

#### **MANUAL DE PROCEDIMIENTOS DE LA GERENCIA DE VENTAS ÁREA METROPOLITANA REV. 02 LN-6212-MP-PO-83**<br>20/Junio/2018 Página 12 de 14 **20/Junio/2018** 1 **Página 12 de 14**

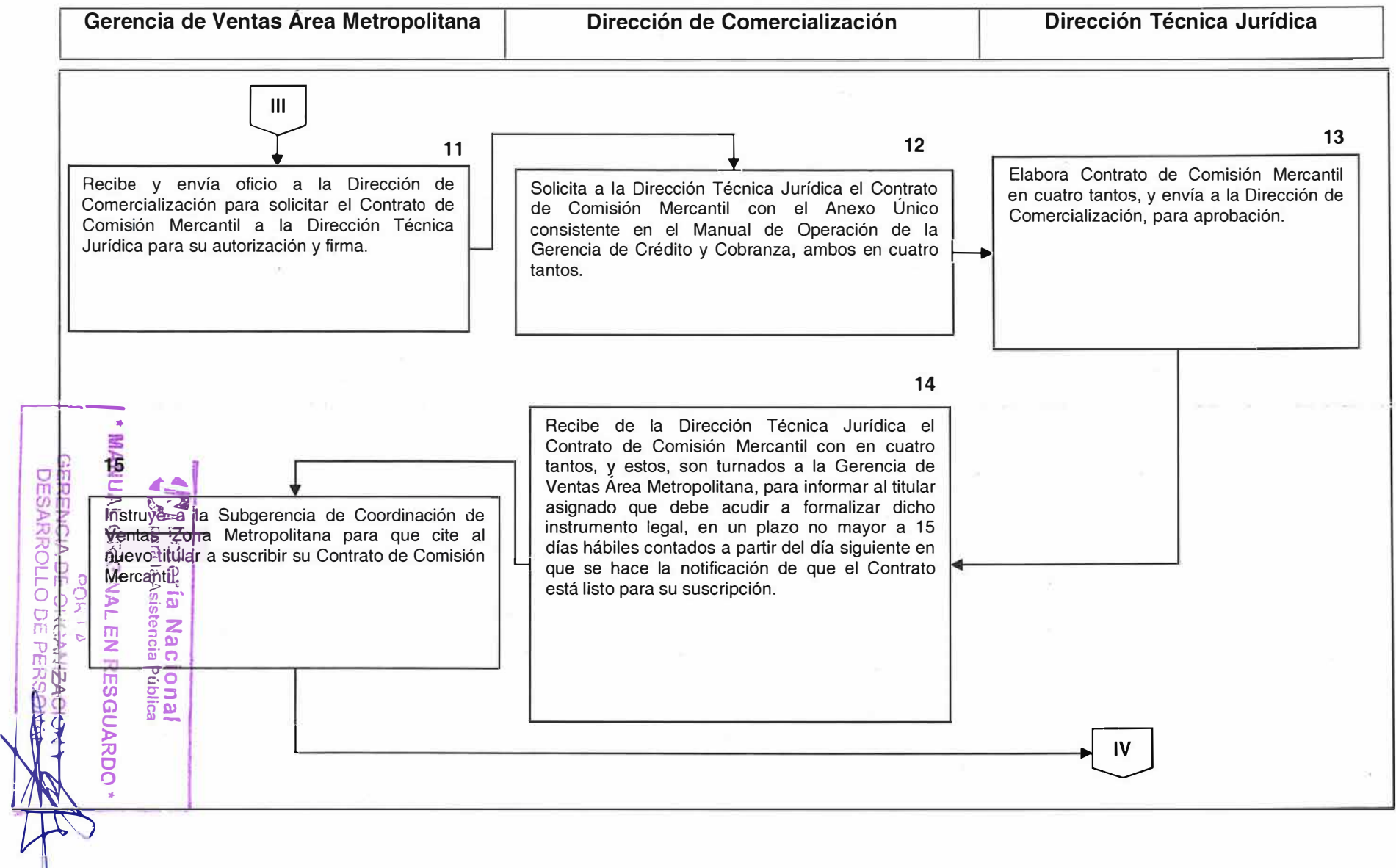

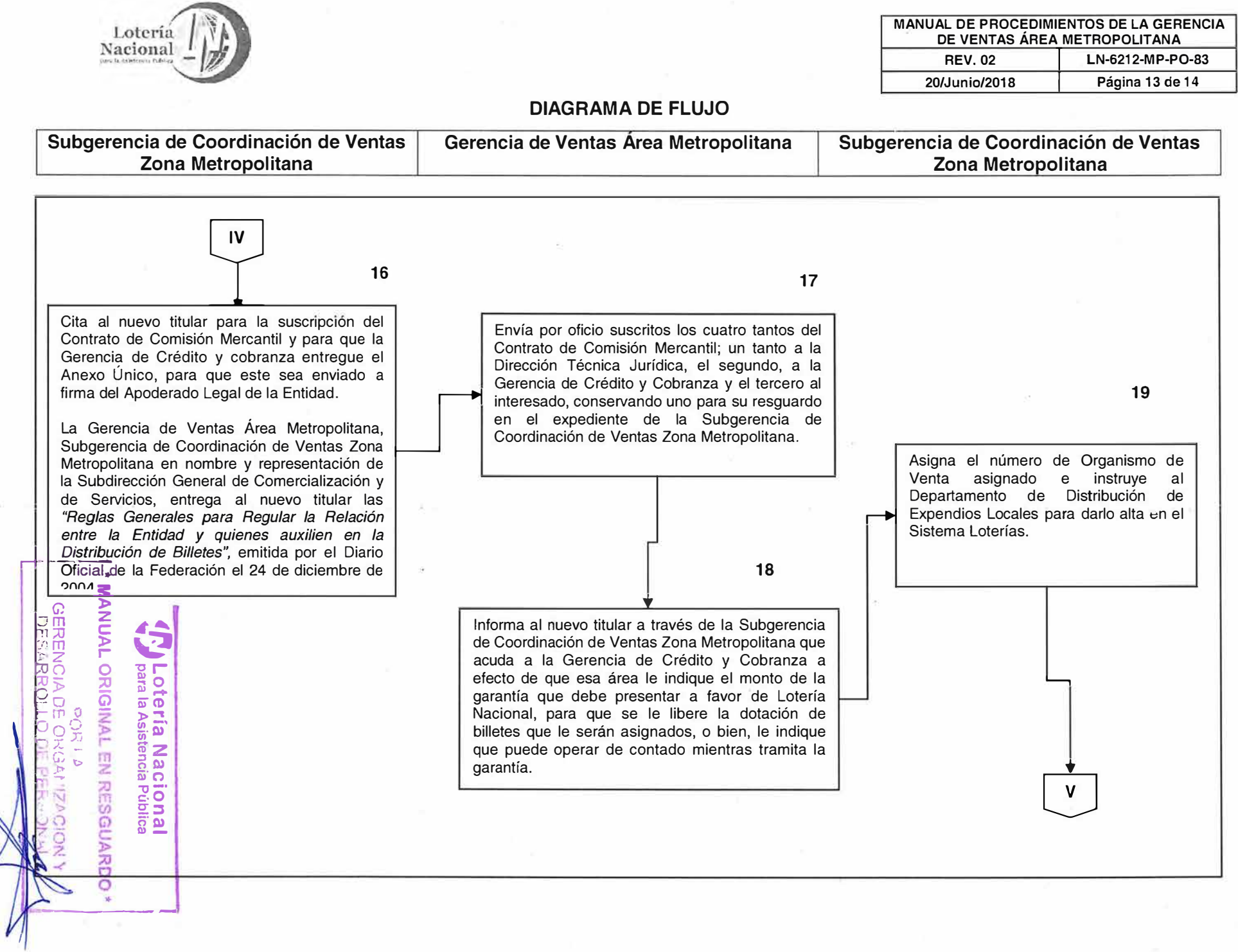

 $\sim 10$ 

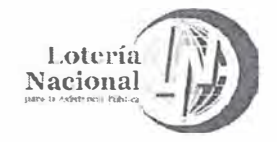

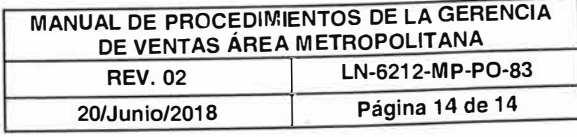

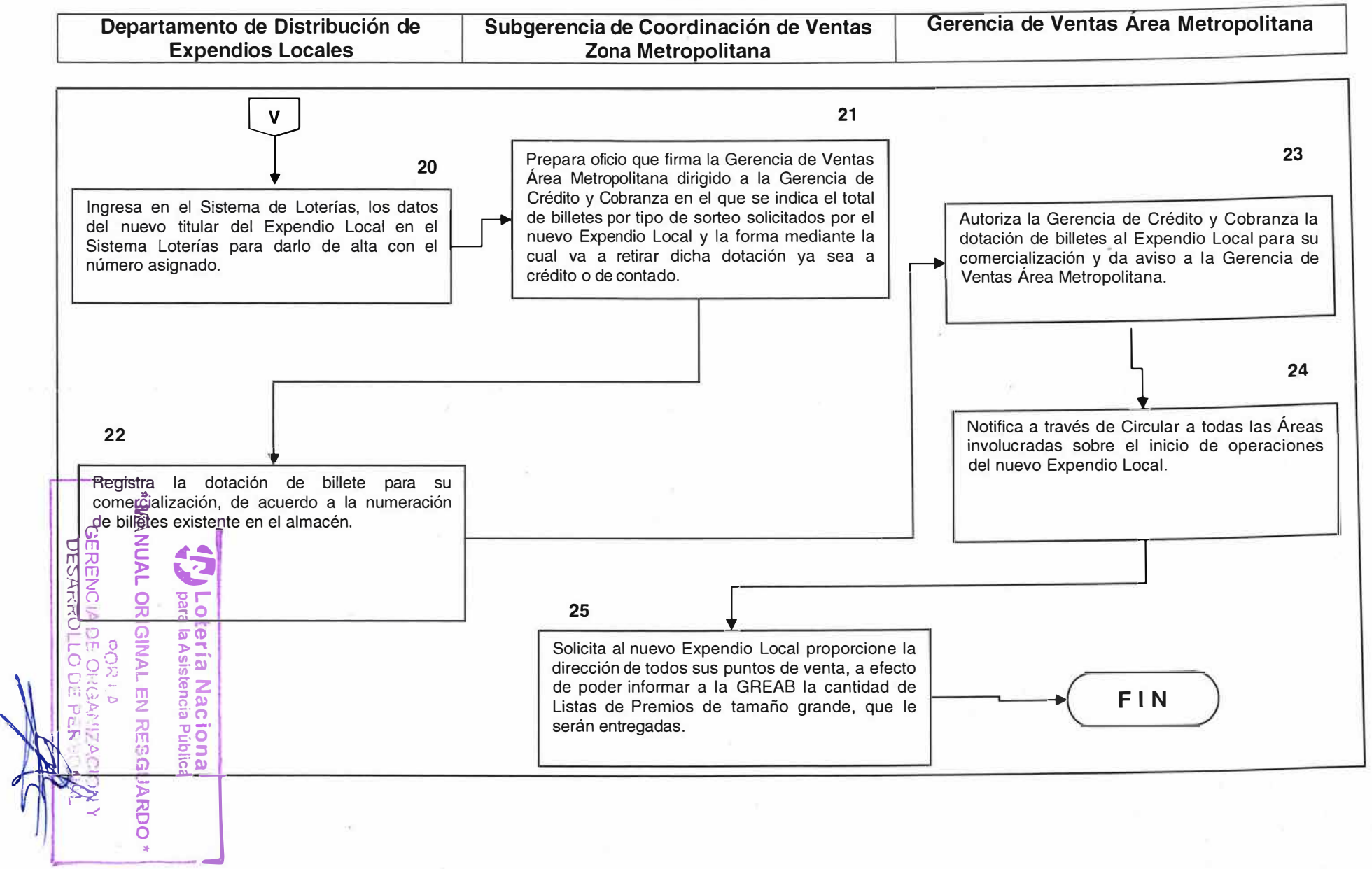

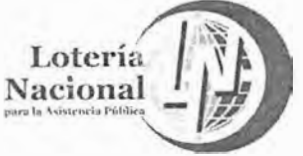

# **LOTERÍA NACIONAL PARA LA ASISTENCIA PÚBLICA SUBDIRECCIÓN DE COMERCIALIZACIÓN Y DE SERVICIOS DIRECCIÓN DE COMERCIALIZACIÓN**

**MANUAL DE PROCEDIMIENTOS DE LA GERENCIA DE VENTAS ÁREA METROPOLITANA** 

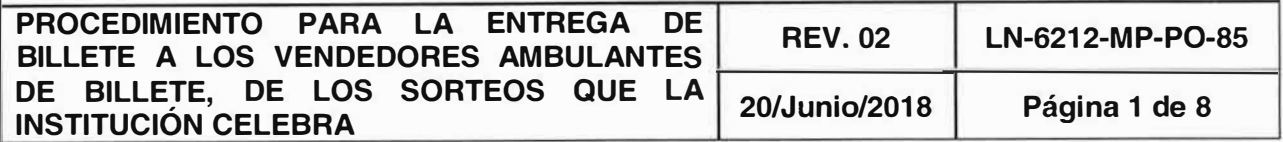

#### **OBJETIVO:**

Controlar la distribución de los diferentes sorteos que la Entidad celebra para llevar a cabo su entrega a los Vendedores Ambulantes de Billete.

#### **ALCANCE:**

Gerencia de Ventas Área Metropolitana, Gerencia de Crédito y Cobranza, Subgerencia Expendedora, Departamento de Distribución de Expendedores Ambulantes de Billetes y Departamento de Cuentas Corrientes.

#### **POLITICAS:**

**1.** Los Vendedores Ambulantes de Billete adscritos a la Subgerencia Expendedora se deben presentar en los horarios autorizados para la entrega de Billetes.

Subgerencia Expendedora:

Lunes, martes y viernes de 8:30 a 13:00 hrs.

Miércoles de 8:30 a 14:00 hrs.

Jueves de 8:30 a 13:00 y de 16:00 a 17:00 hrs.

Sábados de 8:30 a 12:00 hrs.

- 2. Corresponde a la Subgerencia Expendedora y al Departamento de Distribución de Expendedores Ambulantes de Billetes, la supervisión del correcto cierre de la operación de la entrega de los Billetes a los Vendedores Ambulantes de Billetes, y la verificación del mismo contra lo registrado en el Sistema de Loterías.
- **'f' Lotería Nacional <sup>1</sup>** 3. Cuando los Vendedores Ambulantes de Billete, suscriben el Acuse de Recibo de Retiro de Billete al retirar su dotagión en este momento se considera formalmente asignada y efectuada la **d**otación respectiva.  $O(Rl)$

•

GERENCIA DE: OKGANIZACION Y DESARROLLO DE PERSONAI.

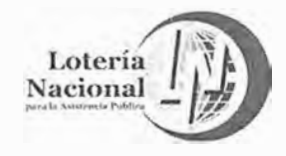

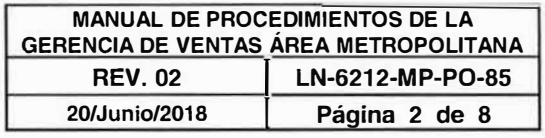

- 4. Cuando el titular no asista a tramitar el retiro de billete, podrá autorizar a un tercero para que actúe en su nombre y representación mediante carta poder debidamente requisitada, misma que debe resguardarse en el expediente del titular.
- 5. La Gerencia de Crédito y Cobranza es la responsable de autorizar la liberación o suspensión de entrega de dotación de billete a los Vendedores Ambulantes de Billete.

 $\frac{1}{\sqrt{2}}$ 

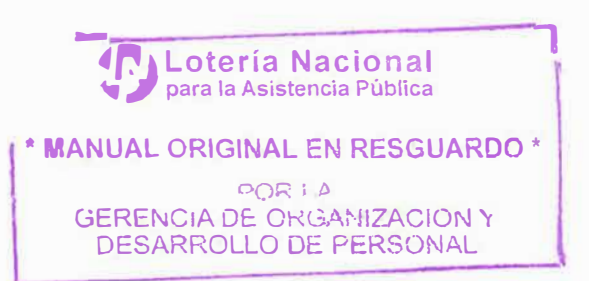

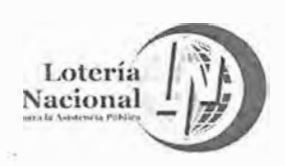

à.

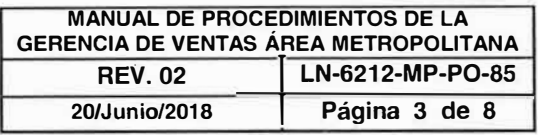

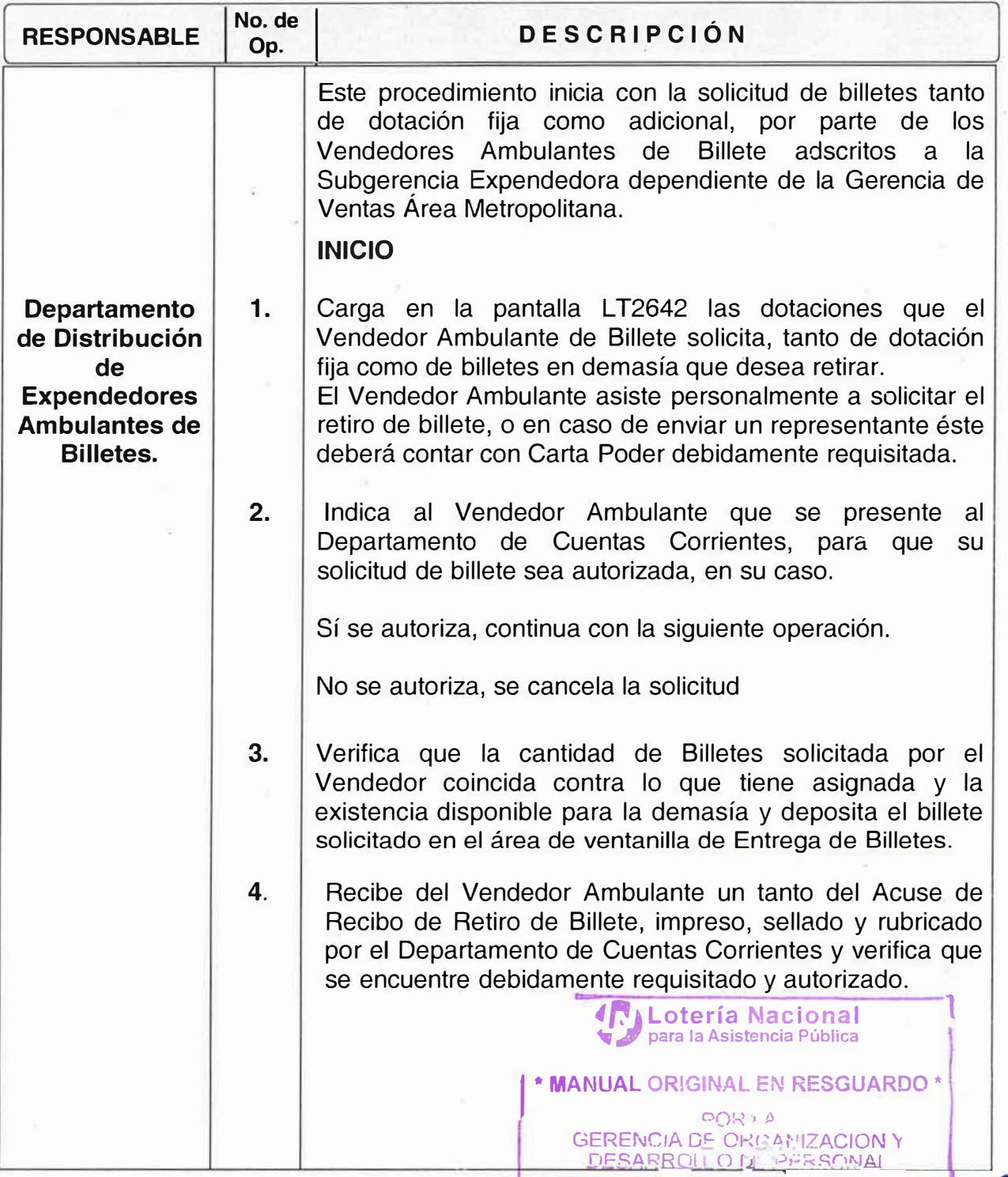

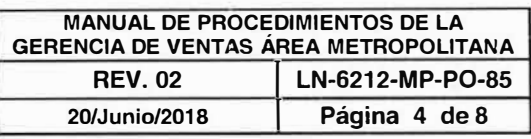

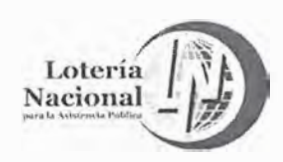

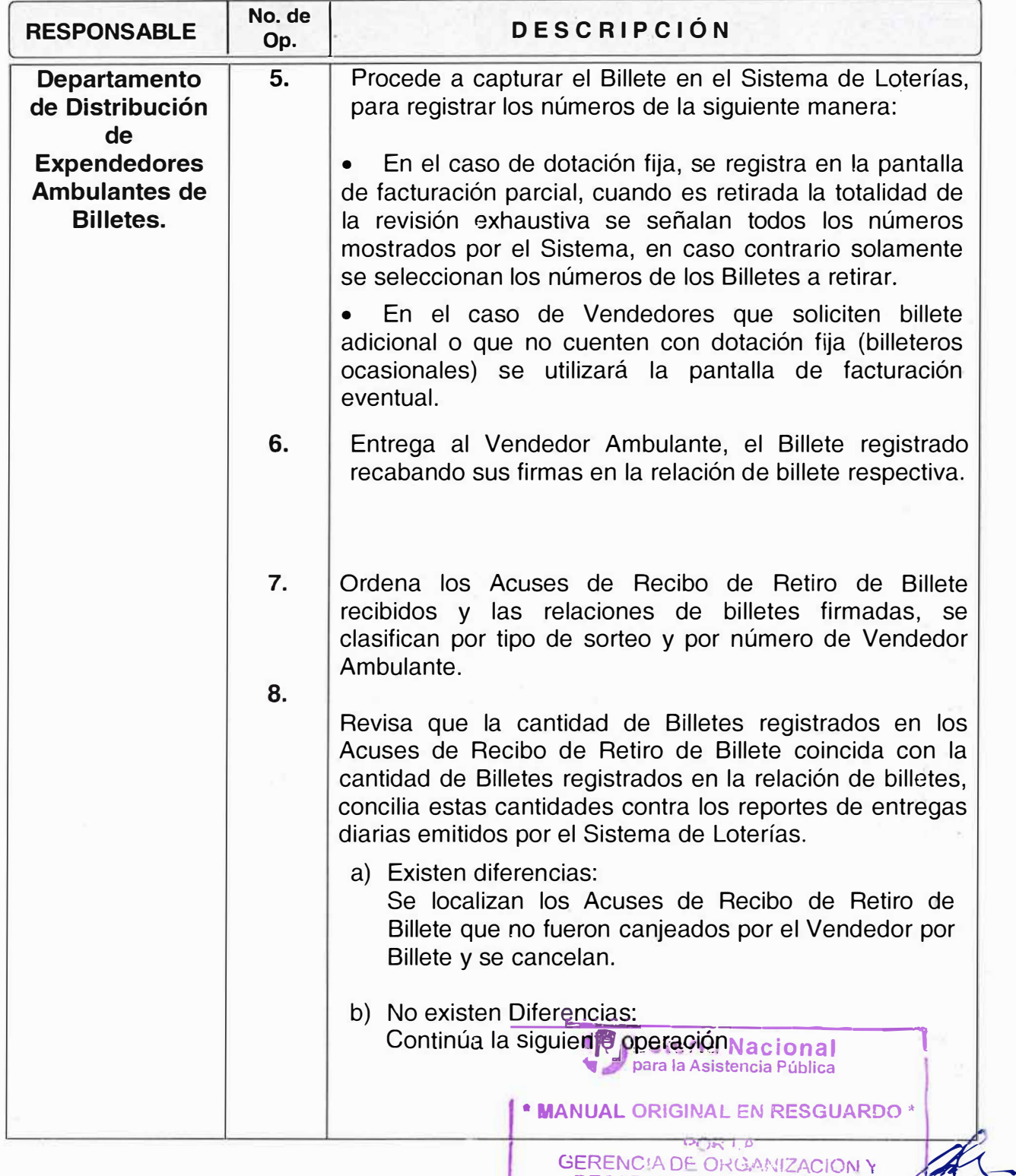

DESARROLLO DE PERSONAL

 $\overline{\phantom{a}}$  $\frac{1}{2}$ 

 $\overline{ }$ 

 $\begin{picture}(20,20) \put(0,0){\line(1,0){155}} \put(15,0){\line(1,0){155}} \put(15,0){\line(1,0){155}} \put(15,0){\line(1,0){155}} \put(15,0){\line(1,0){155}} \put(15,0){\line(1,0){155}} \put(15,0){\line(1,0){155}} \put(15,0){\line(1,0){155}} \put(15,0){\line(1,0){155}} \put(15,0){\line(1,0){155}} \put(15,0){\line(1,0){155}} \$ 

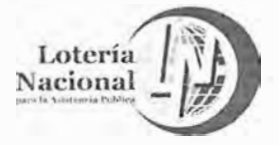

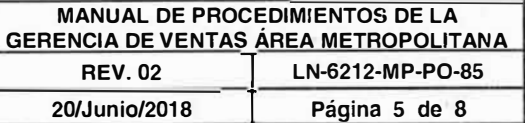

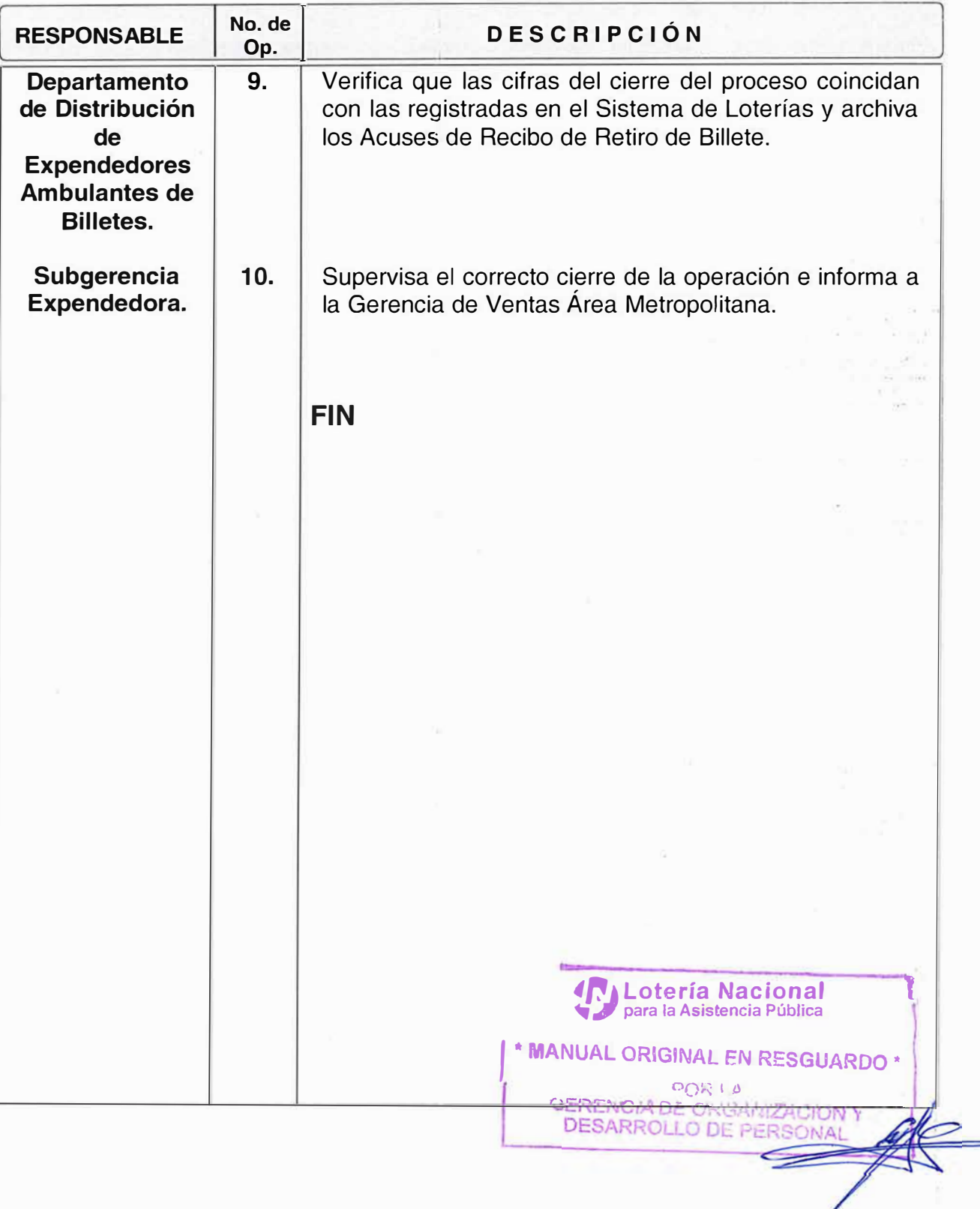

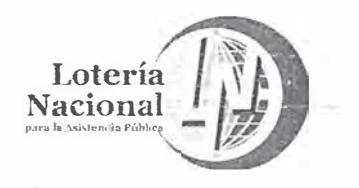

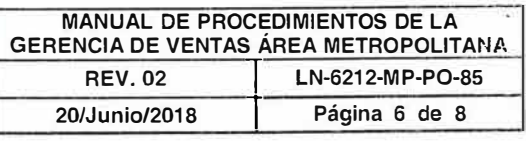

#### **DEPARTAMENTO DE DISTRIBUCIÓN DE EXPENDEDORES AMBULANTES DE BILLETES. 2 3**  e INICl0 Indica al Vendedor Ambulante que se Verifica que la cantidad de Billetes presente al Departamento de Cuentas solicitada por el Vendedor coincida Corrientes, para que su solicitud de  $\mathbf{1}$ contra lo que tiene asignada y la billete sea autorizada, en su caso. existencia disponible para la demasía Carga en la pantalla LT2642 las y deposita el billete solicitado en el dotaciones que el Vendedor área de ventanilla de Entrega de Ambulante de Billete solicita, tanto de dotación fija como de 4 billetes en demasía que desea retirar. Recibe del Vendedor Ambulante un **NO** El Vendedor Ambulante asiste tanto del Acuse de Recibo de Retiro • personalmente a solicitar el retiro Se de Billete, impreso, sellado y rubricado ¿Se de billete, o en caso de enviar un cancela por el Departamento de Cuentas autoriza? representante éste deberá contar G) m la Corrientes y verifica que se encuentre E representante este debera contar<br>C com Sarta Poder debidamente<br>F requisitada. solicitud. debidamente requisitado y autorizado. ENCIA **Portion**<br>OCR<br>OCR **1** SI **GIN**<br>**is x a**<br>**GIN )** *J>*  $F \uplus S$ **)>** \*· **Q) ' io b**  $\frac{1}{2}$   $\frac{1}{2}$   $\frac{1}{2}$ **Macia**<br>Stencia<br>**LEN** e e )>  $\frac{1}{n}$ **ESGUA Cibitca**<br>dibitca  $\frac{1}{2}$ " **o o**  ,. *Za* )> r 5<br>2

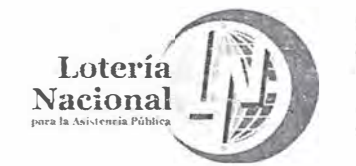

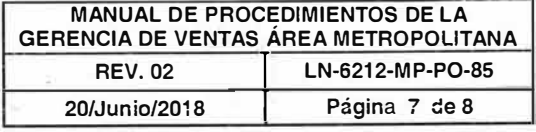

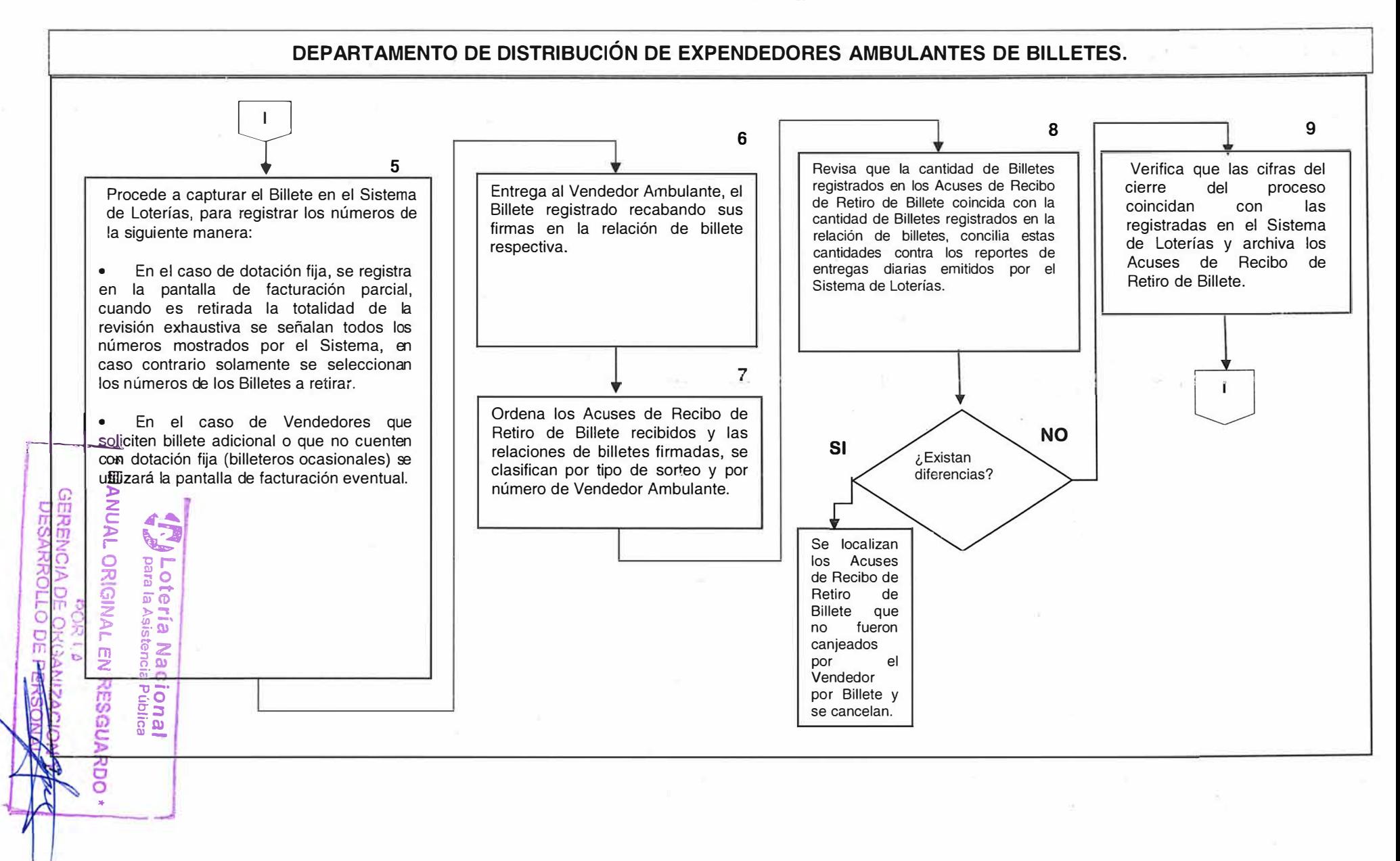

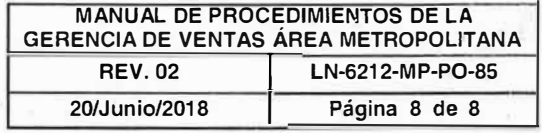

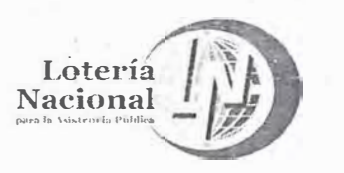

# **SUBGERENCIA EXPENDEDORA**

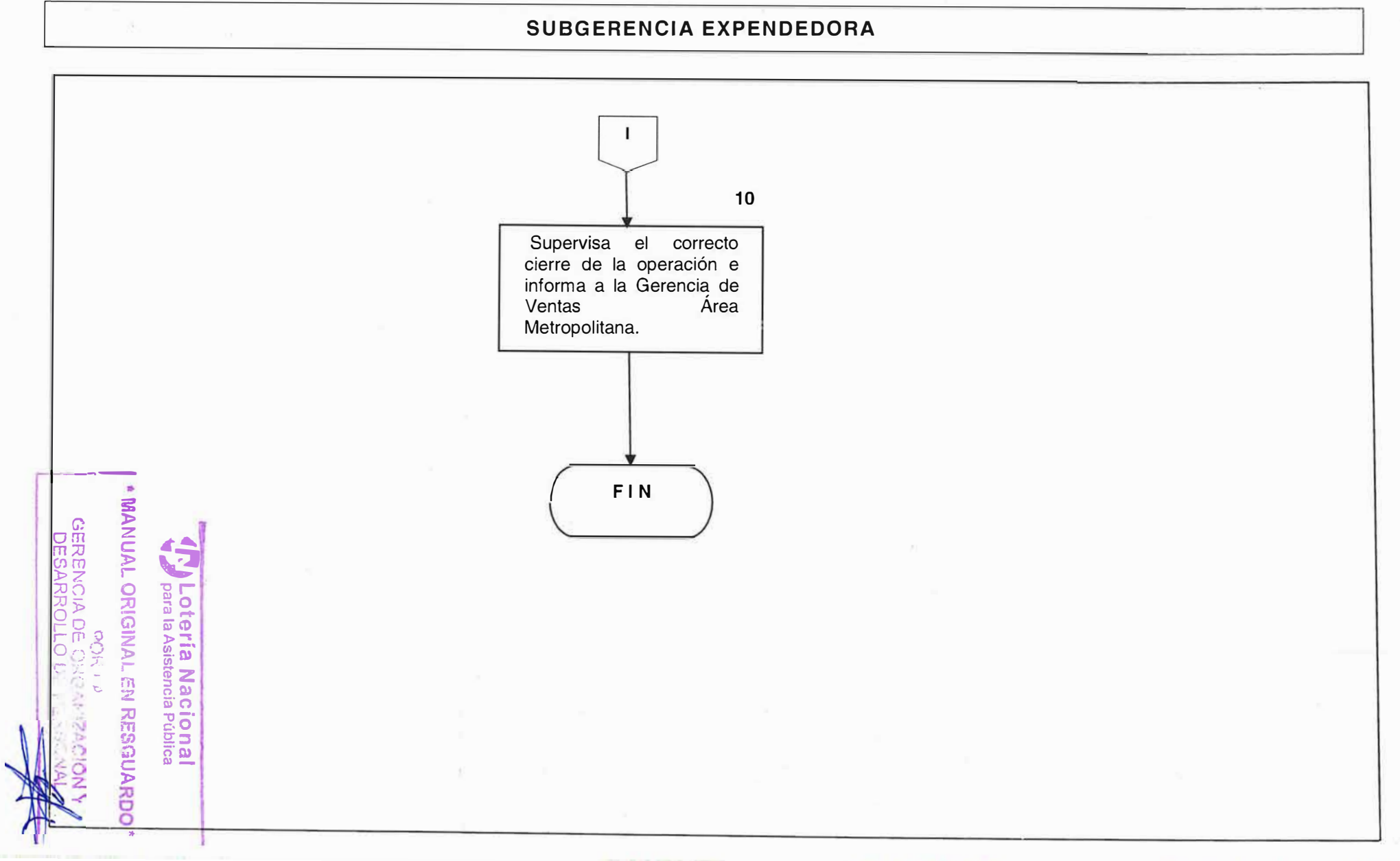

# Lotería Nacional

# **LOTERÍA NACIONAL PARA LA ASISTENCIA PÚBLICA SUBDIRECCIÓN DE COMEP CIALIZACIÓN Y DE SERVICIOS DIRECCIÓN DE COMERCIALIZACIÓN**

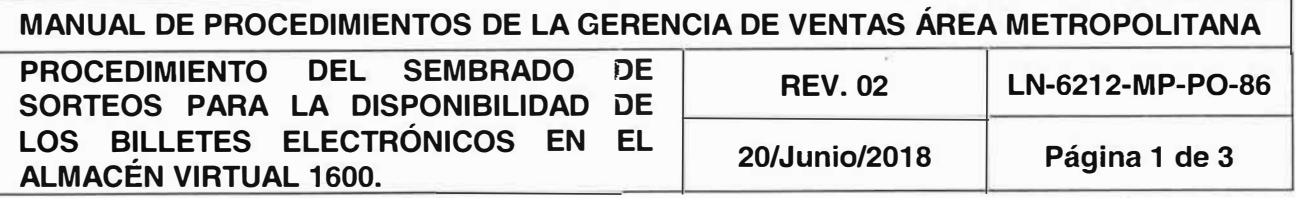

# **OBJETIVO:**

Sembrar y poner a disponibilidad en el Almacén Virtual 1600 los billetes electrónicos de la Lotería Nacional para la Asistencia Pública para su comercialización.

# **ALCANCE:**

Gerencia de Ventas Área Metropolitana, Gerencia de Sistemas Sustantivos, Subgerencia Expendedora, Departamento de Fondo.

# **POLITICAS:**

- 1. Es responsabilidad de la Gerencia de Ventas Área Metropolitana notificar a la Subgerencia Expendedora y Departamento de Fondo la existencia de billete electrónico que tendrá cada uno de los sorteos a celebrarse, de la Subgerencia Expendedora supervisar al Departamento de Fondo en el proceso de sembrar y poner a disponibilidad la numeración asignada al Almacén Virtual 1600, de la Subgerencia de Sistemas Sustantivos cargar la numeración al Almacén virtual 1600 a través del Sistema Integral de Loterías (SIL).
- 2. Deberán estar disponibles hasta 3 Sorteos Clásicos (Mayor, Superior, De Diez, Zodiaco), siempre y cuando estén generados los NIP's de distribución, para su comercialización.
- 3. Para el sorteo Especial y Zodiaco Especial, deberá estar disponible un sorteo cada mes, siempre y cuando este generado el NIP de distribución y el billete físico esté listo para su comercialización o bien en cuanto se reciba una instrucción superior.
- 4. Para el sorteo Gordo de Navidad y Magnos, deberán de estar disponibles una vez que se genere el NIP de distribución y el billete físico esté listo para su comercialización o bien en cuanto se reciba una instrucción superior.

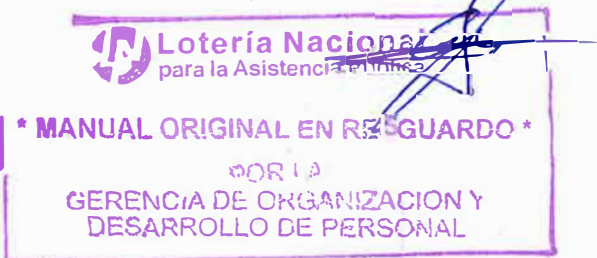

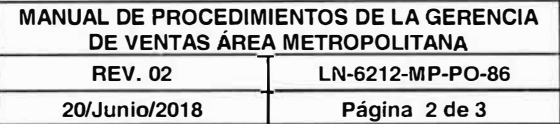

Sistema Integral de

al recuadro  $(+)$ 

**• uANI 141 ORIGINAL EN RESGUARQO**

GERENCIA DE ORGANIZA

·'

**GERENCIA DE ORIANIZ** 

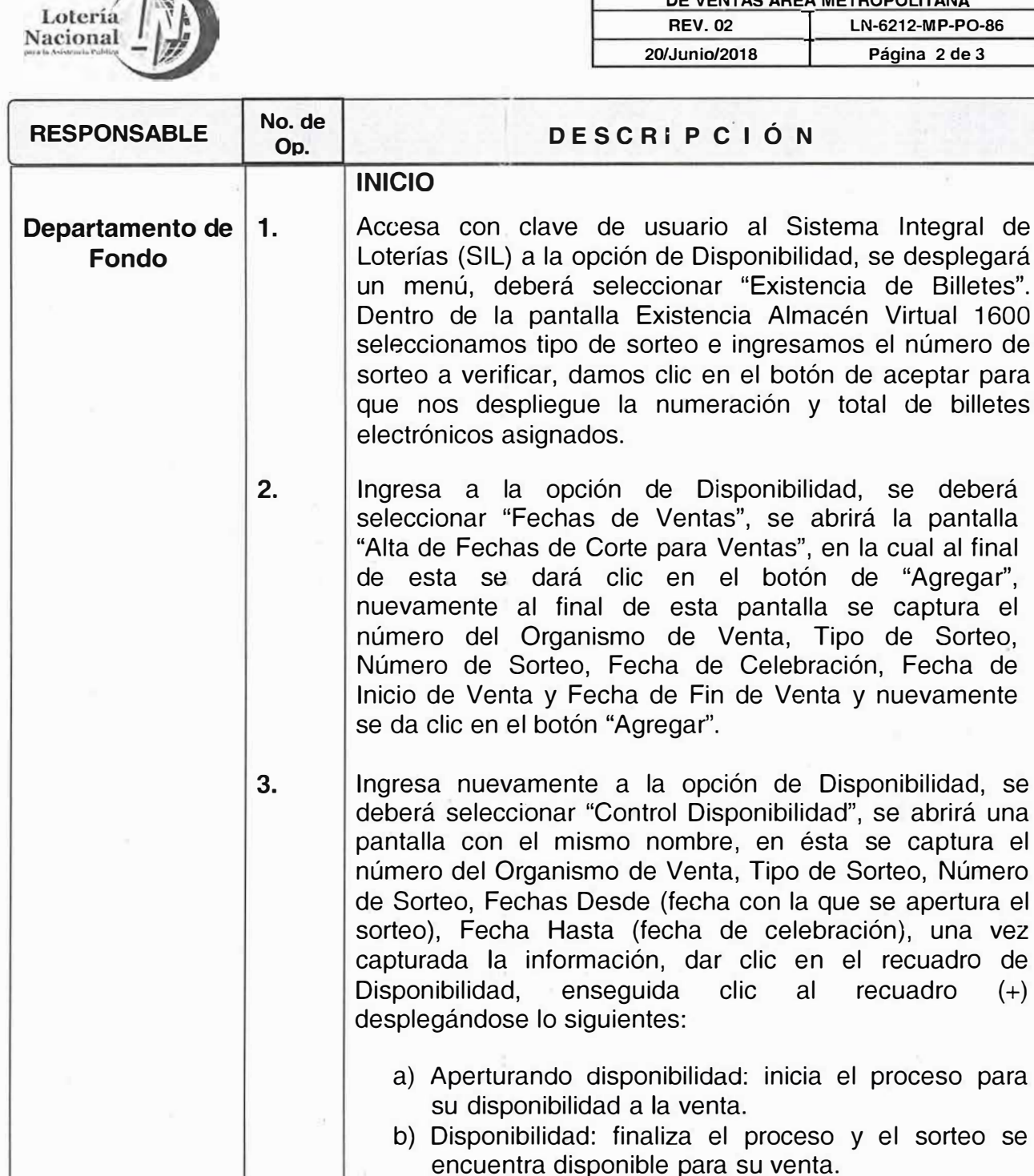

La Gerencia de Sistemas Sustantivos brindará soporte técnico y notificará a la Gerencia de Ventas Área Metropolitana si existe algún cambio en la operación del Sistema. 4.1.1 **4.1.1 Contracts** Contact on Analysis of Analysis of Analysis of Analysis of Analysis of Analysis of Analysis of Analysis of Analysis of Analysis of Analysis of Analysis of Analysis of Analysis of Analysis **al**  $\sqrt{1}$ .\_, **para la Asistencia Publica** 

s.

FIN

**4.** 

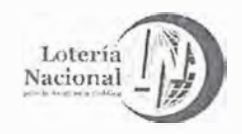

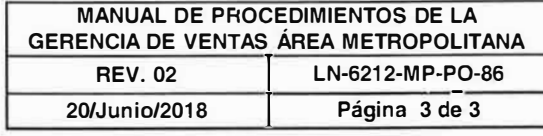

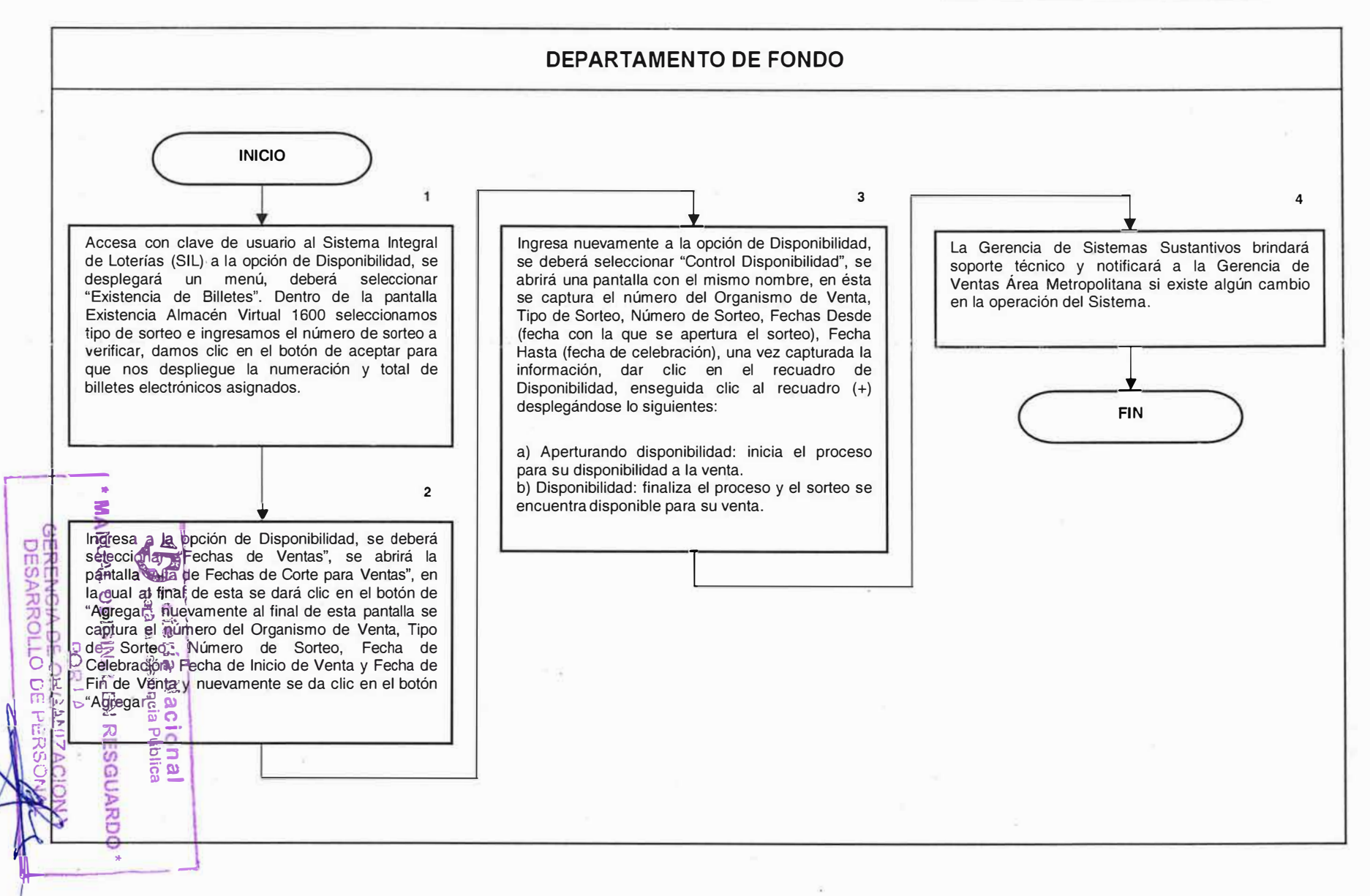

# Loteria Nacional

#### **LOTERÍA NACIONAL PARA LA ASISTENCIA PÚBLICA SUBDIRECCIÓN DE COMERCIALIZACIÓN Y DE SERVICIOS DIRECCiÓN í!E COMERCIALIZACIÓN**

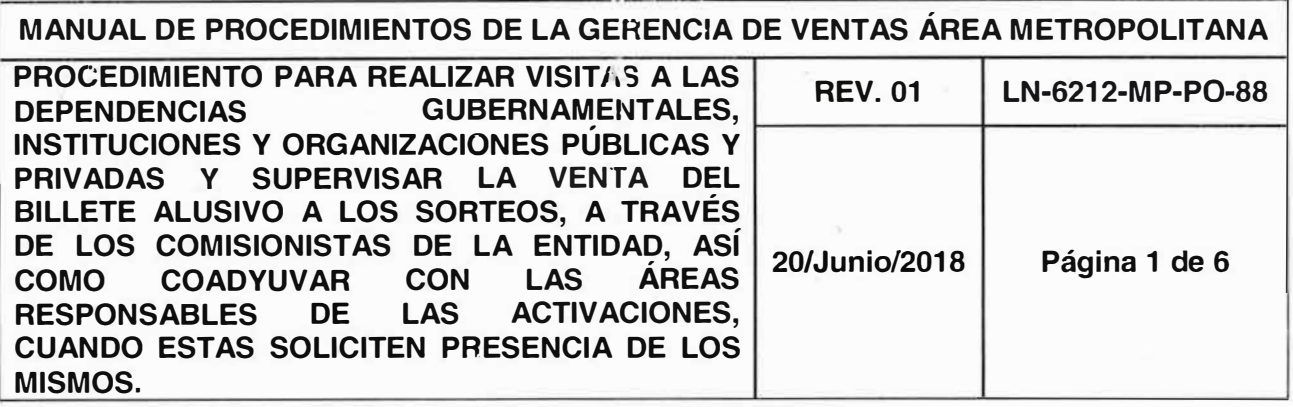

# **OBJETIVO:**

Coordinar las acciones encaminadas a la venta del billete alusivo durante las visitas realizadas en las Dependencias Gubernamentales, Instituciones y Organizaciones Públicas y Privadas a través de los Comisionistas de la Entidad y coadyuvar con la presencia de los mismos en las actividades de Promoción de la Imagen Institucional que realicen las áreas responsables de las Activaciones.

# **ALCANCE:**

Dirección de Comercialización, Dirección de Mercadotecnia y Publicidad, Gerencia de Ventas Área Metropolitana, Gerencia de Mercadotecnia, Gerencia de Publicidad, Subgerencia de Nuevos Proyectos, Departamento de Atención a Clientes, Expendios Locales y Vendedores Ambulantes de Billete.

# **POLÍTICAS:**

- 1 . La Gerencia de Mercadotecnia, es la responsable de proporcionar a la Subgerencia de Nuevos Proyectos, el calendario de Sorteos mensual con la información de los contactos y ubicaciones, donde se llevará a cabo la promoción de los billetes alusivos a Dependencias Gubernamentales, Instituciones y Organizaciones Públicas y Privadas, con un tiempo mínimo de 15 días previos al inicio del siguiente mes.
- 2. La Subgerencia de Nuevos Proyectos en conjunto con el Departamento de Atención a Clientes, realizan el contacto con las Dependencias Gubernamentales, Instituciones y Organizaciones Públicas y Privadas, con la finalidad de que le sean proporcionadas las fechas para la realización de la venta del billete alusivo a través de los Comisionistas de la Entidad.
- 3. Es responsabilidad del Departamento de Atención a Clientes, la elaboración de un calendario de visitas para la venta de los billetes de los diferentes sorteos a través Gubernamentales, Instituciones y Organizaciones Públicas y Privadascional los Comisionistas de la Entidad, en las Dependencias<br>Instituciones Curanizationes Défait de Déja Nacional **� pára la Asistencia Pública**

**\* MANUAL ORIGINAL EN RESPOARDO** PORl/j **GERENCIA DE OKGAN ZACION Y** DESARROLLO DE PERSONAL

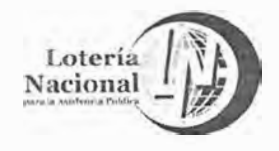

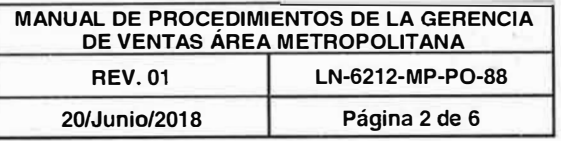

**Lotería Nacional .. ,1 para la Asistencia Pública**  1

**1 • MANUAL ORIG���<sup>1</sup> E N RESGUARDO\***  $\cup$  $\cup$  $\cup$ GERENCIA DE: OkGANIZACION **'t**  DESARROLLO DE PERSONAL

- 4. El Departamento de Atención a Clientes, previa autorización de la Subgerencia de Nuevos Proyectos será el responsable de invitar a los Comisionistas de la Entidad, a participar en las visitas para la venta del billete alusivo a las Dependencias Gubernamentales, Instituciones y Organizaciones Públicas y Privadas.
- 5. Es responsabilidad del Departamento de Atención a Clientes, el reportar diariamente a la Subgerencia de Nuevos Proyectos las ventas obtenidas por los Comisionistas de la Entidad, en cada una de las visitas a las Dependencias Gubernamentales, Instituciones y Organizaciones Públicas y Privadas.
- 6. Es responsabilidad de la Subgerencia de Nuevos Proyectos, el reportar a la Gerencia de Ventas Área Metropolitana, las ventas obtenidas por los Comisionistas de la Entidad, en las visitas en las Dependencias Gubernamentales, Instituciones y Organizaciones Públicas y Privadas.
- 7. Es responsabilidad de la Subgerencia de Nuevos Proyectos, previa autorización de la Gerencia de Ventas Área Metropolitana, atender las solicitudes para el envío de los Comisionistas de la Entidad, a las diferentes actividades de promoción de la Imagen Institucional, realizadas por las Áreas Responsables de las Activaciones.
- 8. Es responsabilidad de las Áreas Responsables de las Activaciones el proporcionar a la Gerencia de Ventas Área Metropolitana, el calendario de visitas, así como los permisos de ingreso y contactos de los lugares donde se enviará a los Comisionistas de la Entidad, quienes apoyaran a la venta de billete de lotería.
- 9. Es responsabilidad del Departamento de Atención a Clientes, dar el seguimiento al. calendario de visitas de comercialización, proporcionado por las Áreas Responsables de las Activaciones y reportar a la Subgerencia de Nuevos Proyectos, las ventas de los billetes de los sorteos obtenidas por los Comisionistas de la Entidad, durante su participación.

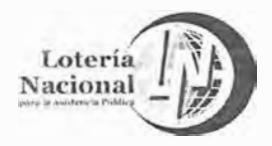

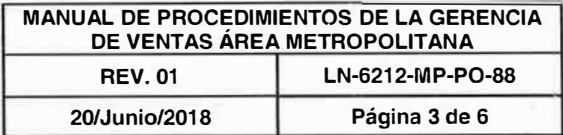

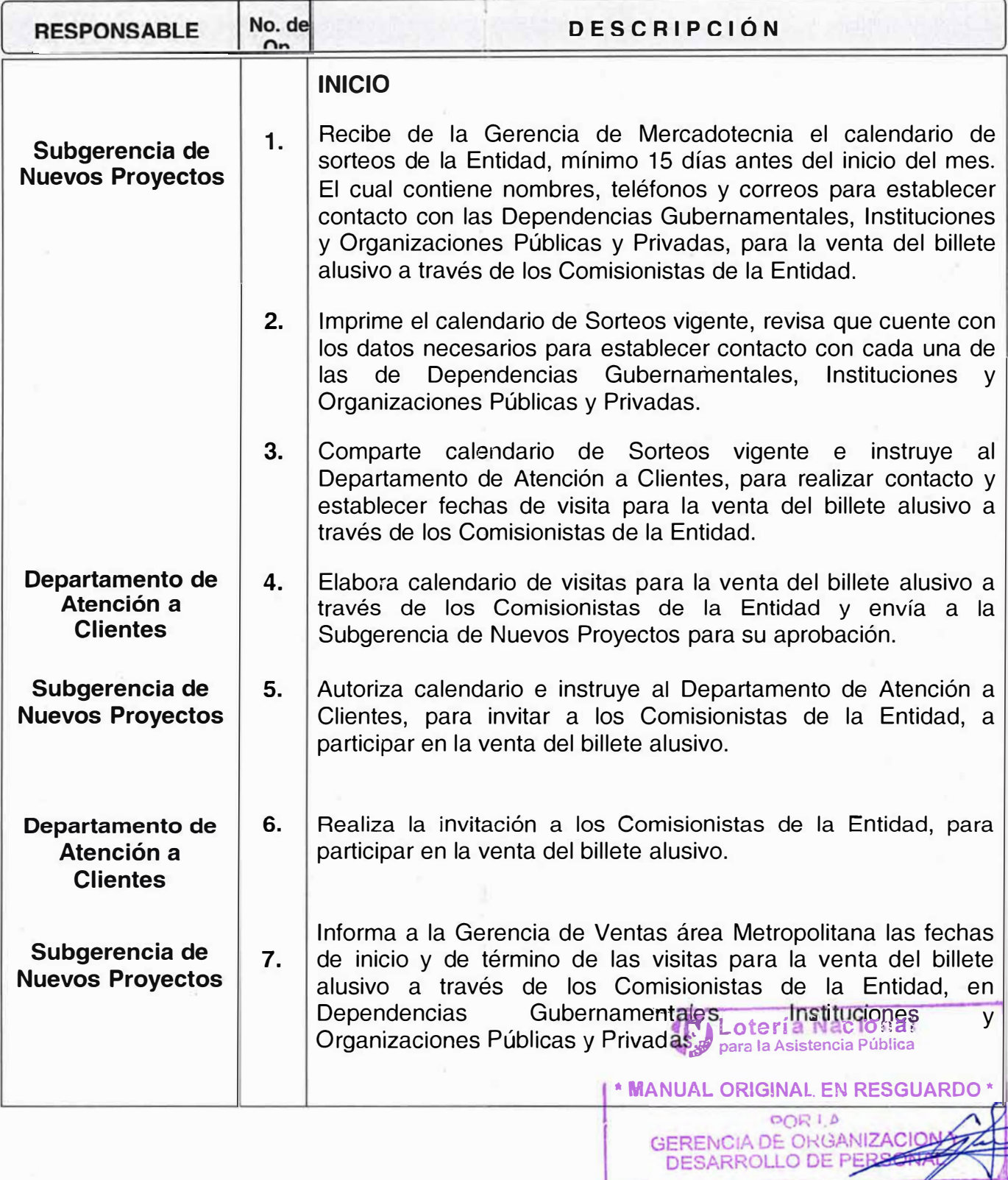

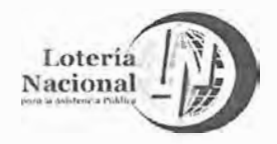

**MANUAL DE PROCEDIMIENTOS DE LA GERENCIA DE VENTAS ÁREA METROPOLITANA REV. 01 LN-6212-MP-P0-88** 

**20/Junio/2018 Página 4 de 6** 

 $\sqrt{\frac{1}{2}}$  Lotería Nacional

**1** *para la Asistencia Pública*<br>11141 ORIGINAL EN RESGUARDO \*

**FRANUAL ORIGINAL EN RESGUARDO \***<br>EPOR LA 4190 GERENCIA DE: ORGANIZACION Y DESARROLLO DE PERSONAL

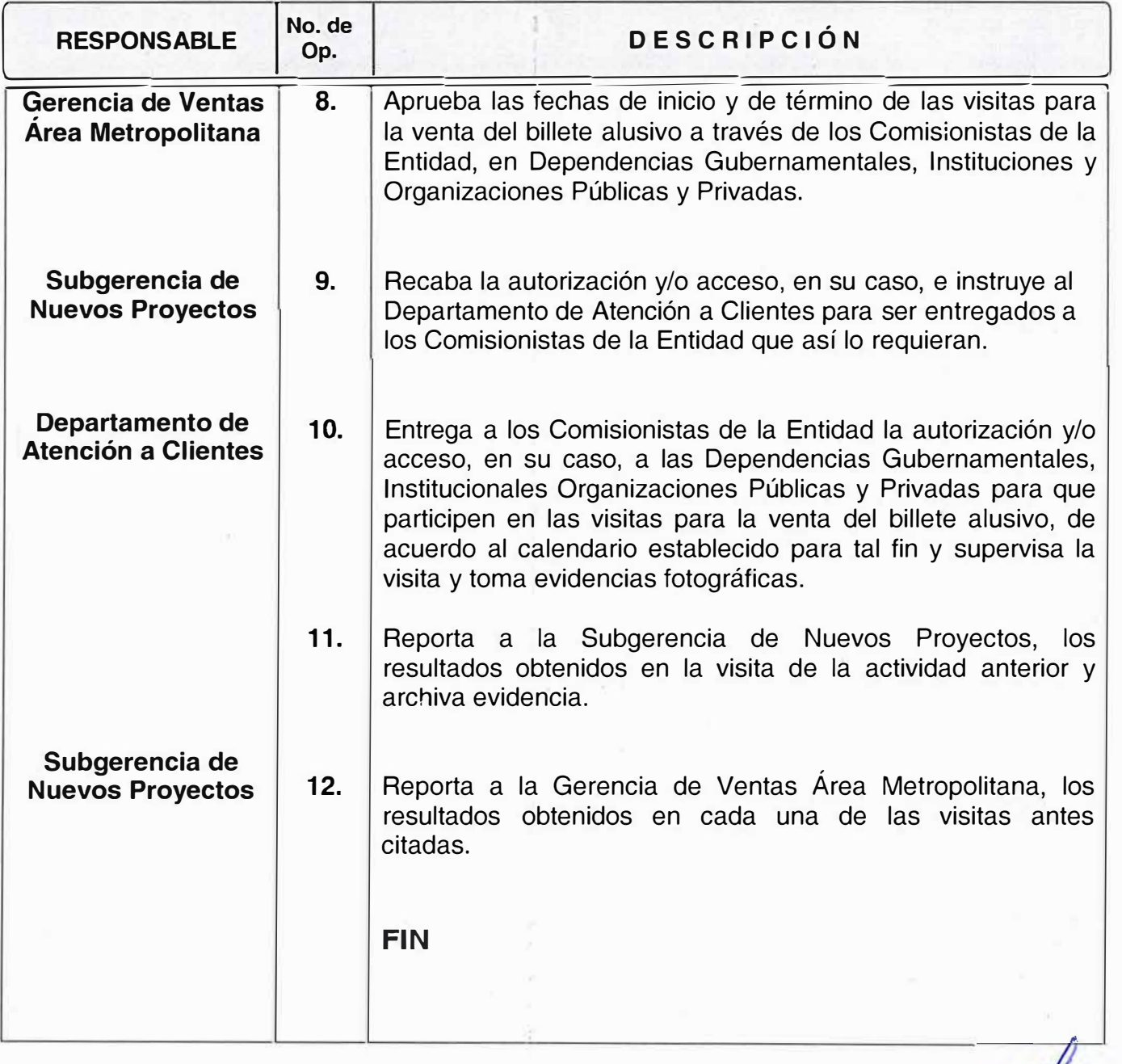

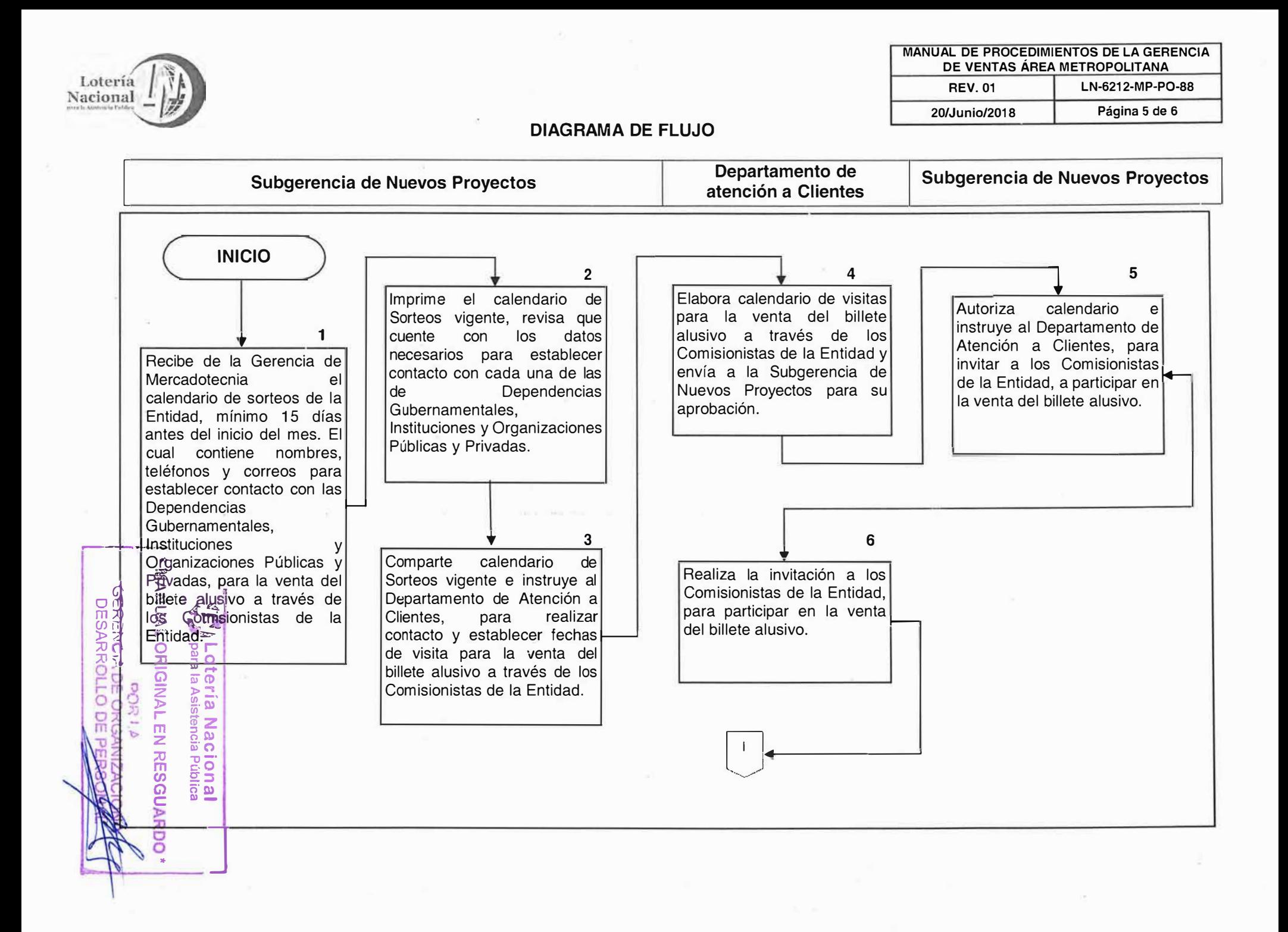

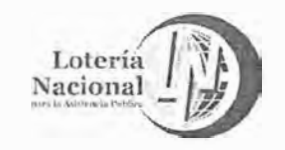

**MANUAL DE PROCEDIMIENTOS DE LA GERENCIA DE VENTAS ÁREA METROPOLITANA REV. 01 LN-6212-MP-P0-88 20/Junio/2018 Página 6 de 6** 

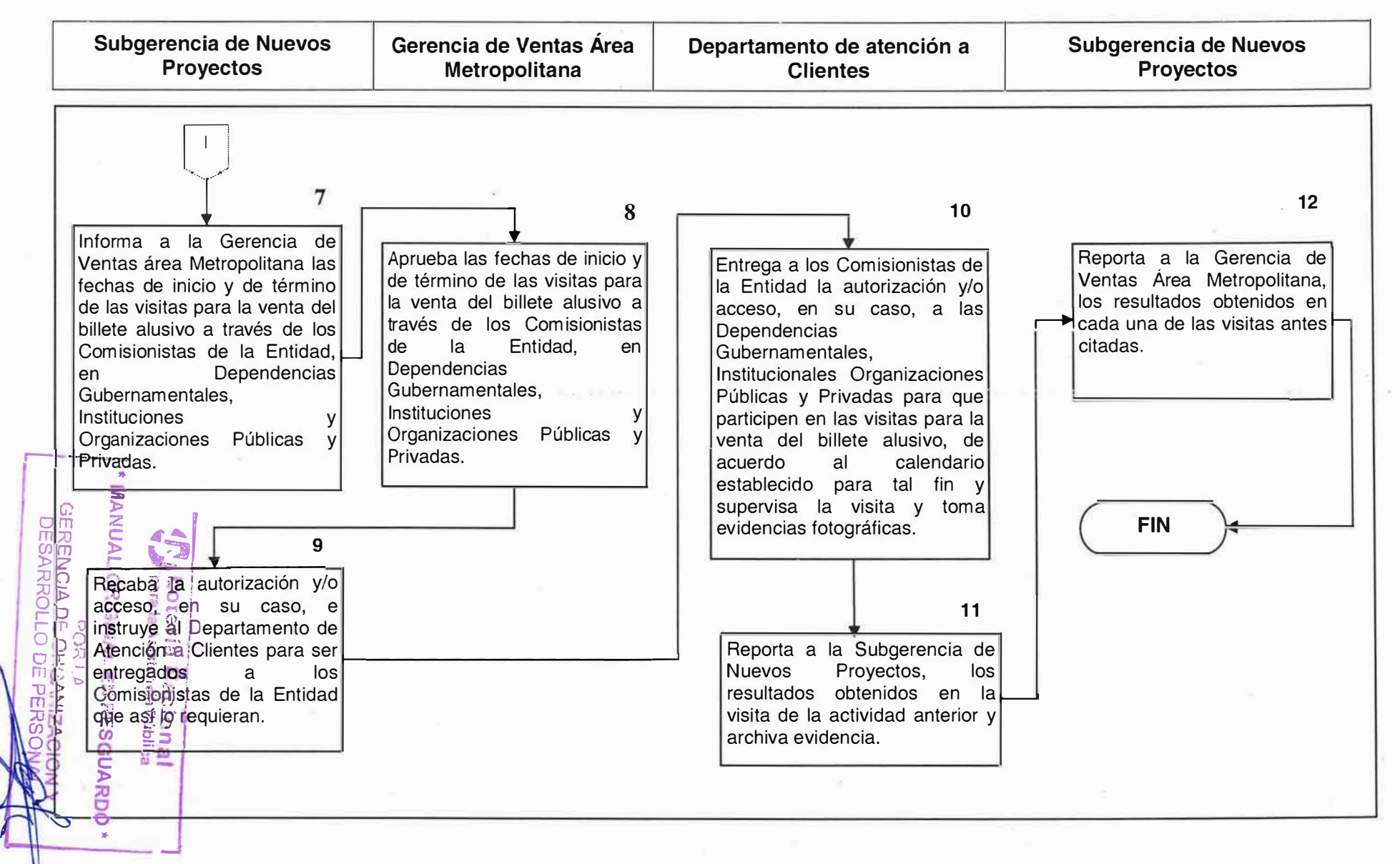

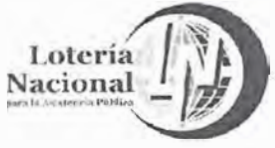

#### **LOTERÍA NACIONAL PARA LA ASISTENCIA PÚBLICA SUBDIRECCIÓN DE COMERCIALIZACIÓN Y DE SERVICIOS DIRECCIÓN DE COMERCIALIZACIÓN**

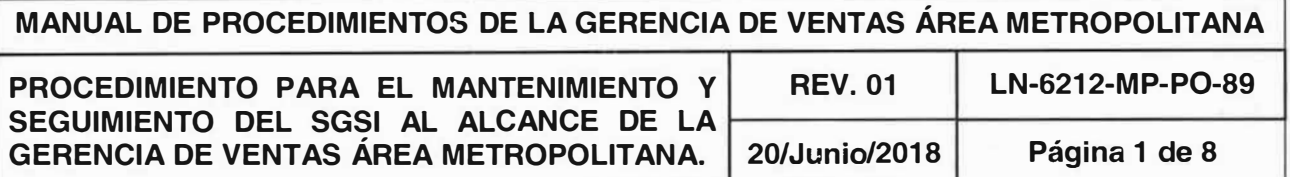

#### **OBJETIVO:**

Dar mantenimiento y seguimiento al Sistema de Gestión de Seguridad de la Información SGSI ISO 27001:2013 y WLA, dar alcance al plan de trabajo unificado o en su caso solventar las observaciones y no conformidades presentadas por la Auditoria Externa en lo que se refiere a la Gerencia de Ventas Área Metropolitana.

#### **ALCANCE:**

Gerencia de Ventas Área Metropolitana, Subgerencia de Nuevos Proyectos, Subgerencia Expendedora, Subgerencia de Coordinación Ventas Zona Metropolitana, Departamento de Fondo, Departamento de Atención a Clientes, Departamento de Distribución de Expendedores Ambulantes de Billetes y Departamento de Distribución de Expendios Locales.

# **POLÍTICAS:**

- 1. Es responsabilidad de la Subgerencia de Nuevos Proyectos de elaborar las Minutas· de seguimiento del SGSI y WLA cada bimestre, con los siguientes puntos:
	- •Acciones correctivas
	- Manual de procedimientos
	- Carta Proceso
	- Activos del SGSI
	- Indicadores de la Gerencia
	- Controles del SGSI y WLA
	- Continuidad del Negocio
- 2. La Subgerencia de Nuevos Proyectos, apoya a las áreas de la Gerencia y da seguimiento a los asuntos del SGSI y WLA.
- *IN* **Lotería** Na 3. La Subgerencia de Nuevos Proyectos, relaciona las Acciones Correctivas, detivadas del SGSI y da seguimiento oportuno hasta solventarias UAL ORIGINAL EN RESI

OR I A<br>CERENCIA DE CIRILA

ERENCIA DE CRGANIZACIO**A Y**<br>DESARROLLO DE PERSONAL

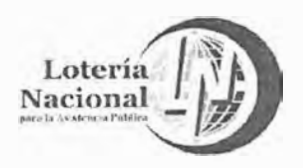

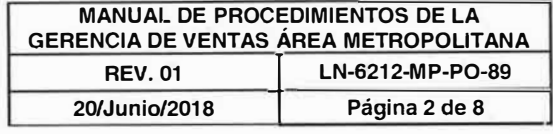

- 4. La Subgerencia de Nuevos Proyectos notifica a través de la Minuta el estatus de los procedimientos de la Gerencia al alcance del SGSI.
- 5. La Subgerencia de Nuevos Proyectos, en conjunto con los con los jefes de cada área realizan el Plan de Contingencia o Continuidad del Negocio el cual será aplicado a la Gerencia al alcance del SGSI.
- 6. Es responsabilidad de la Subgerencia de Nuevos Proyectos, alimentar el Sistema de Gestión de Calidad (SIGEC) y el Análisis de Riesgos (SAR) revisar y/o actualizar cada activo de cada área perteneciente a la Gerencia.
- 7. Es responsabilidad de la Subgerencia de Nuevos Proyectos reportar los indicadores de los controles de acuerdo a la SGSI WLA-SCS de la Gerencia enviados previamente por el Grupo de Calidad.
- 8. Es responsabilidad de la Subgerencia de Nuevos Proyectos reportar los incidentes de seguridad al alcance del SGSI que se presenten con sus activos y notificar al Monitor de Seguridad en caso de que identifique incidente de seguridad en la Institución.
- 9. En Detección de Necesidades de Capacitación; las áreas de la Gerencia seleccionarán mensualmente al personal para acudir a una Capacitación que es impartida por el grupo de Calidad.
- 1 O. Es responsabilidad del Subgerencia de Nuevos Proyectos documentar y orientar al personal operativo en caso de una auditoria externa.

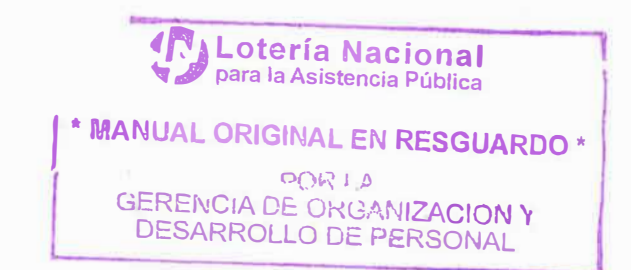
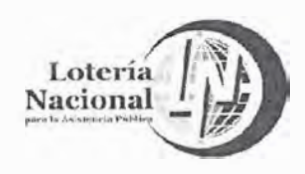

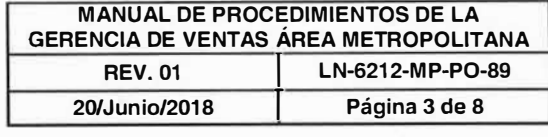

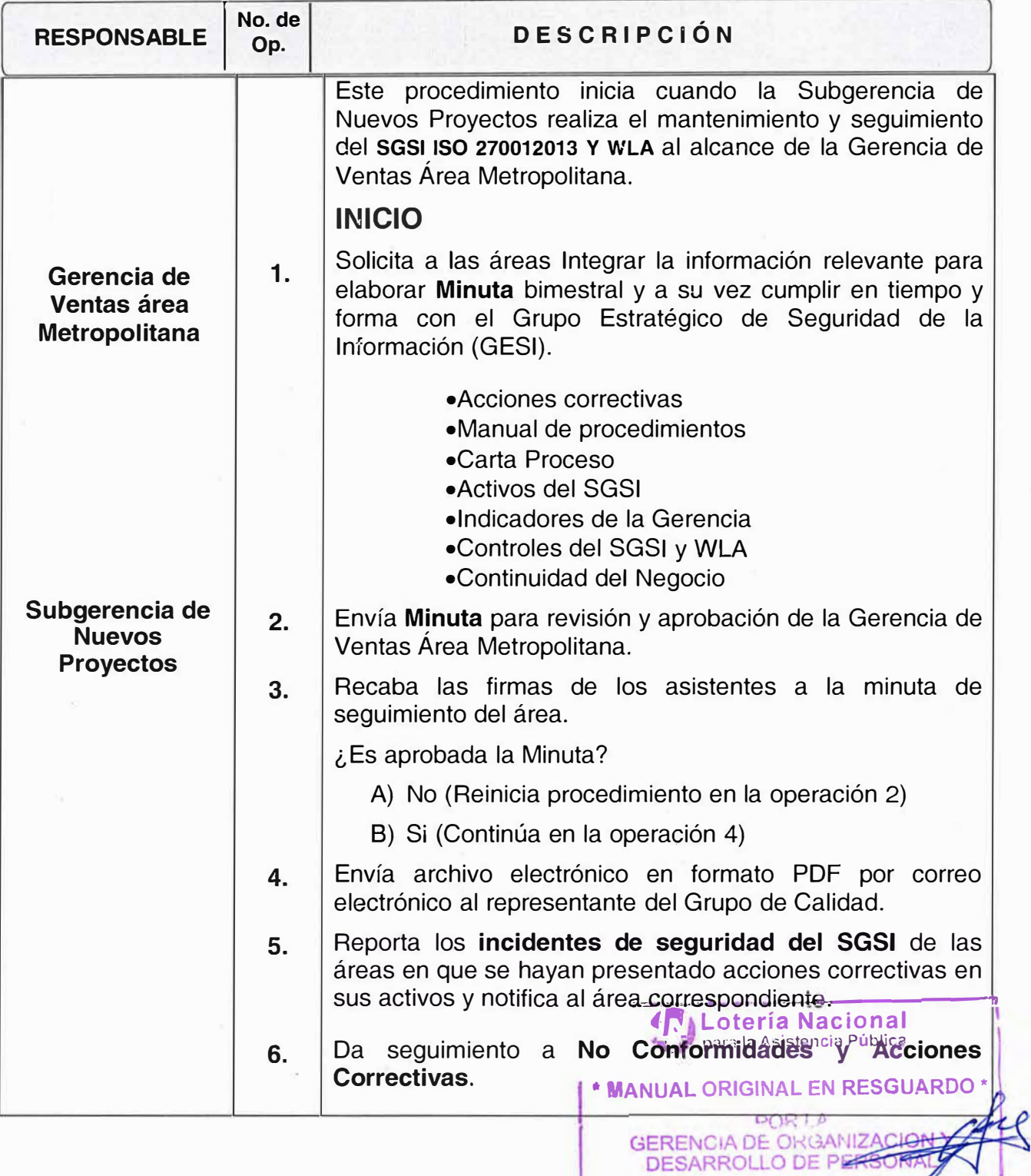

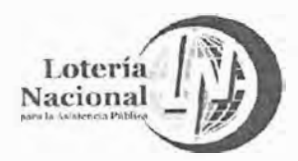

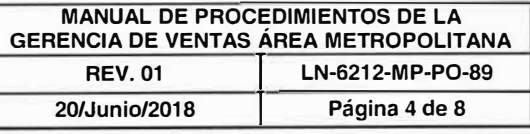

図

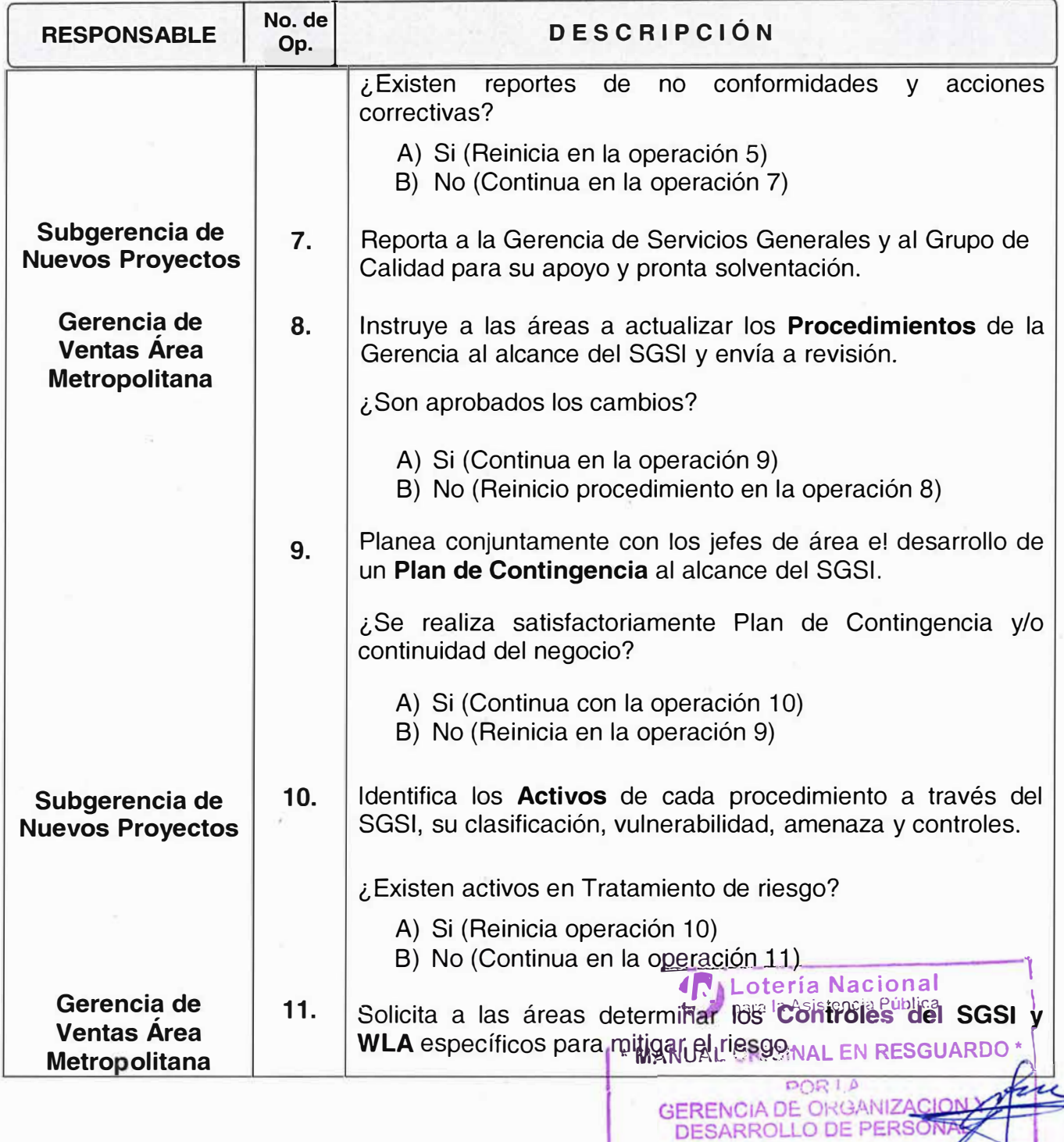

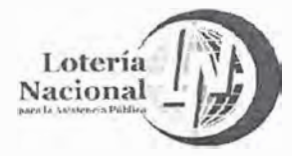

**MANUAL DE PROCEDIMIENTOS DE LA GERENCIA DE VENTAS ÁREA METROPOLITANA REV. 01 LN-6212-MP-PO-89**<br>20/Junio/2018 **Página 5 de 8 20/Junio/2018** 1 **Página 5 de 8** 

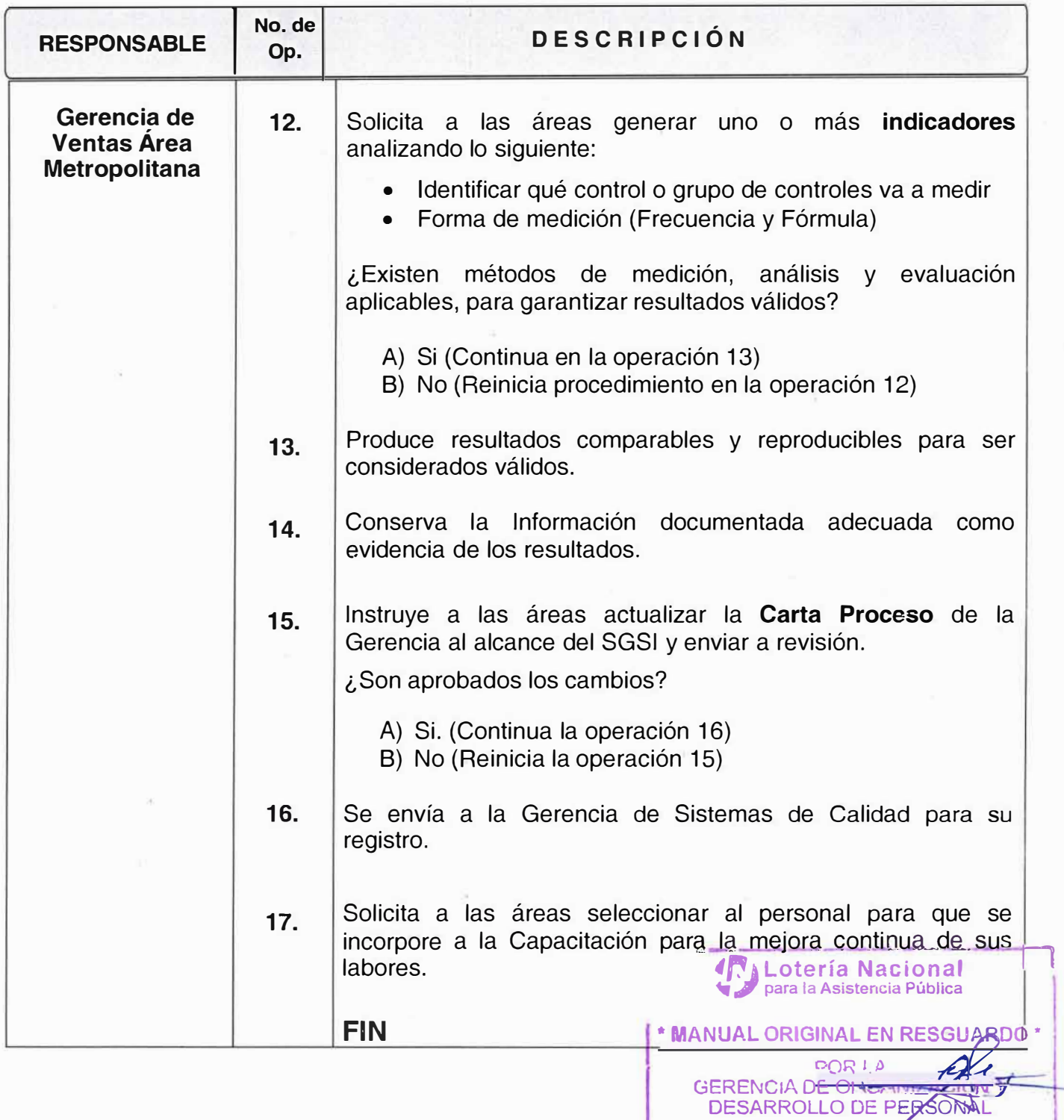

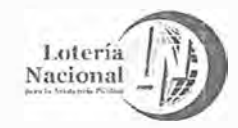

#### **MANUAL DE PROCEDIMIENTOS DE LA GERENCIA DE VENTAS ÁREA METROPOLITANA REV. 01 LN-6212-MP-PO-89 20/Junío/2018** 1 **Página 6 de 8**

## **DIAGRAMA** DE FLUJO

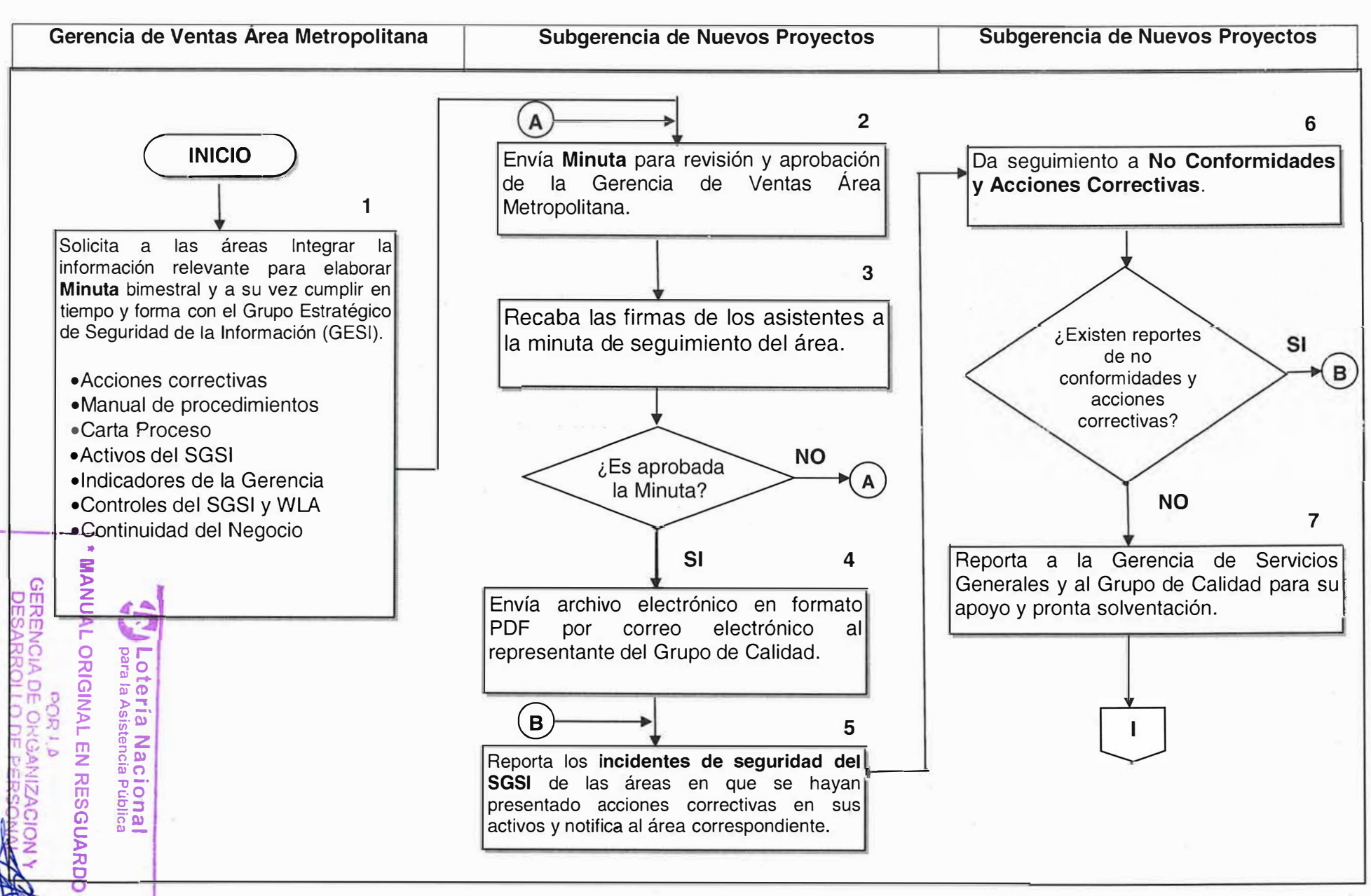

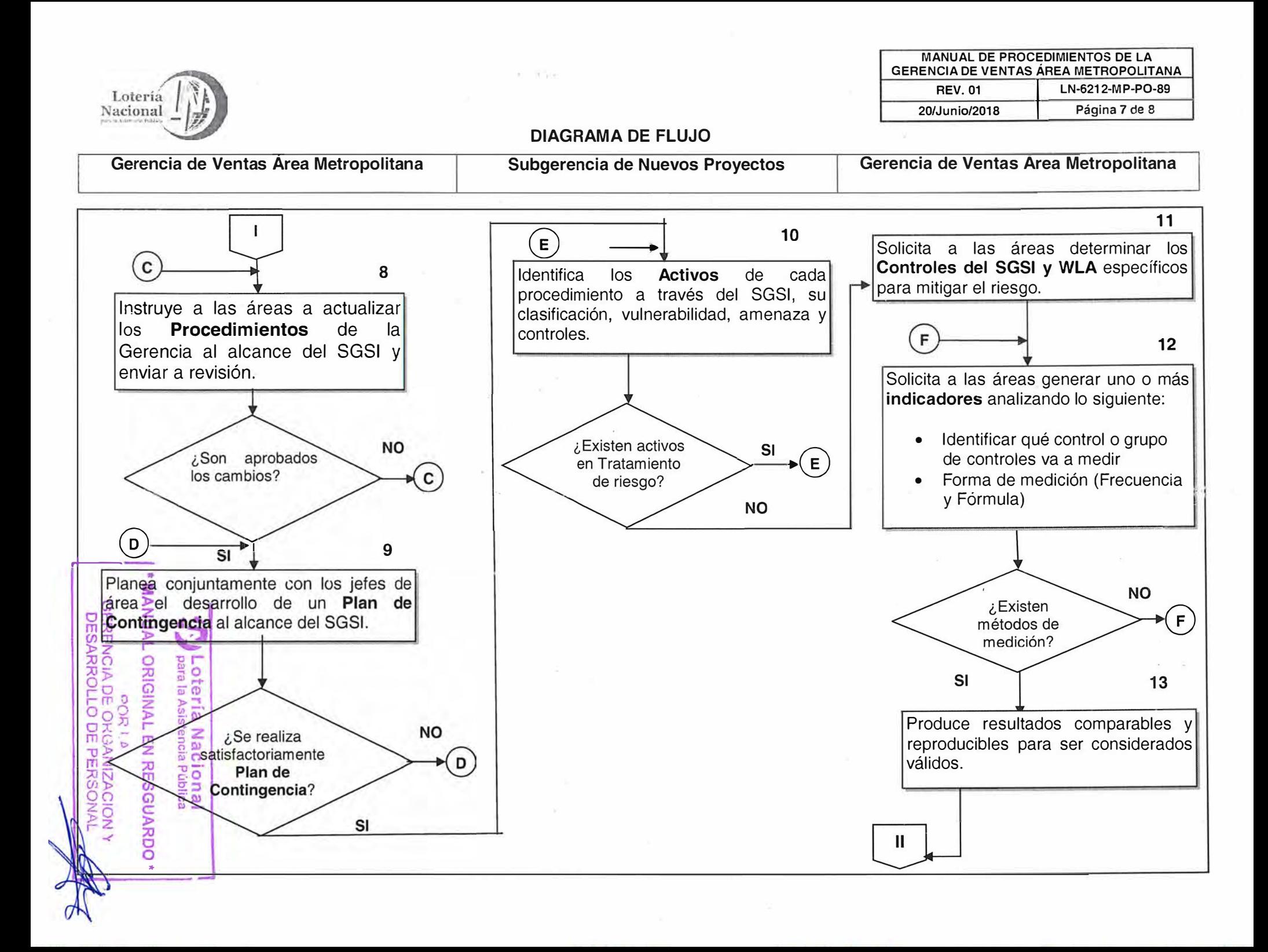

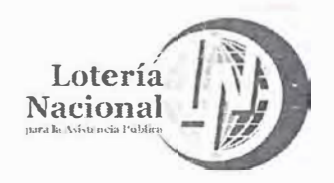

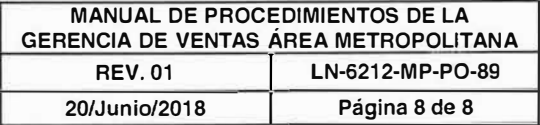

#### **DIAGRAMA DE FLUJO**

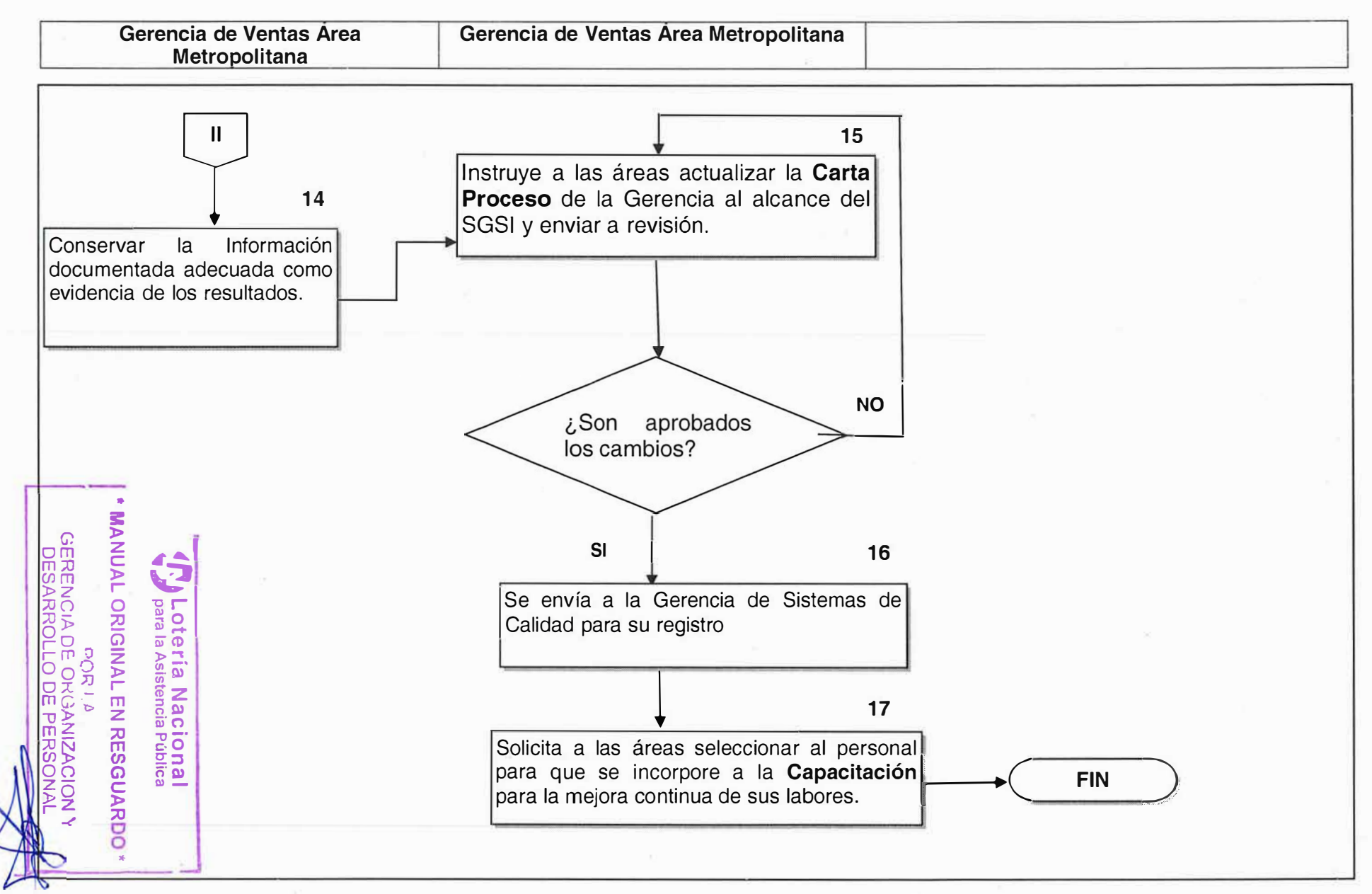

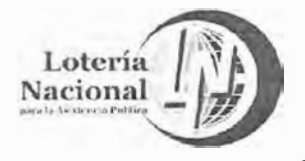

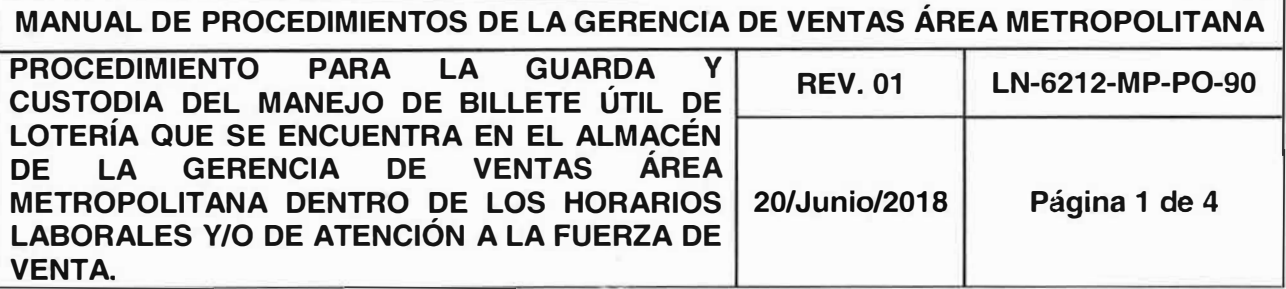

## **OBJETIVO:**

Recibir, almacenar y efectuar la guarda y custodia del manejo de billete útil de lotería de los diferentes sorteos institucionales, dentro los días y horarios laborales y/o de atención a la fuerza de venta, a través de controles de acceso de personal y registros de recepción y entrega de billete.

#### **ALCANCE:**

Gerencia de Ventas Área Metropolitana, Gerencia de Producción, Gerencia de Ventas Foráneas, Gerencia de Servicios Generales, Subgerencia Expendedora, Subgerencia de Coordinación Ventas Zona Metropolitana, Departamento de Distribución de Expendedores Ambulantes de Billetes, Departamento de Distribución de Expendios Locales.

## **POLÍTICAS:**

- 1. La Gerencia de Ventas Área Metropolitana a través de las Subgerencia Expendedora y Subgerencia de Coordinación de Ventas Zona Metropolitana reciben por parte de la Gerencia de Producción los sorteos Tradicionales (mayor, de diez, superior, zodiaco y zodiaco especial), Sorteos Especiales, Sorteos Magnos y Gordo de Navidad.
- 2. Es responsabilidad de las Subgerencia Expendedora y Subgerencia de Coordinación Ventas Zona Metropolitana a través de sus respectivos Departamentos de Distribución que sólo personal autorizado, tendrá acceso al área del almacén de billete de la Gerencia de Ventas Área Metropolitana.
- 3. Es responsabilidad de las Subgerencia Expendedora, Subgerencia de Coordinación Ventas Zona Metropolitana a través de sus respectivosrí Departamentos de Distribución que las áreas del almacén cuenten con<sup>argia</sup>d tristes a debliseguridad adecuados para el acceso de personal y registros de accesosión y entrega de bille<br>Externa en acceso de personal y registros de escala en accesosión y en accesos

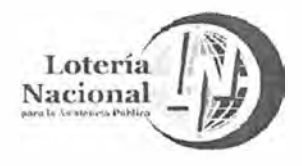

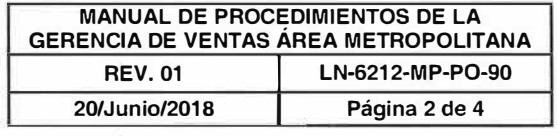

- 4. Solo personal autorizado y/o adscrito a los Departamentos de Distribución de la Subgerencia de Coordinación de Ventas Zona Metropolitana y Subgerencia Expendedora, tendrá acceso al almacén, ya que, por la naturaleza del mismo, el acceso a este, es restringido, cualquier persona que ingrese a sus instalaciones deberá registrarse en la bitácora de acceso.
- 5. Es responsabilidad de la Gerencia de Servicios Generales que el área de descarga, se encuentre en óptimas condiciones para realizar la entrega y recepción del billete enviado por la Gerencia de Producción.
- 6. Es responsabilidad de la Subgerencia Expendedora a través del Departamento de Distribución de Expendedores Ambulantes de Billetes, entregar la existencia del billete inutilizado a la Gerencia de Producción.
- 7. Es responsabilidad de la Subgerencia Expendedora y Subgerencia de Coordinación Ventas Zona Metropolitana a través de sus respectivos Departamentos de Distribución la guarda y custodia en el manejo del billete de lotería en los días y horarios laborales y/o de atención a la fuerza de venta que son días hábiles de lunes a viernes de 8:00 a 18:30 horas y sábados de 8:00 a 15:00 horas.
- 8. Es responsabilidad de la Gerencia de Servicios Generales resguardar el área de almacén de billete a través de cámaras de vigilancia de manera permanente.

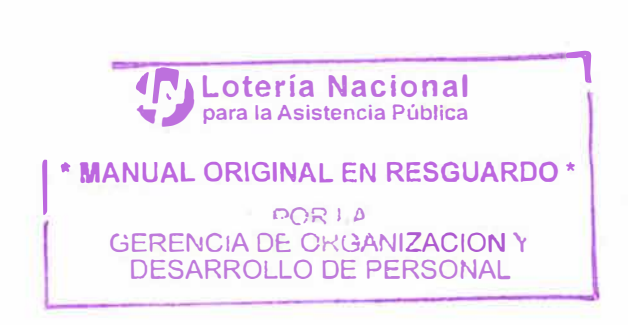

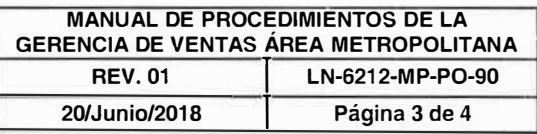

-

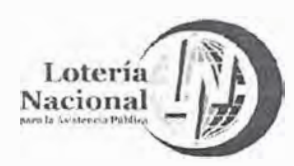

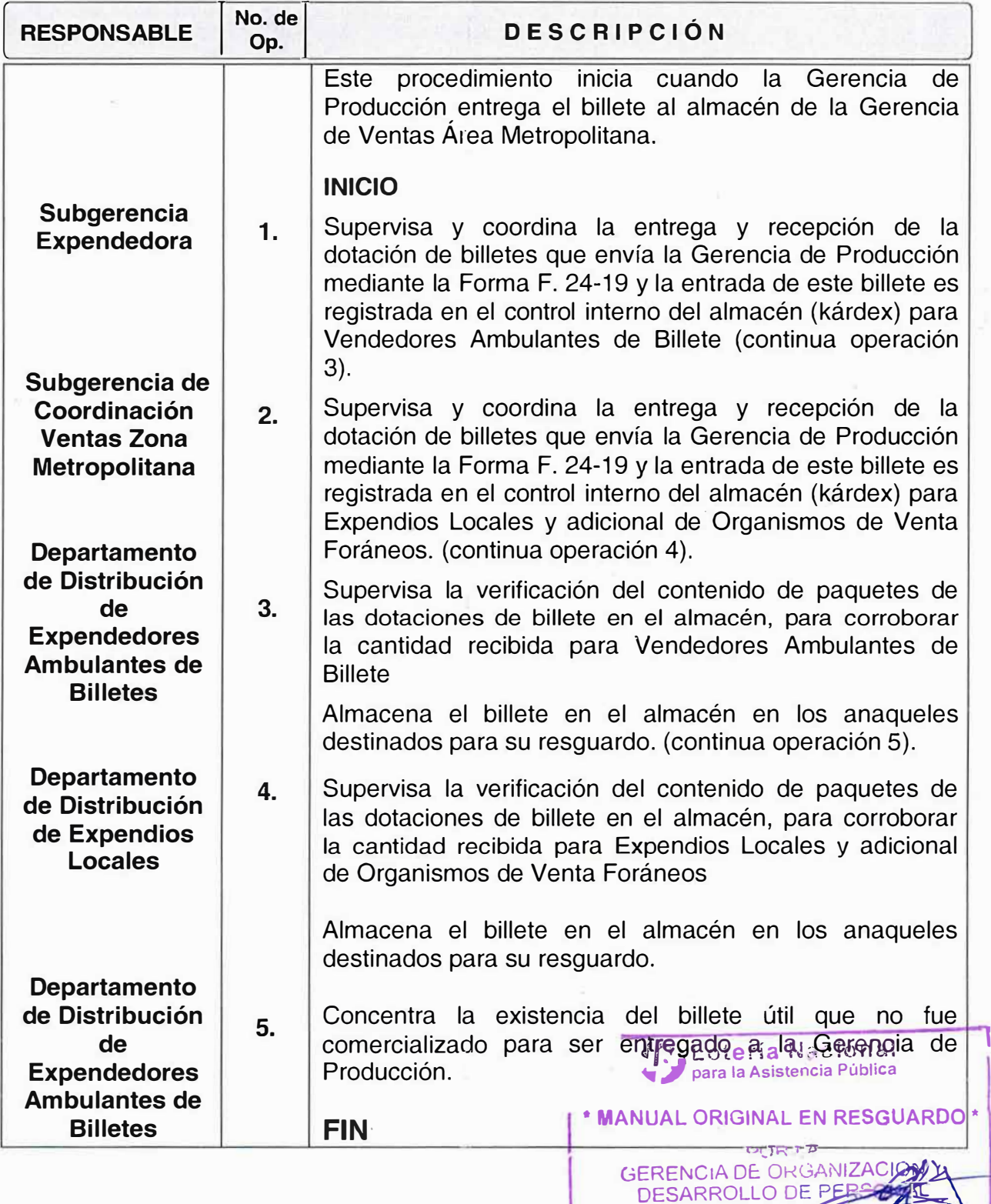

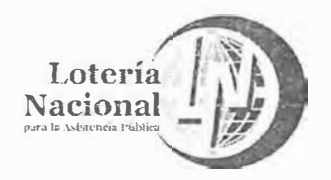

1

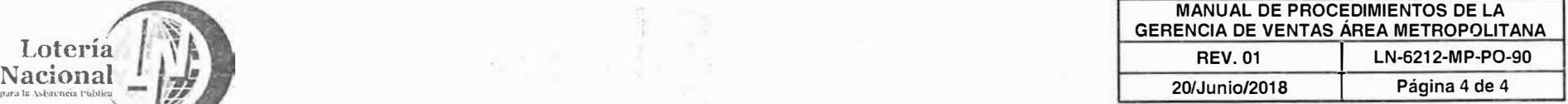

## **DIAGRAMA DE FLUJO**

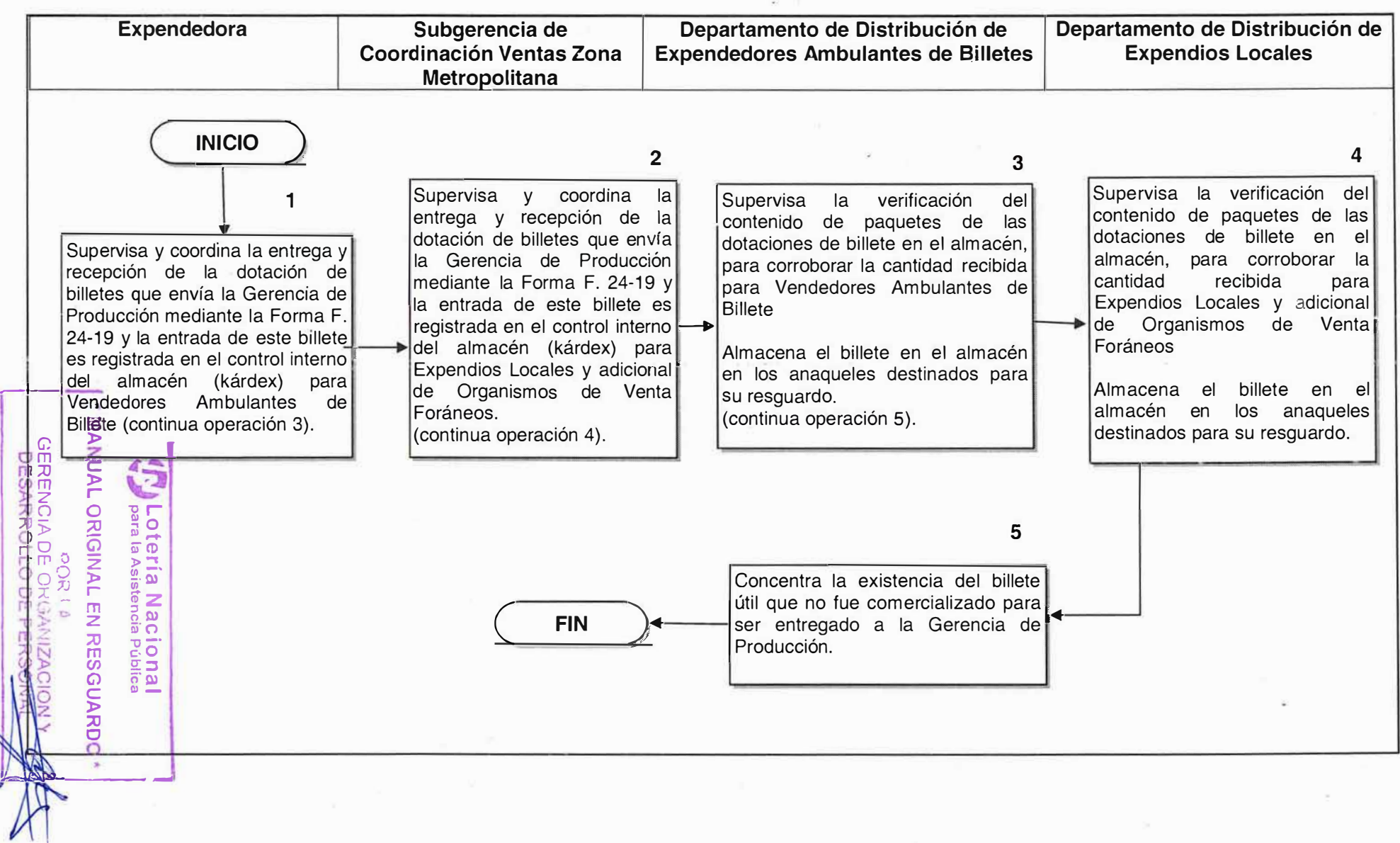

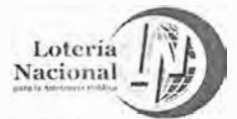

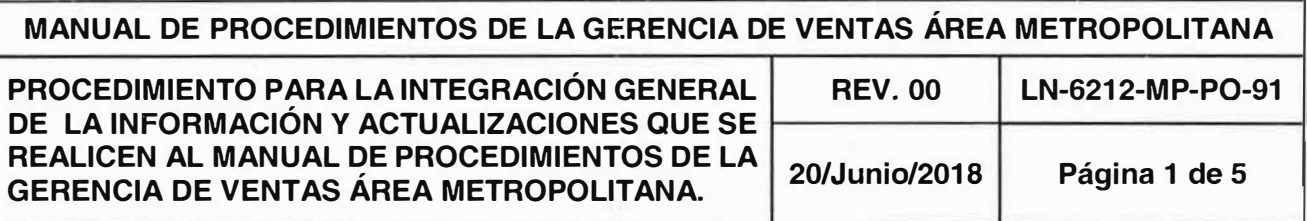

## **OBJETIVO:**

Uniformar la integración y presentación del desarrollo de procedimientos en coordinación con las áreas de la Gerencia conforme al marco normativo para establecer la metodología necesaria y los lineamientos generales de operación y/o actualización del Manual de Procedimientos.

### **ALCANCE:**

Gerencia de Ventas Área Metropolitana, Subgerencia de Nuevos Proyectos, Subgerencia Expendedora, Subgerencia de Coordinación Ventas Zona Metropolitana, Departamento de Atención a Clientes, Departamento de Fondo, Departamento de Distribución de Expendedores Ambulantes de Billetes, Departamento de Distribución de Expendios Locales.

## **POLÍTICAS:**

La Gerencia de Ventas Área Metropolitana instruye a la Subgerencia de Nuevos Proyectos dar inicio a la integración general de la información y actualizaciones que se realicen al manual de procedimientos, los cuales deberán de contener diagramas de flujo, descripción de procedimientos y políticas de cada unidad administrativa, así como formatos e instructivos que relacionen a un procedimiento.

La Gerencia de Venta Área Metropolitana es responsable de la elaboración, integración y actualización de sus procedimientos, dando cumplimiento a la estructura orgánica vigente y autorizada para la Lotería Nacional para la Asistencia Pública.

- 1. La Subgerencia de Nuevos Proyectos en conjunto con el Enlace, proporcionarán la información y aclararán dudas surgidas en la integración de los procedimientos de las distintas áreas de la Gerencia de Ventas área Metropolitana.
- 2. Es responsabilidad del Enlace, verificar que no se incurra en duplicidades cuando sean integrados los procedimientos incluidos en el Manual.
- 3. Es responsabilidad de cada unidad administrativa del área de la Gerencia, el elaborar los procedimientos, formatos e instructivos correspondientes a su actividad de forma secuencial y metodológica, para su concentración. **<sup>1</sup>-�,.. Lotería Nacional**
- 4. Es responsabilidad de cada unidad administrativa del ate la Gerencia;<sup>u</sup>tiôstrar de manera clara y precisa la operación integral de cada unidad administrativa de<br>La sua ca trata caí cama quinterrelación con Islate NAMA LABIGINAL EN RESGVA de la que se trate, así como su interrelación con las den bas a agus l **1** D()R 1 /)

**GERE�CIA Of: Or:l,�rl-����4-** DESARROLLO DE PER

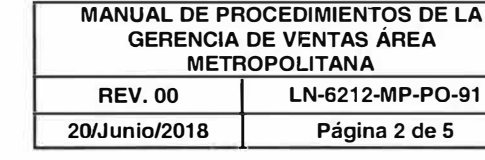

DESARROLLO O

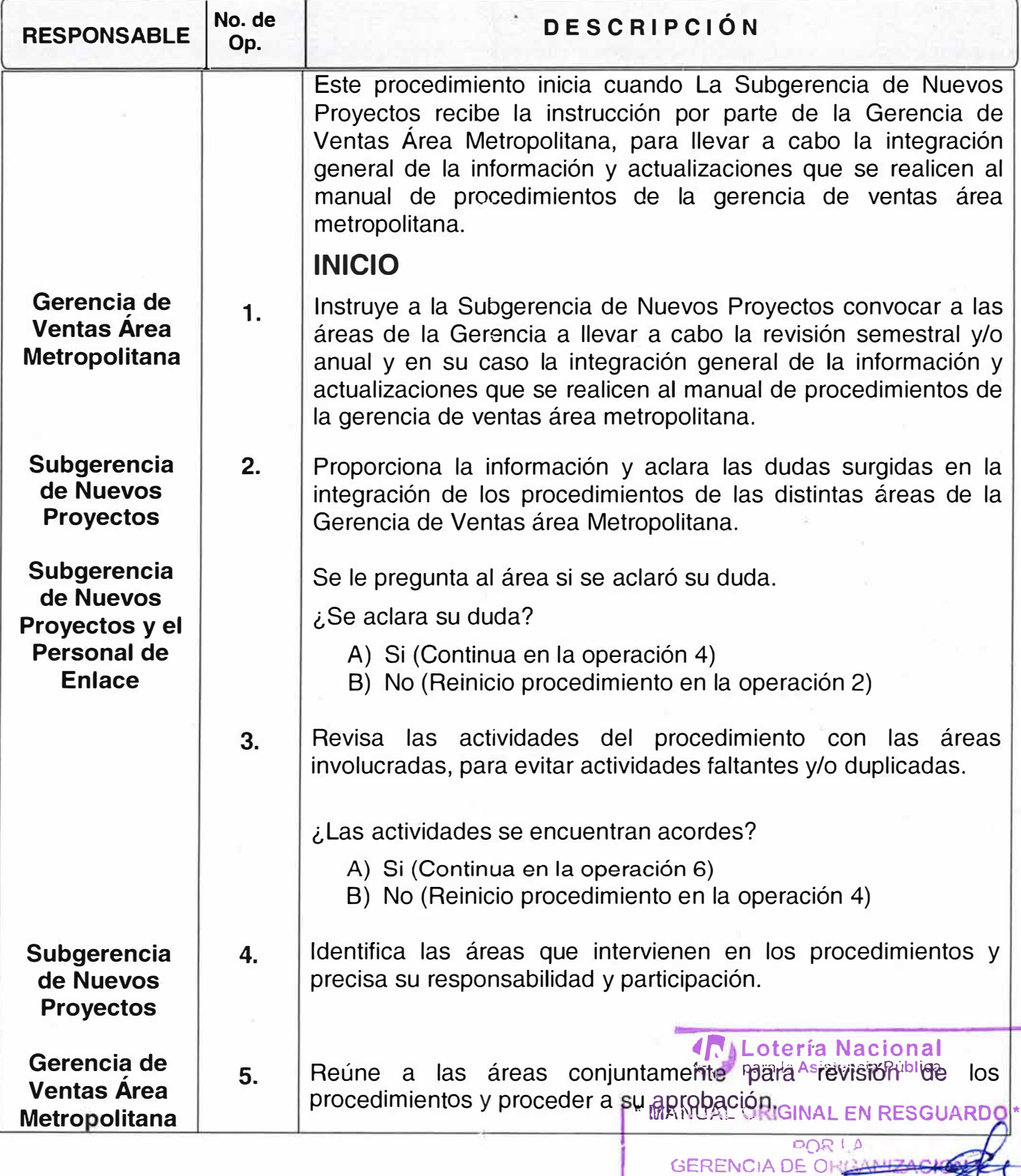

¥.

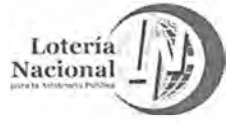

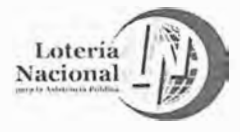

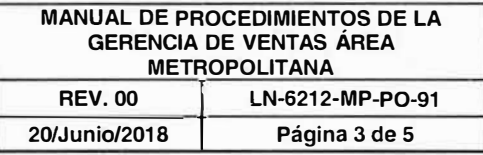

DESARROLLO DE PERSONAL

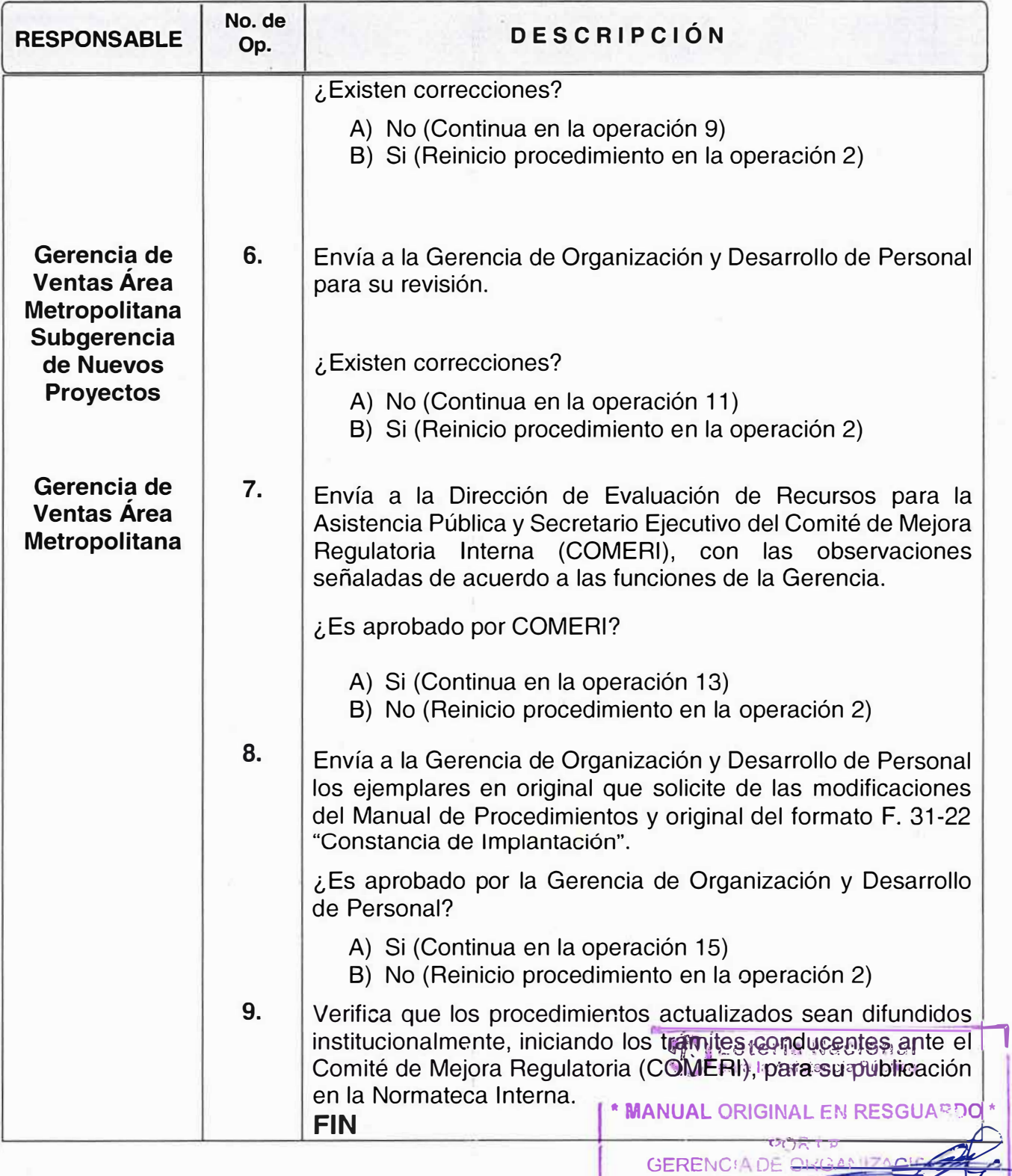

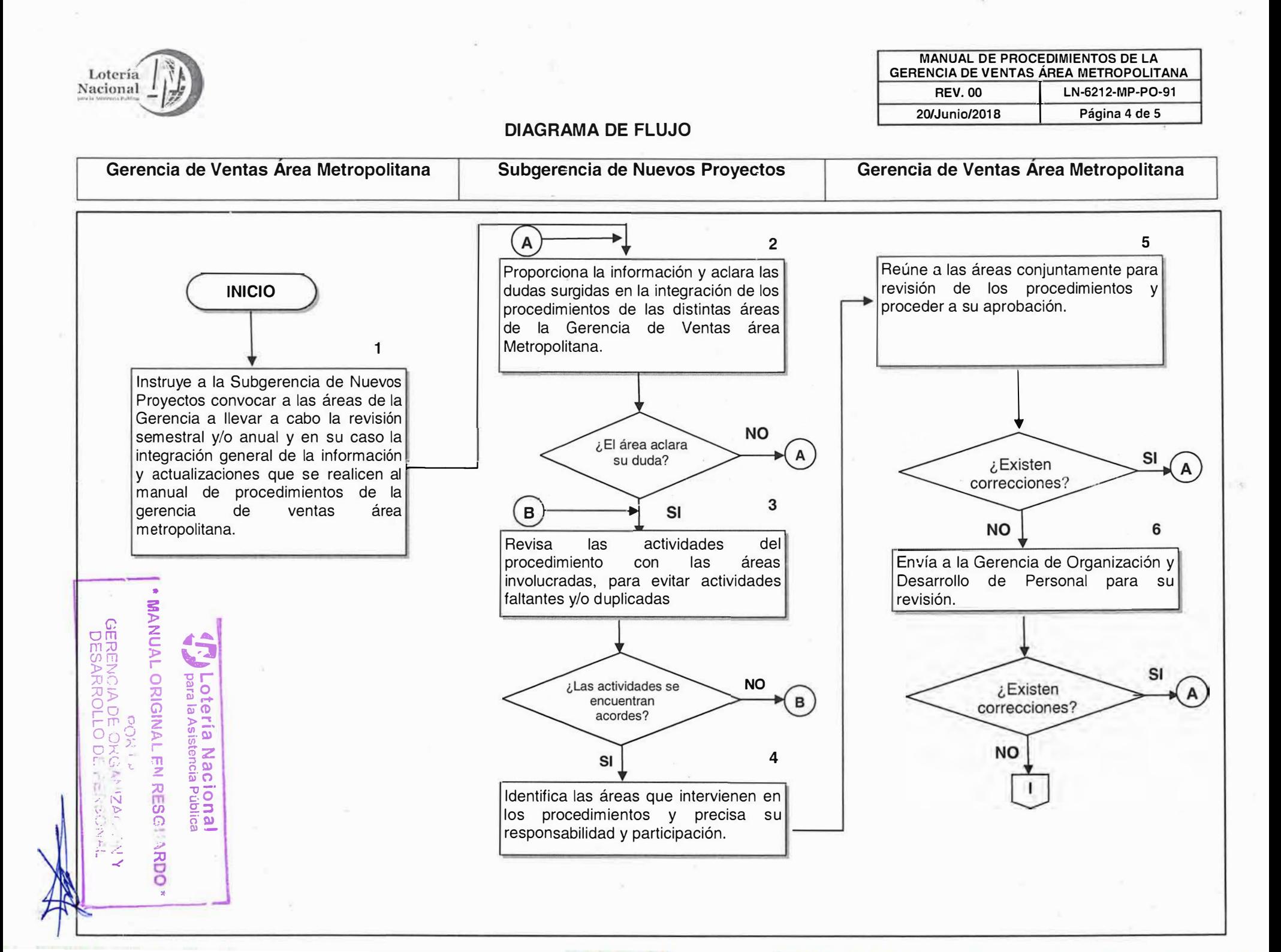

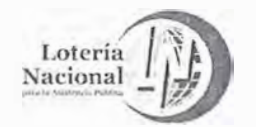

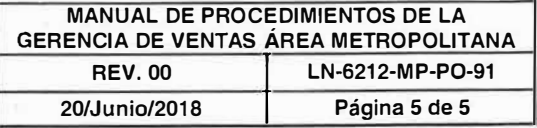

#### **DIAGRAMA DE FLUJO**

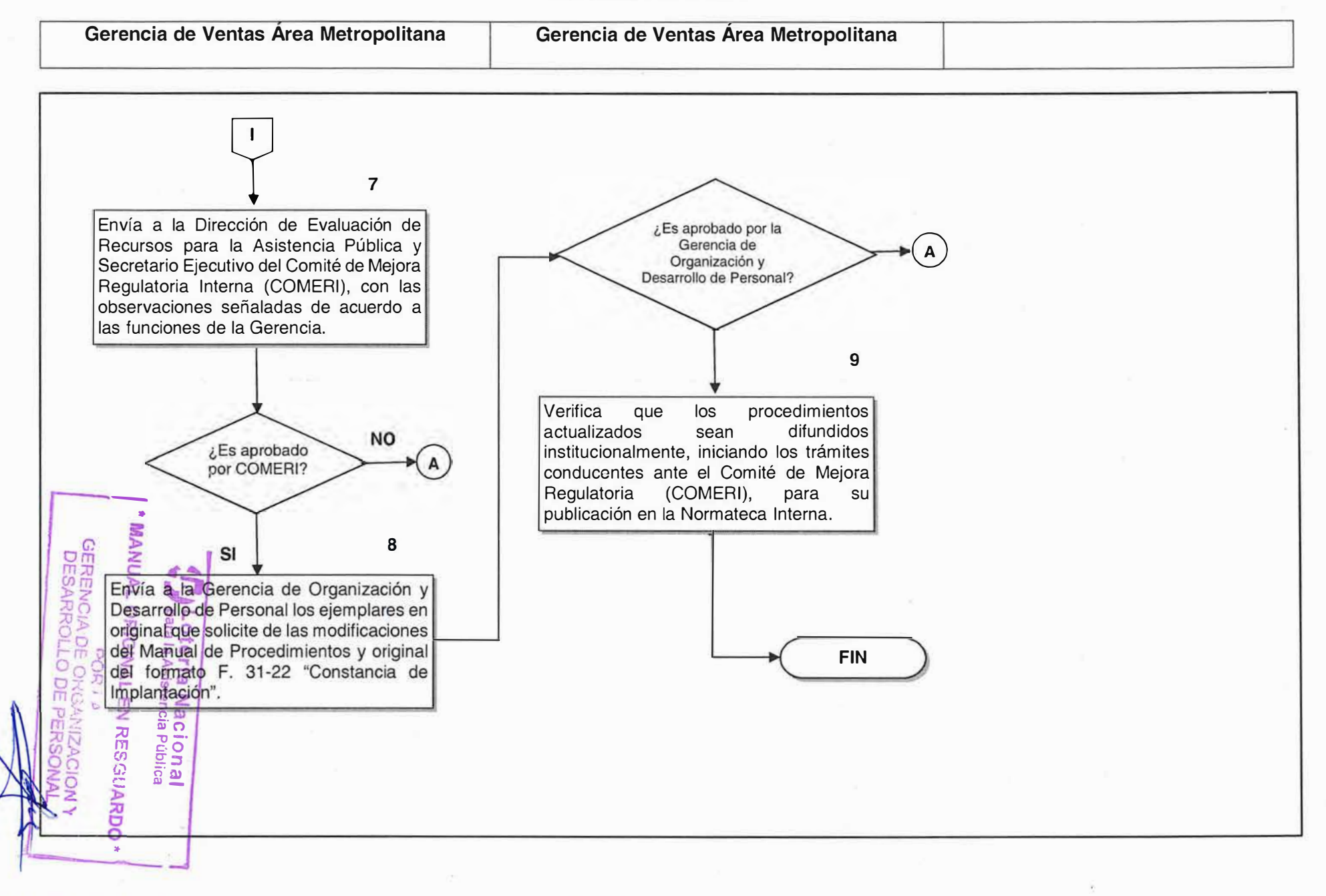

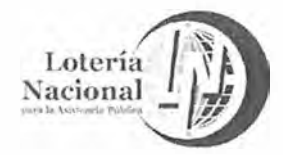

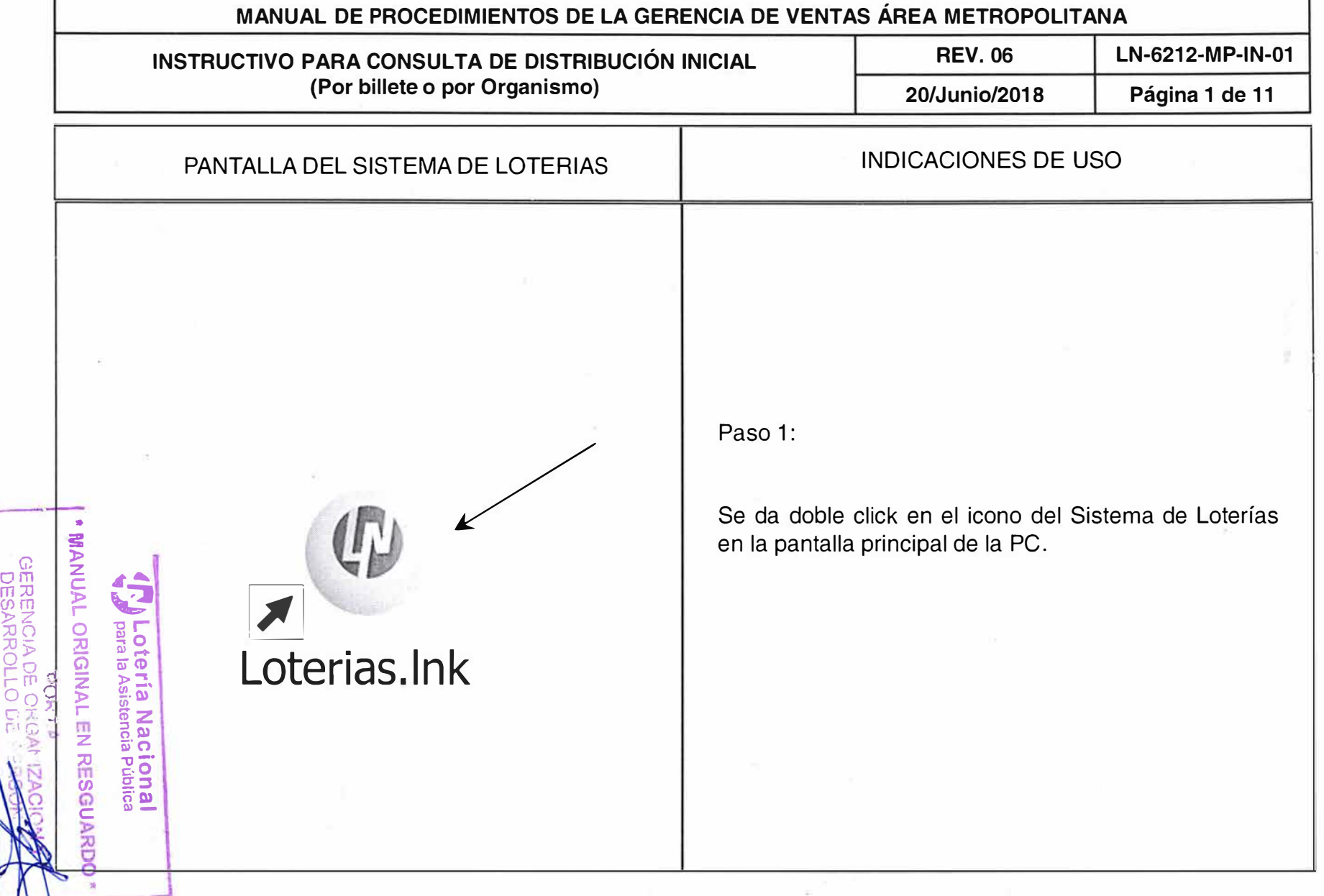

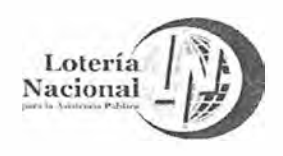

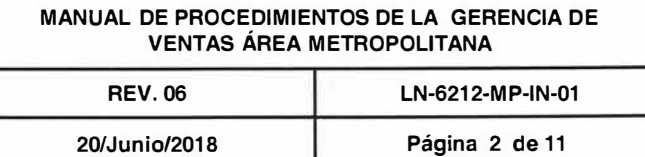

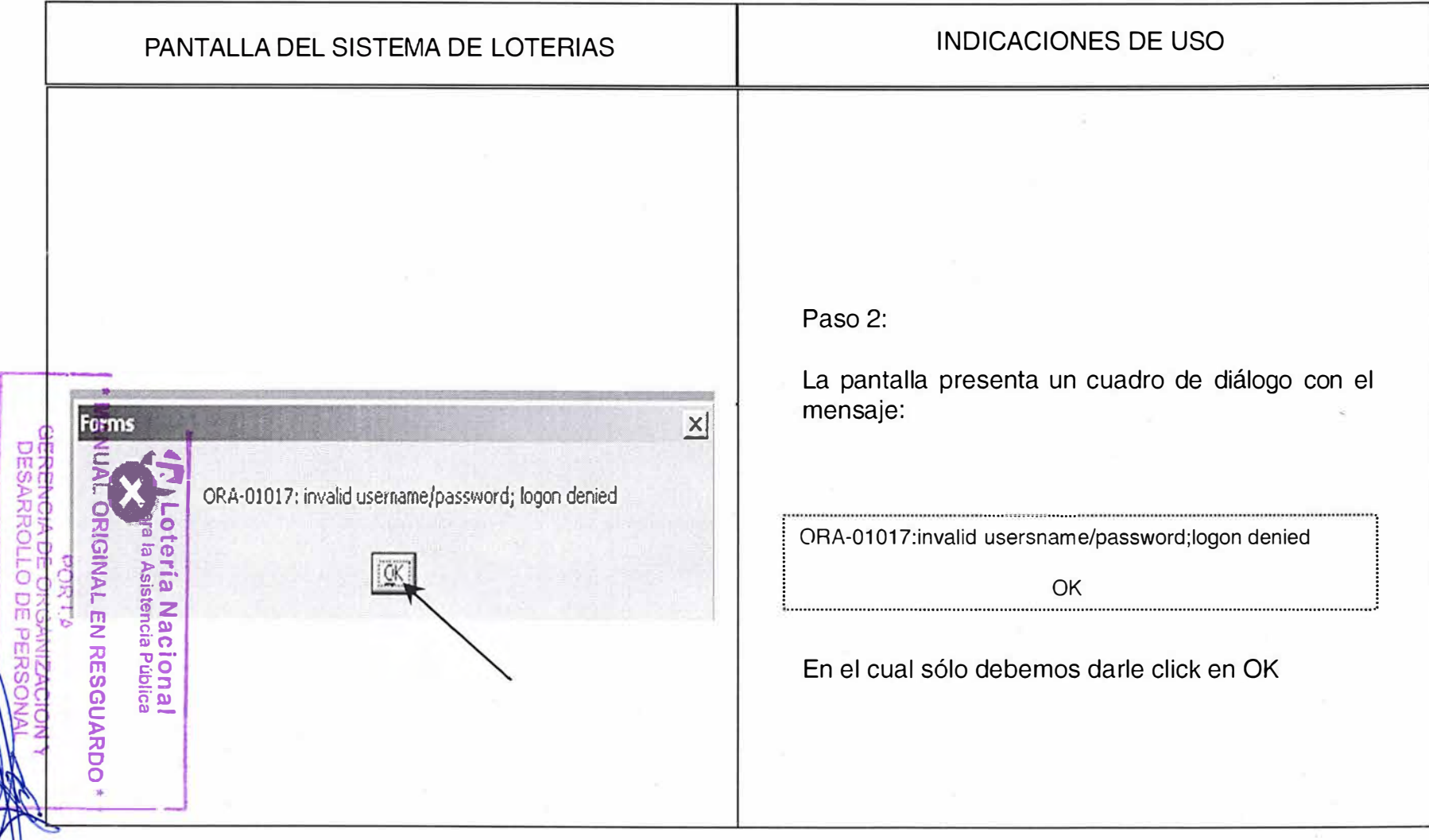

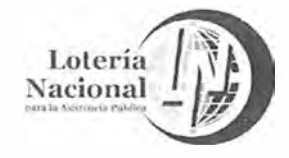

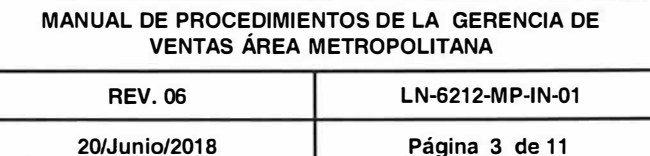

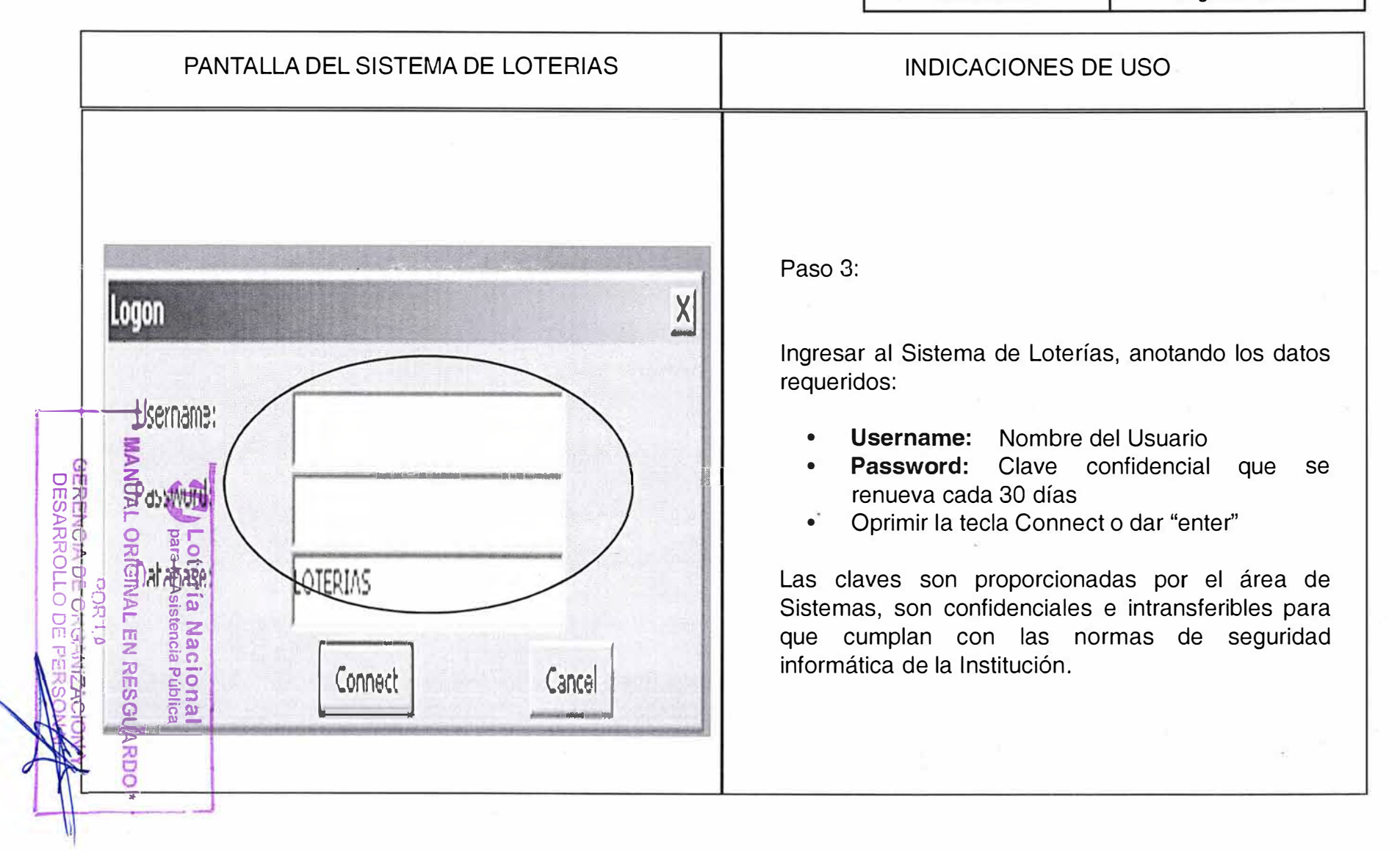

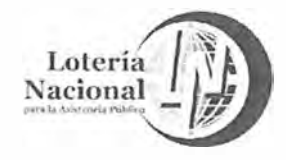

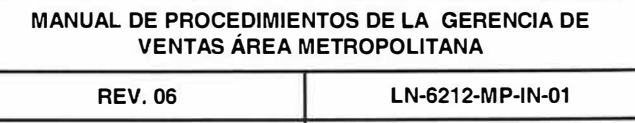

**20/Junio/2018 Página 4 de 11** 

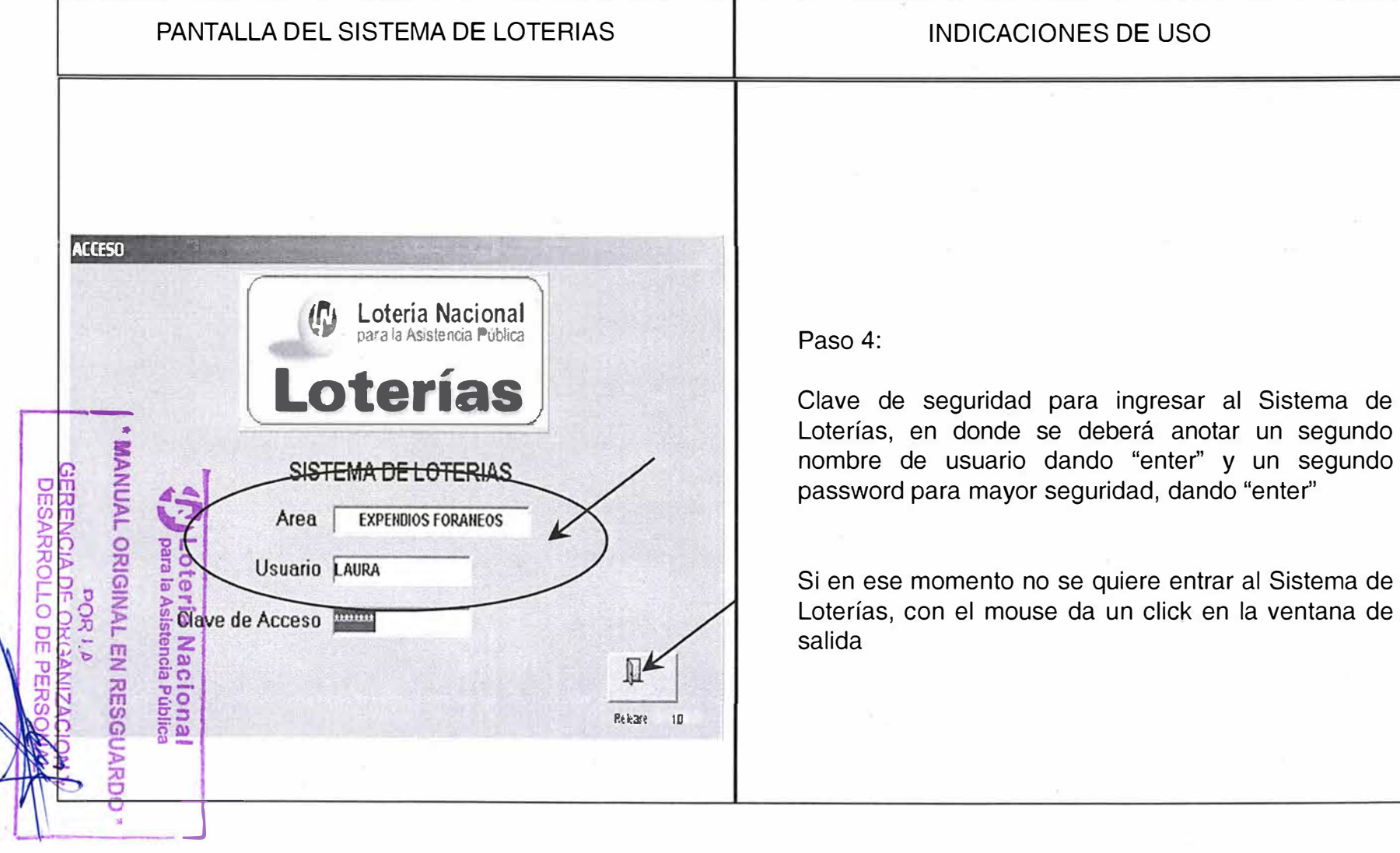

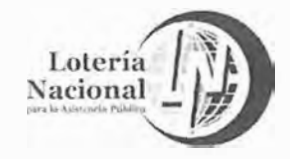

**MANUAL DE PROCEDIMIENTOS DE LA GERENCIA DE VENTAS ÁREA METROPOLITANA REV. 06 LN-6212-MP-IN-01** 

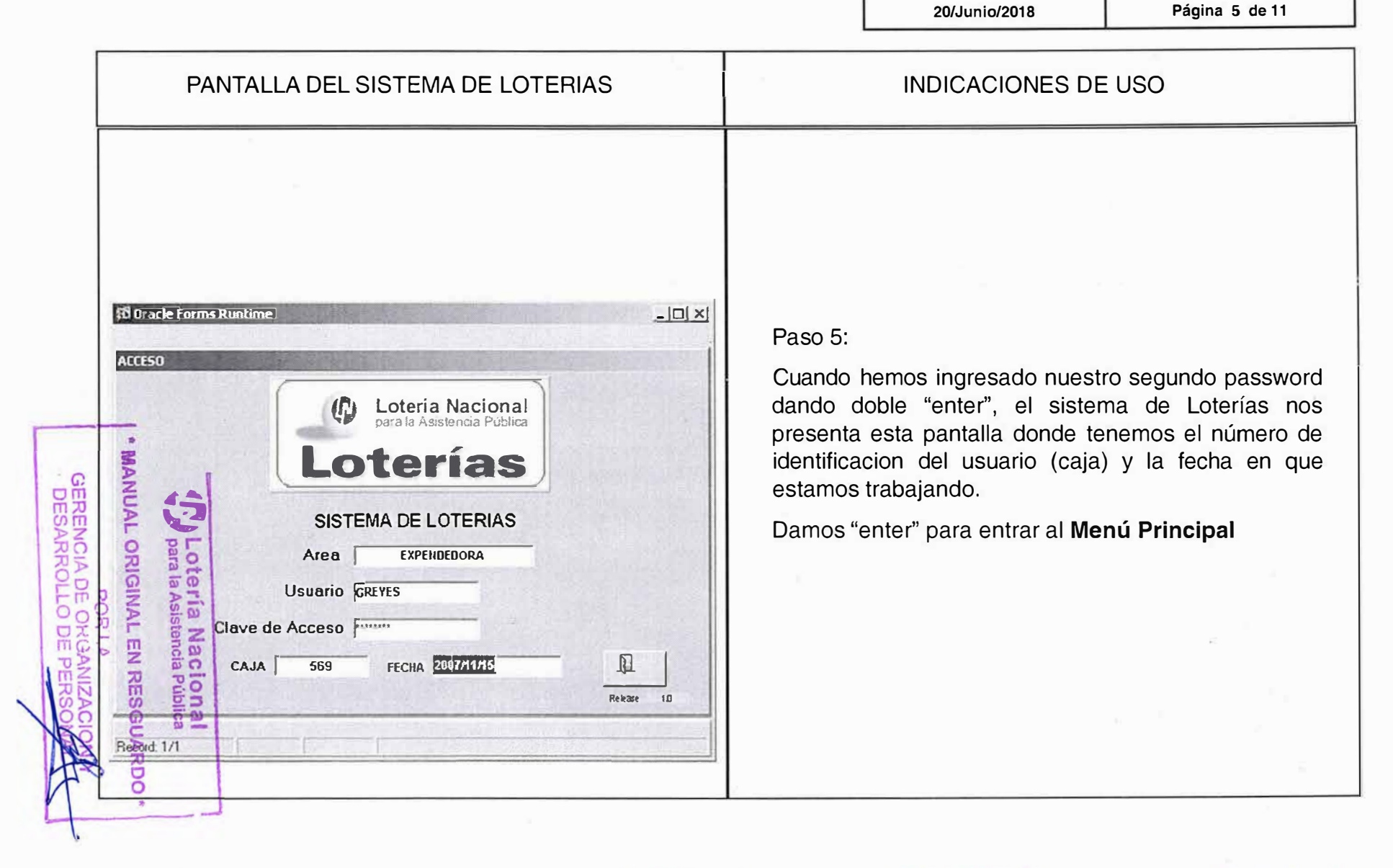

Lotería (

LOTERÍA NACIONAL PARA LA ASISTENCIA PÚBLICA<br>SUBDIRECCIÓN GENERAL DE COMERCIALIZACIÓN Y DE SERVICIOS

ľ

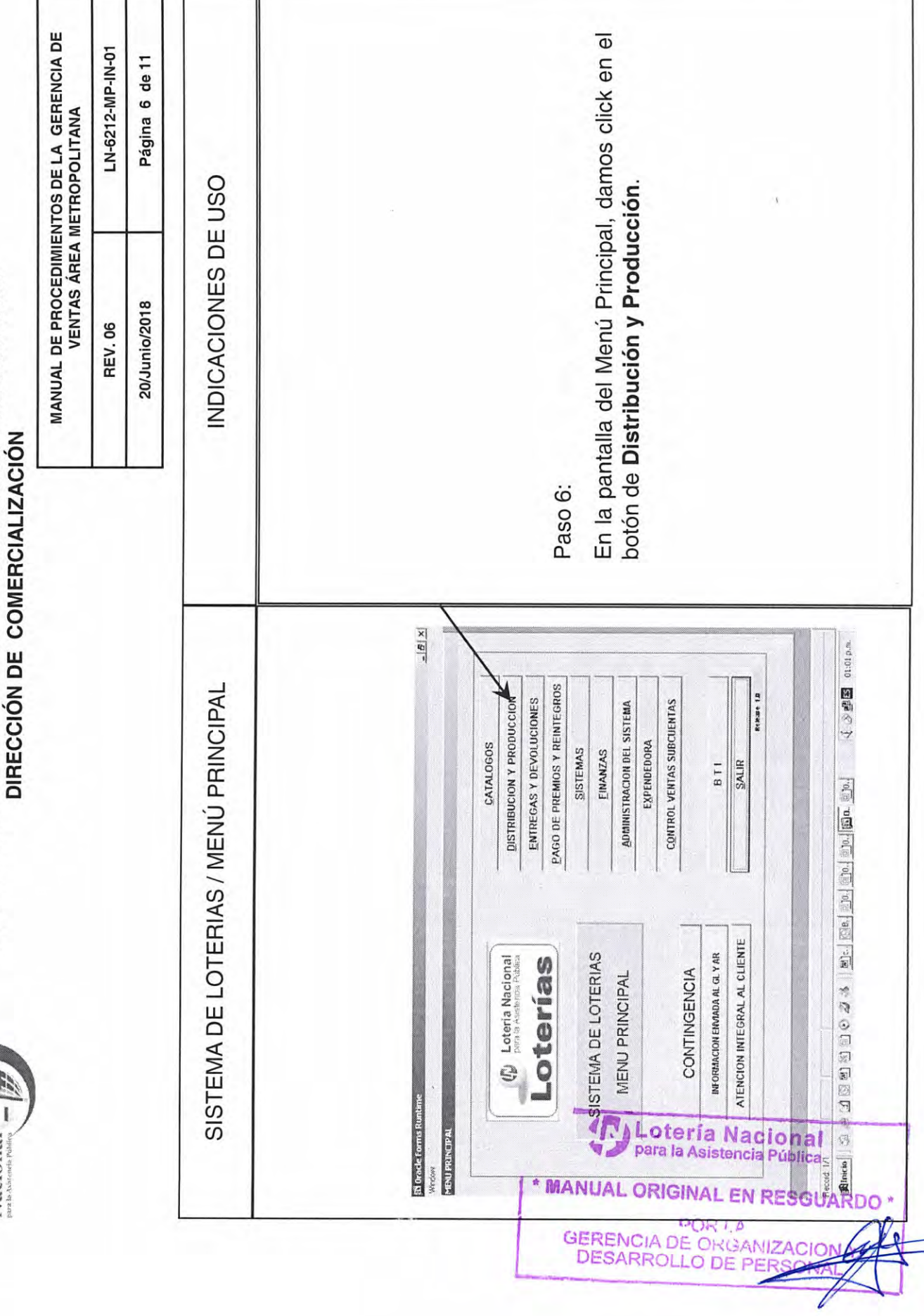

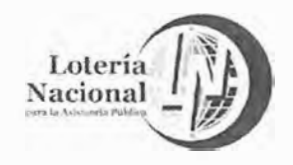

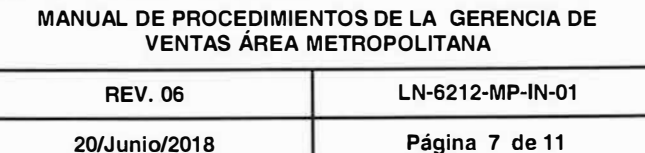

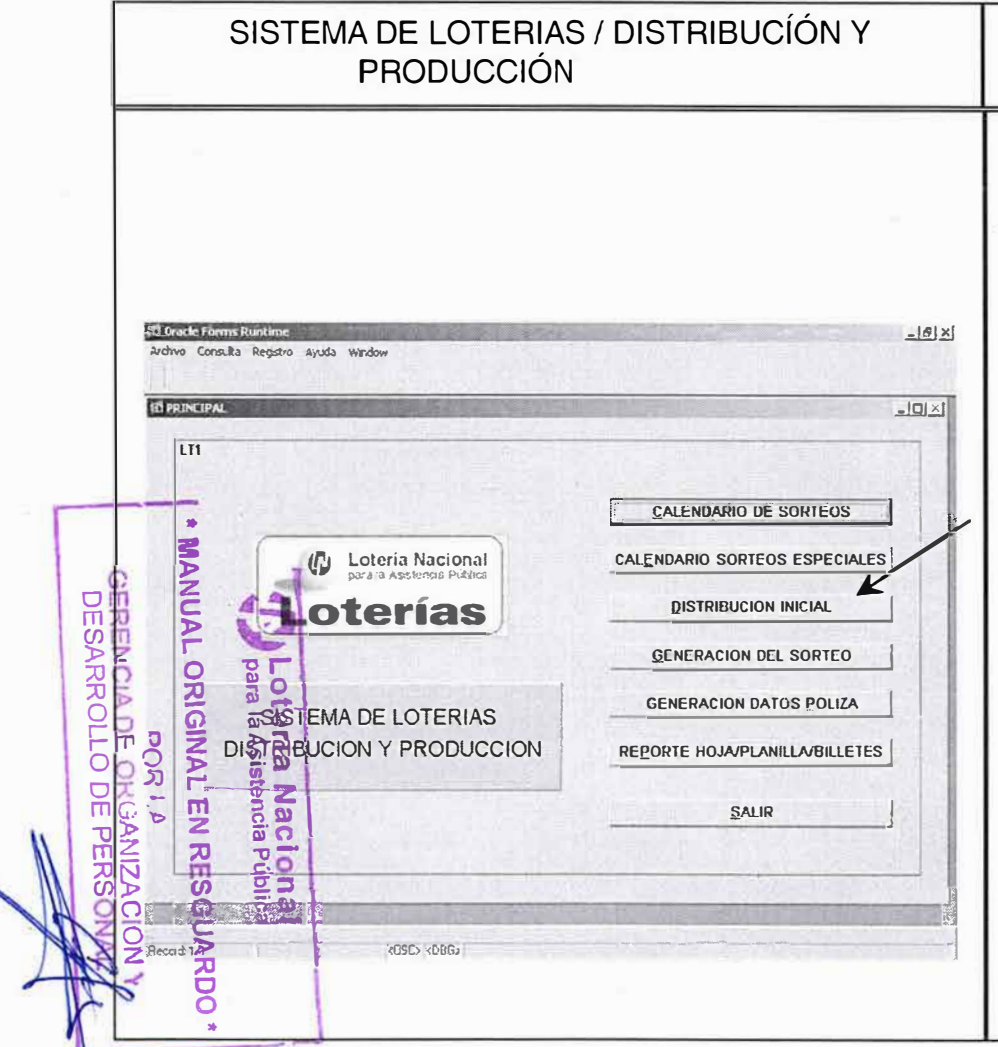

## Paso 7:

Pantalla de Distribución y Producción, es utilizada sólo como consulta para verificar la factura fija de algún Organismo de Venta (local ó foráneo) Se ingresa a esta pantalla dando un click en el botón de Distribución Inicial

INDICACIONES DE USO

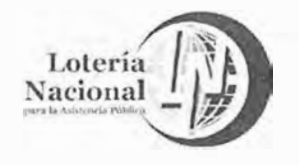

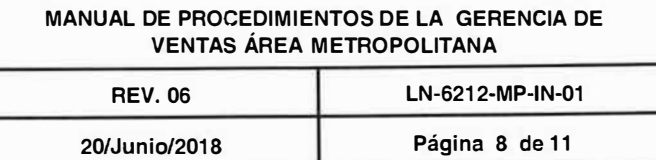

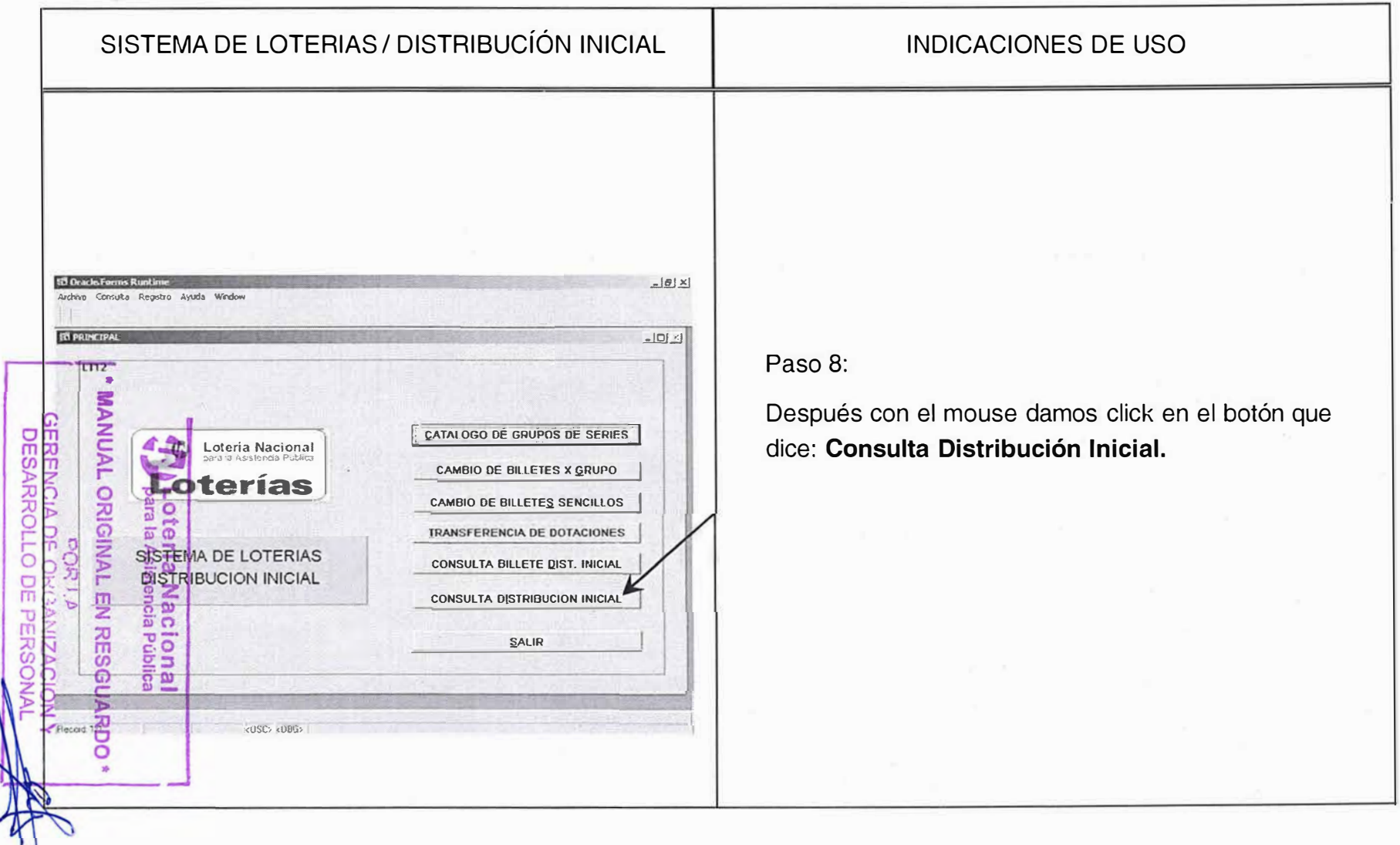

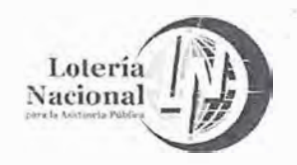

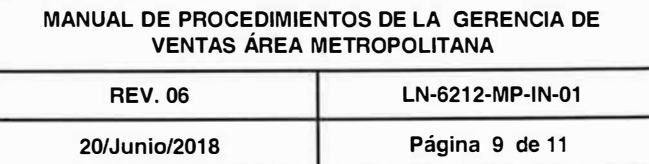

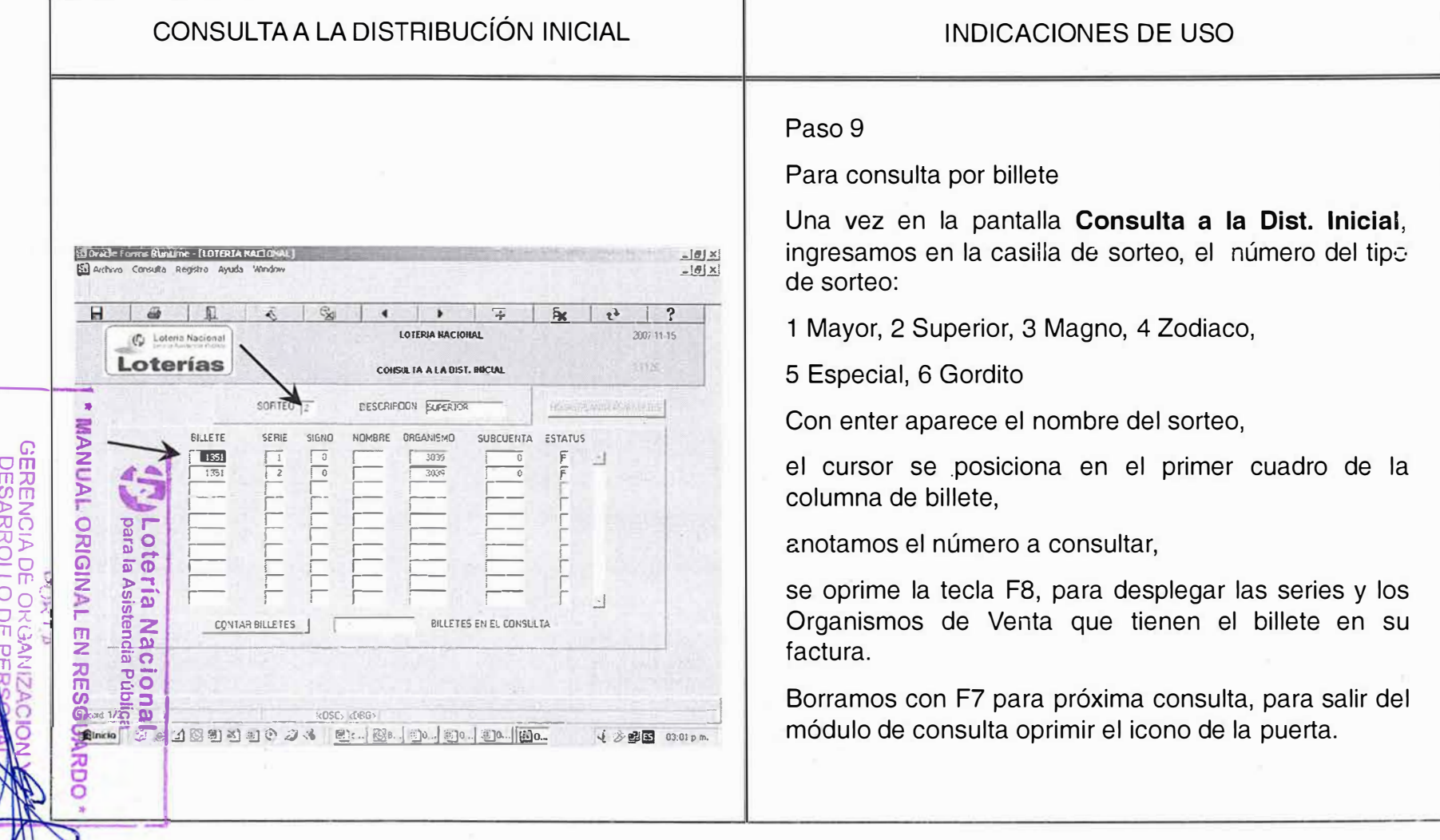

Loteria |<br>Nacional |

LOTERÍA NACIONAL PARA LA ASISTENCIA PÚBLICA<br>SUBDIRECCIÓN GENERAL DE COMERCIALIZACIÓN Y DE SERVICIOS<br>DIRECCIÓN DE COMERCIALIZACIÓN

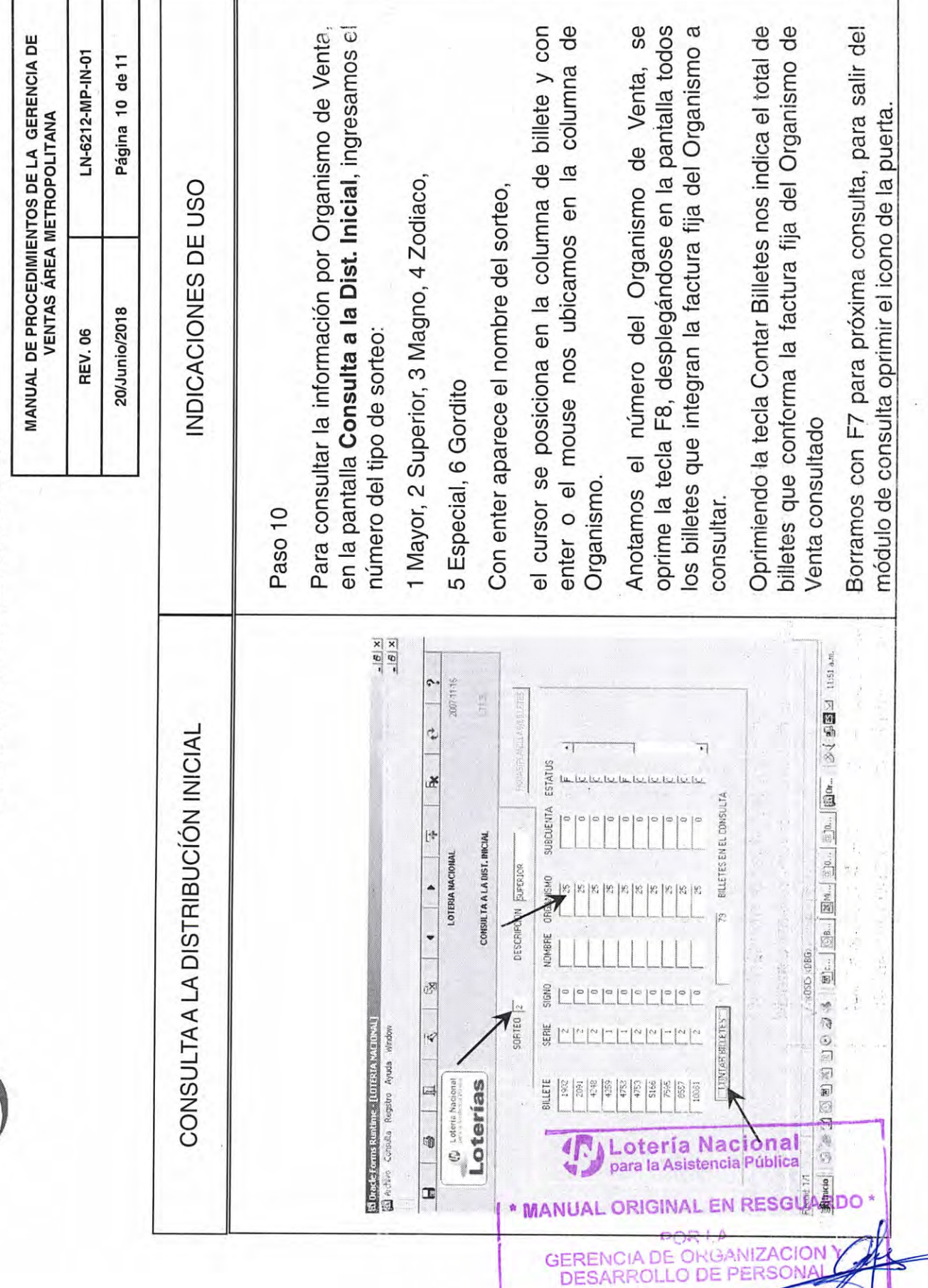

И,

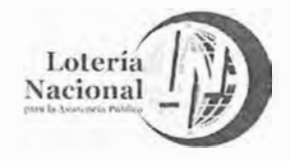

 $\tau=52$ 

MANUAL DE PROCEDIMIENTOS DE LA GERENCIA DE VENTAS ÁREA METROPOLITANA **REV.06** LN-6212-MP-IN-01

20/Junio/2018

Página 11 de 11

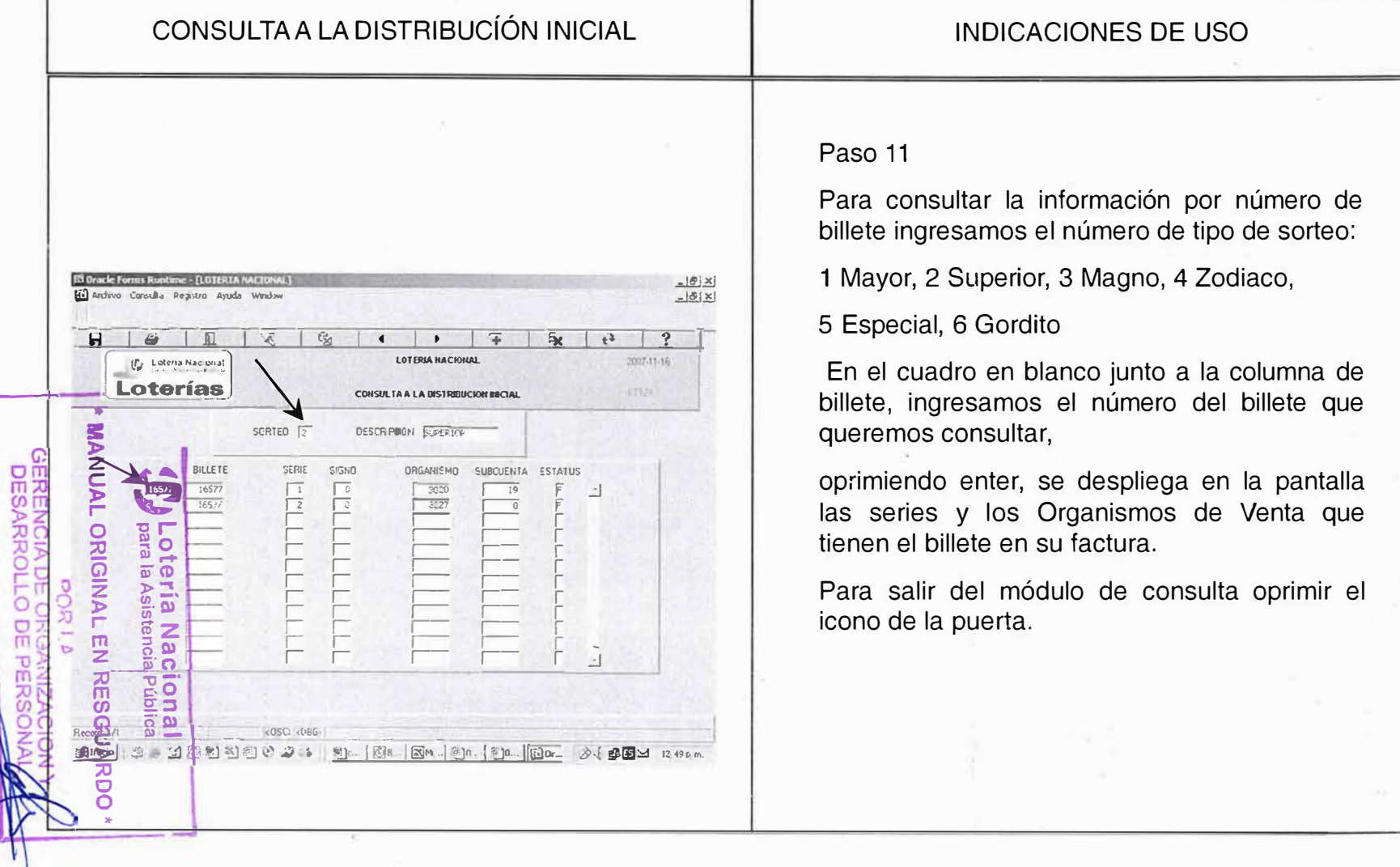

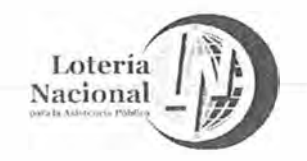

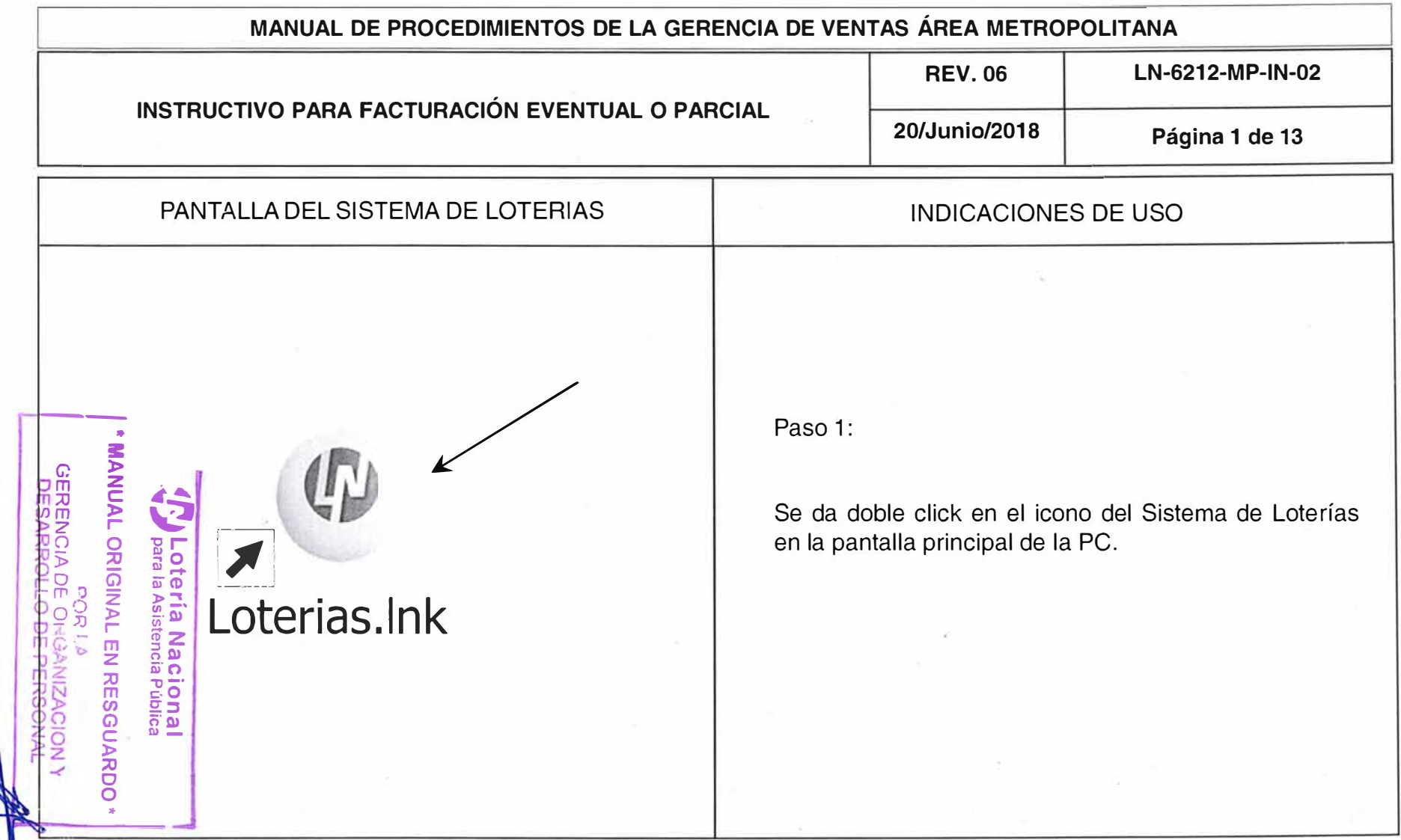

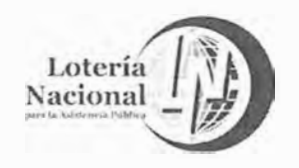

MANUAL DE PROCEDIMIENTOS DE LA GERENCIA DE VENTAS ÁREA METROPOLITANA

**REV.06** 

20/Junio/2018

LN-6212-MP-IN-02 Página 2 de 13

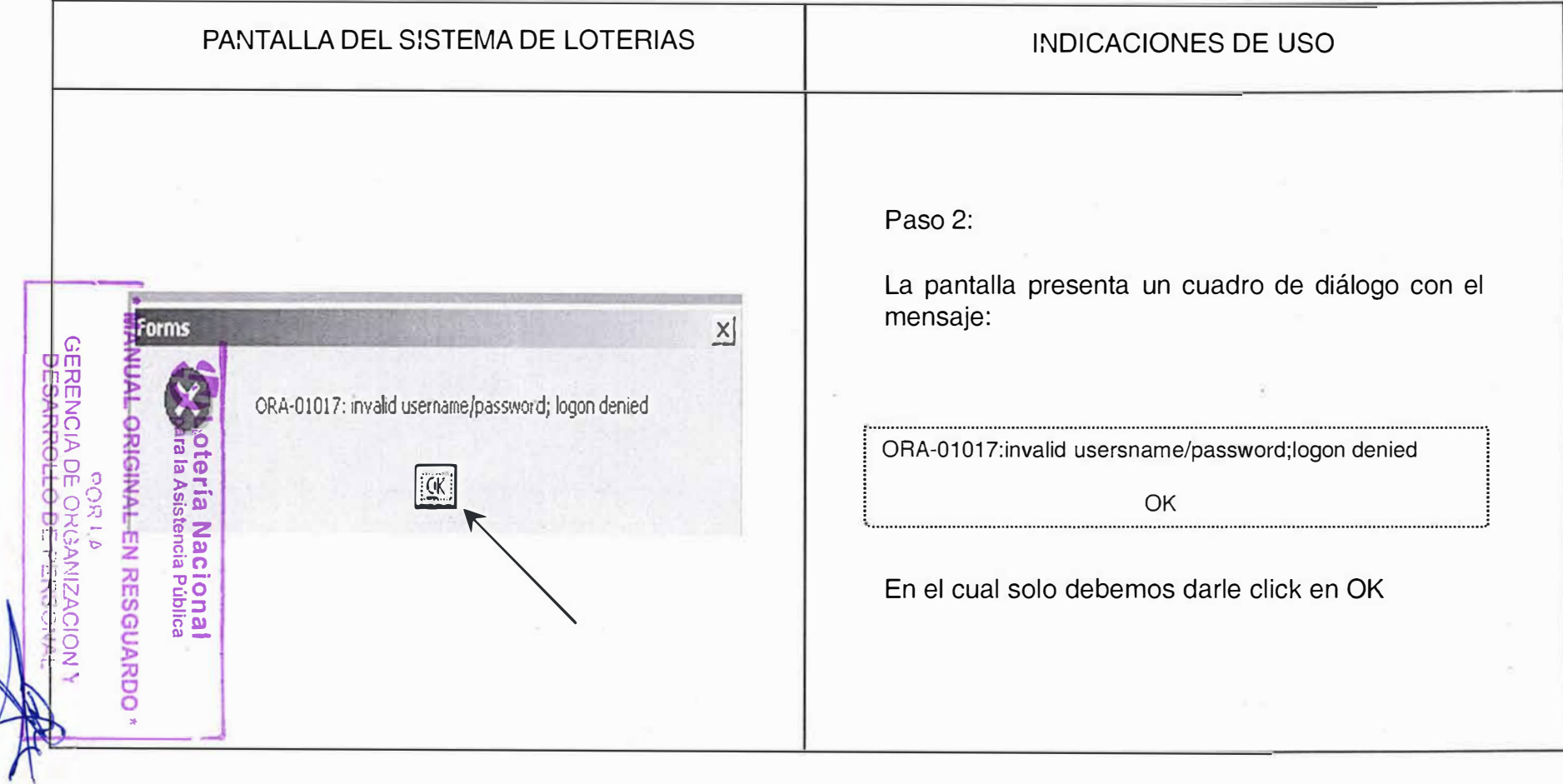

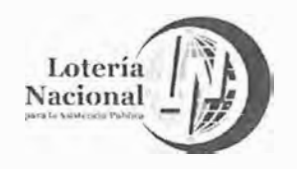

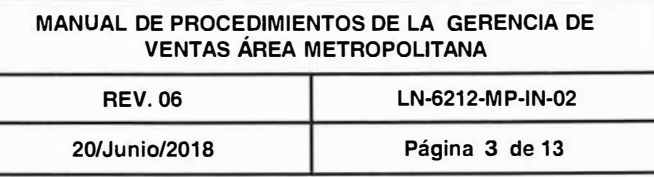

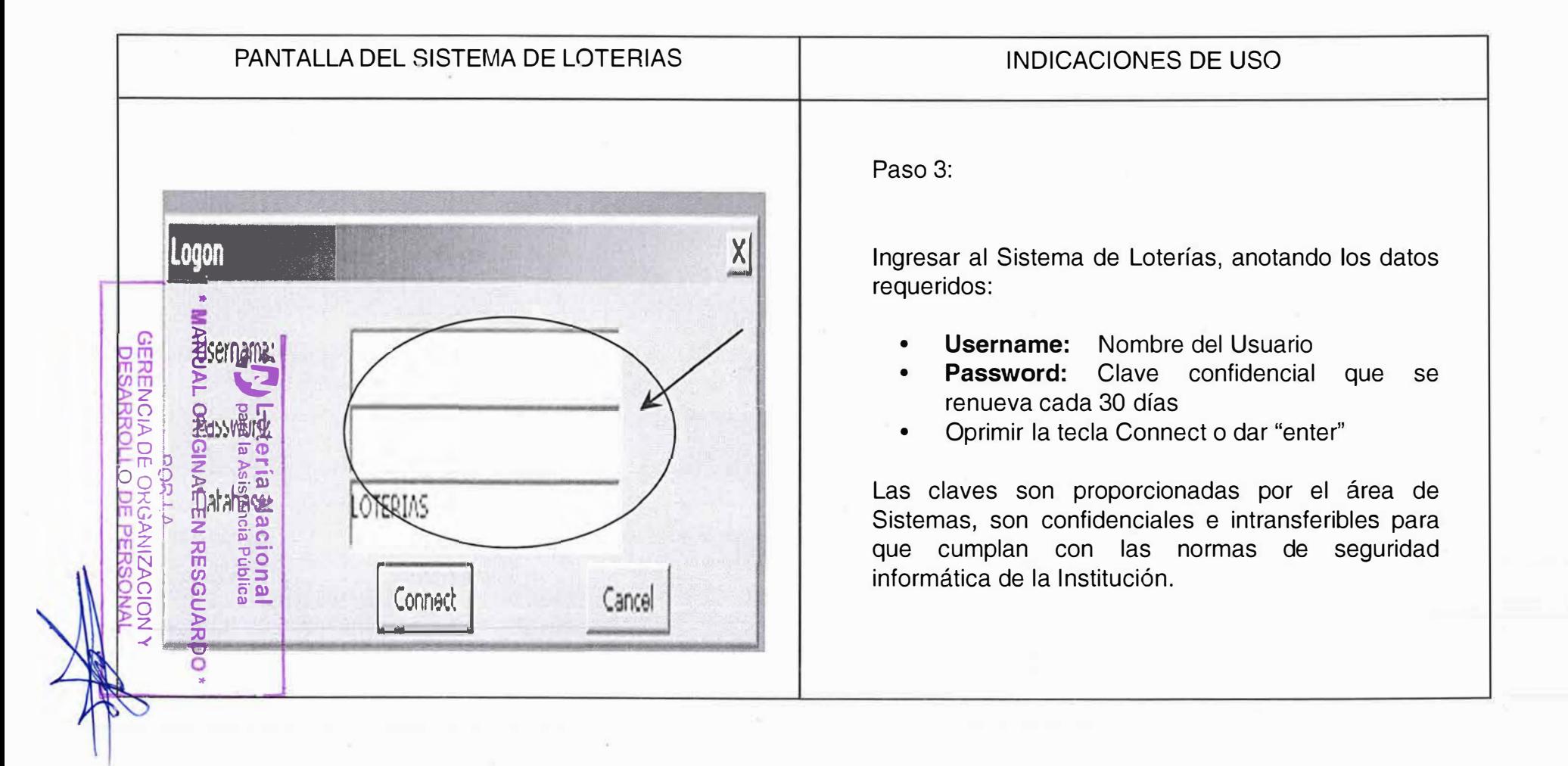

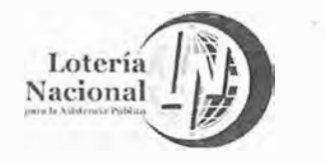

**MANUAL DE PROCEDIMIENTOS DE LA GERENCIA DE VENTAS ÁREA METROPOLITANA REV. 06 LN-6212-MP-IN-02** 

**20/Junio/2018 Página 4 de 13** 

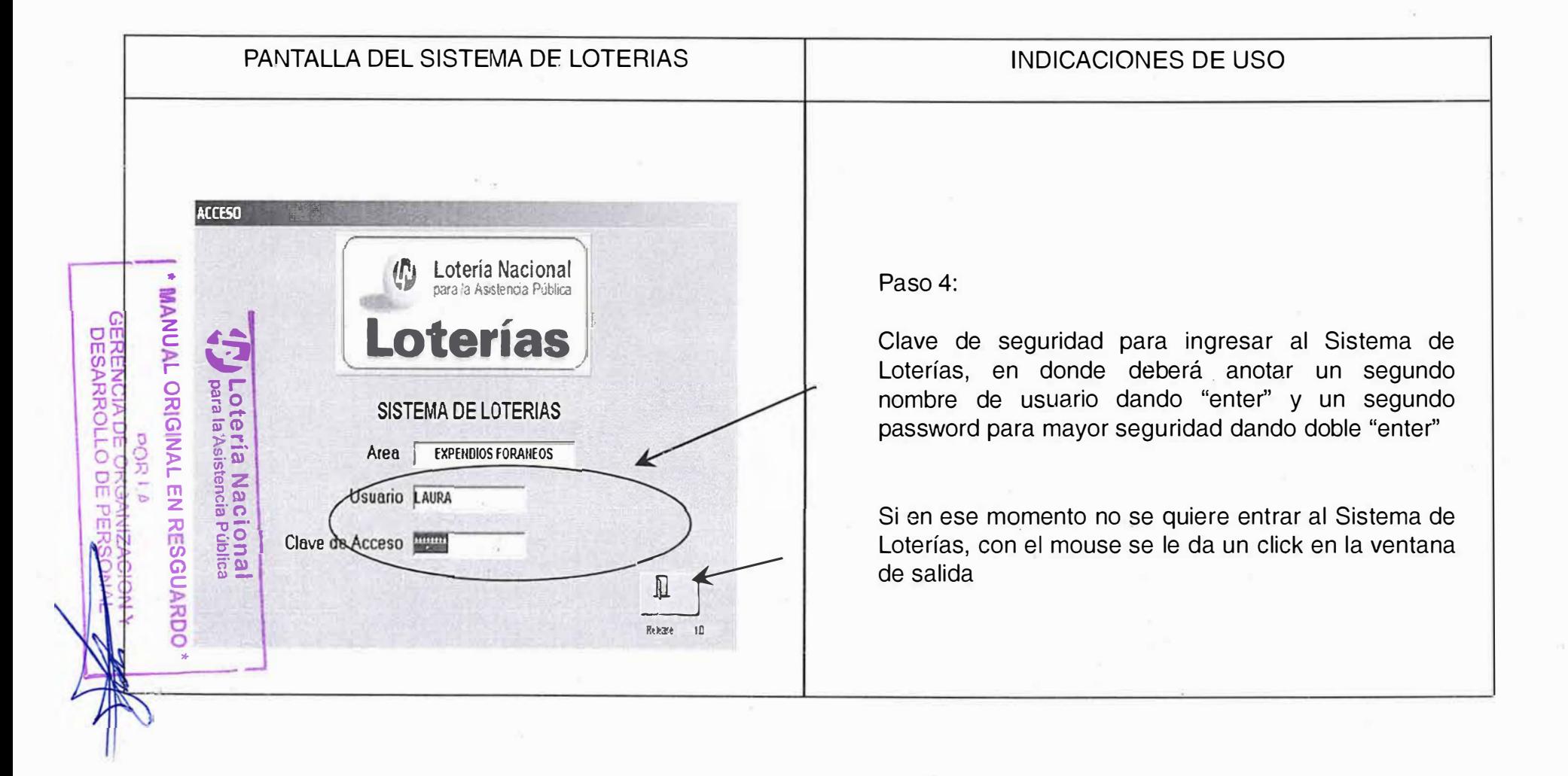

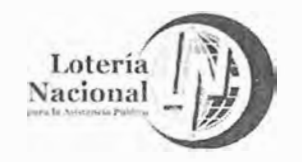

MANUAL DE PROCEDIMIENTOS DE LA GERENCIA DE **VENTAS ÁREA METROPOLITANA REV.06** LN-6212-MP-IN-02 Página 5 de 13 20/Junio/2018

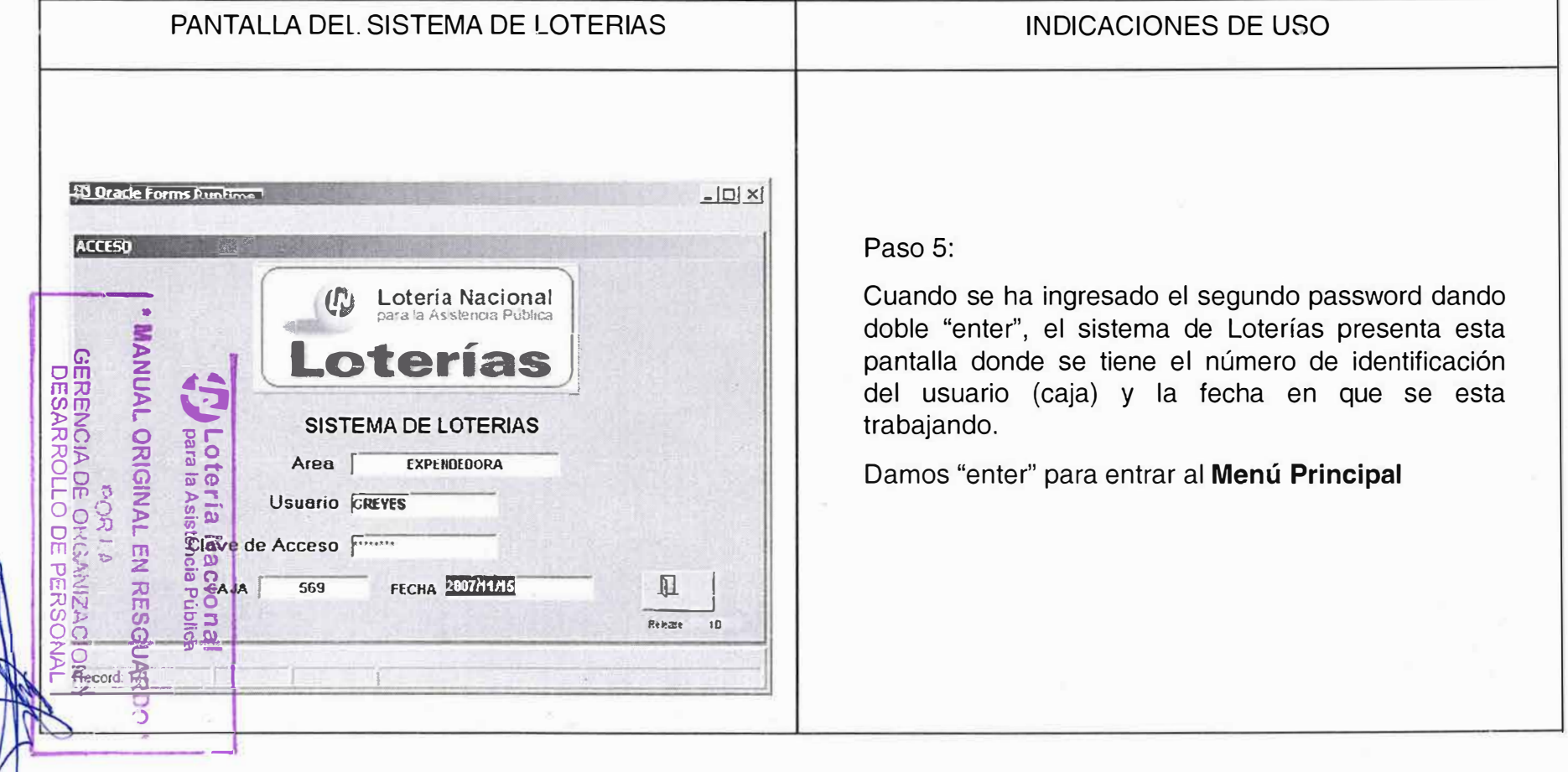

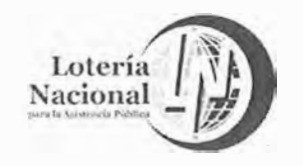

MANUAL DE PROCEDIMIENTOS DE LA GERENCIA DE **VENTAS ÁREA METROPOLITANA** LN-6212-MP-IN-02 **REV. 06** Página 6 de 13 20/Junio/2018

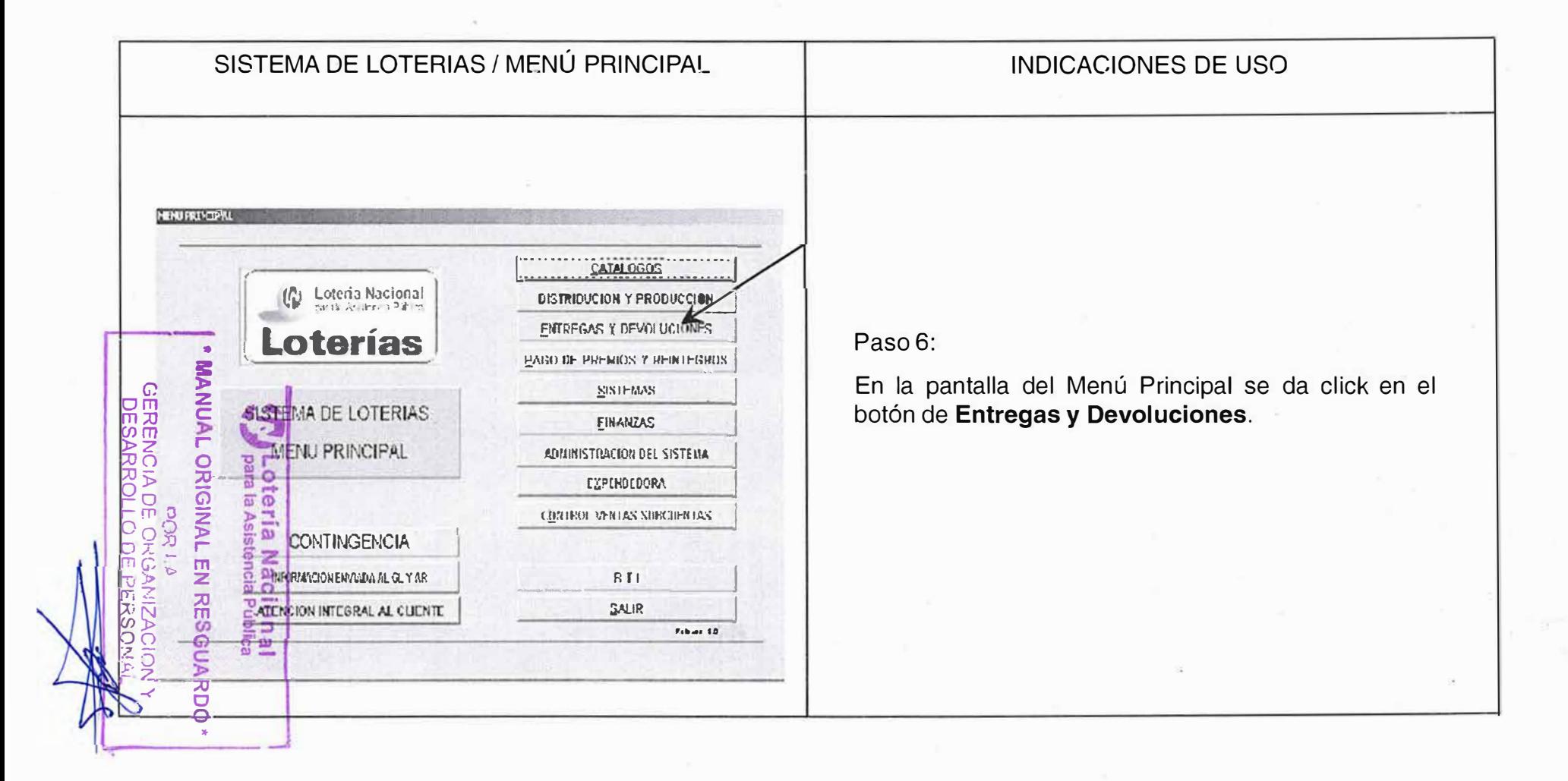

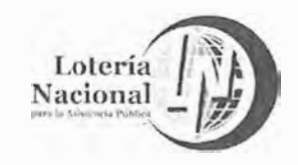

MANUAL DE PROCEDIMIENTOS DE LA GERENCIA DE **VENTAS ÁREA METROPOLITANA** LN-6212-MP-IN-02

**REV.06** 

20/Junio/2018

Página 7 de 13

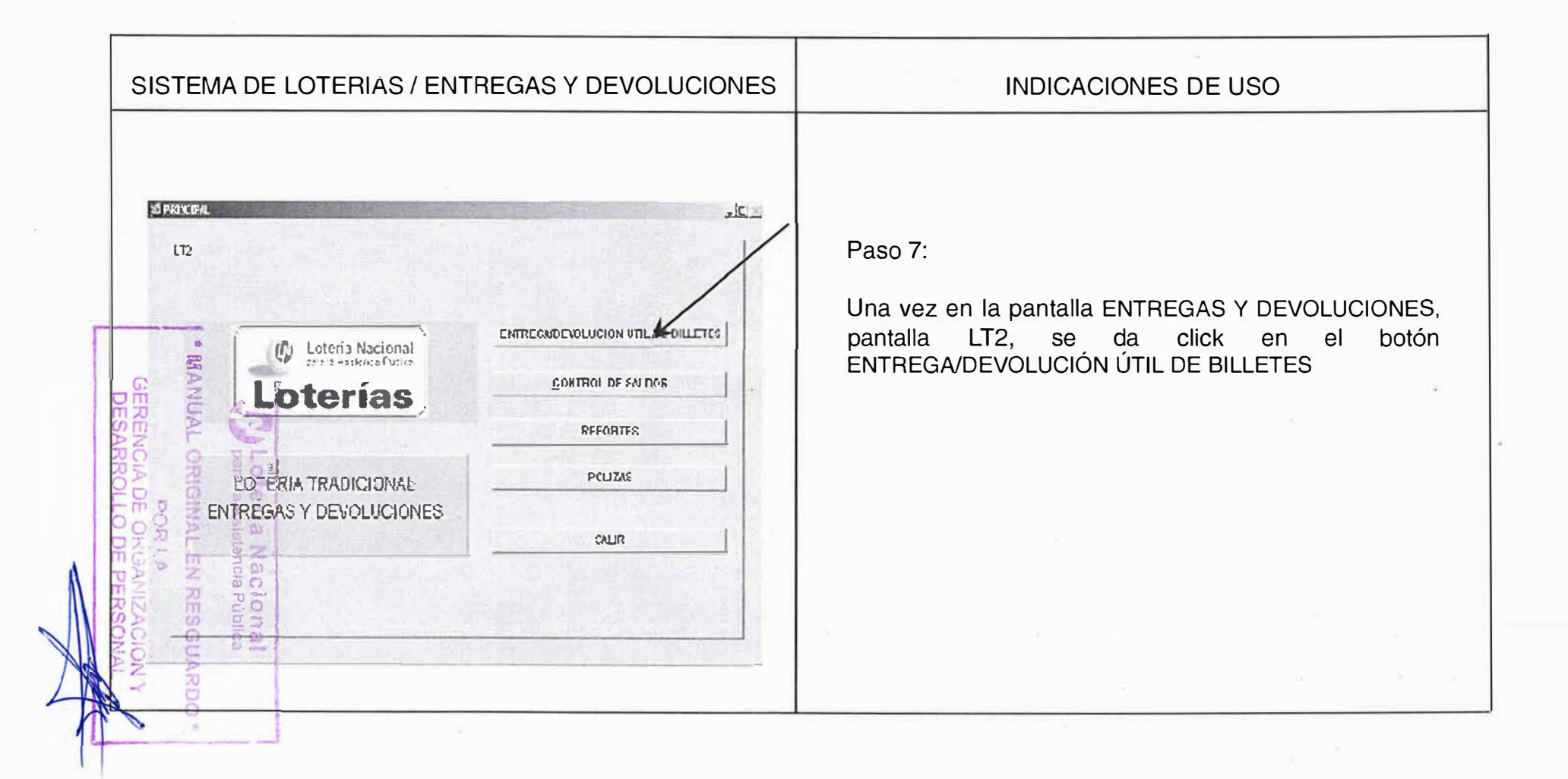

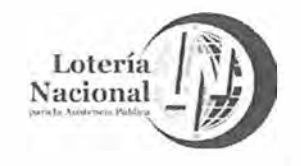

 $\epsilon$ 

## LOTERIA NACIONAL PARA LA ASISTENCIA PUBLICA SUBDIRECCIÓN GENERAL DE COMERCIALIZACIÓN Y DE SERVICIOS **DIRECCIÓN DE COMERCIALIZACIÓN**

MANUAL DE PROCEDIMIENTOS DE LA GERENCIA DE **VENTAS ÁREA METROPOLITANA** LN-6212-MP-IN-02 **REV.06** Página 8 de 13 20/Junio/2018

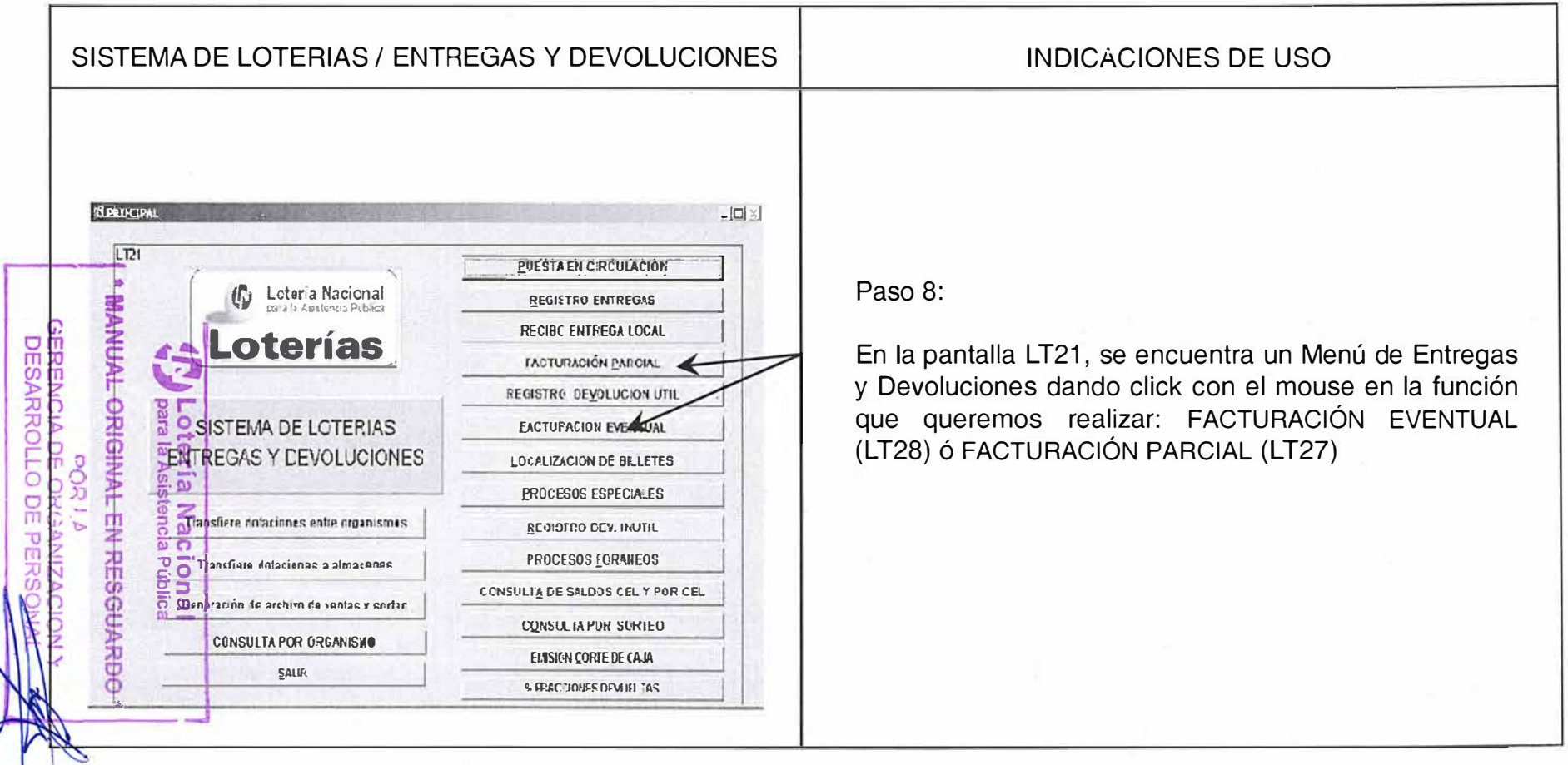

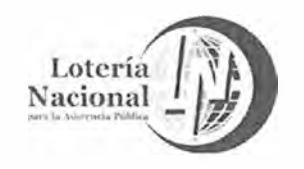

MANUAL DE PROCEDIMIENTOS DE LA GERENCIA DE **VENTAS ÁREA METROPOLITANA REV.06** LN-6212-MP-IN-02 Página 9 de 13 20/Junio/2018

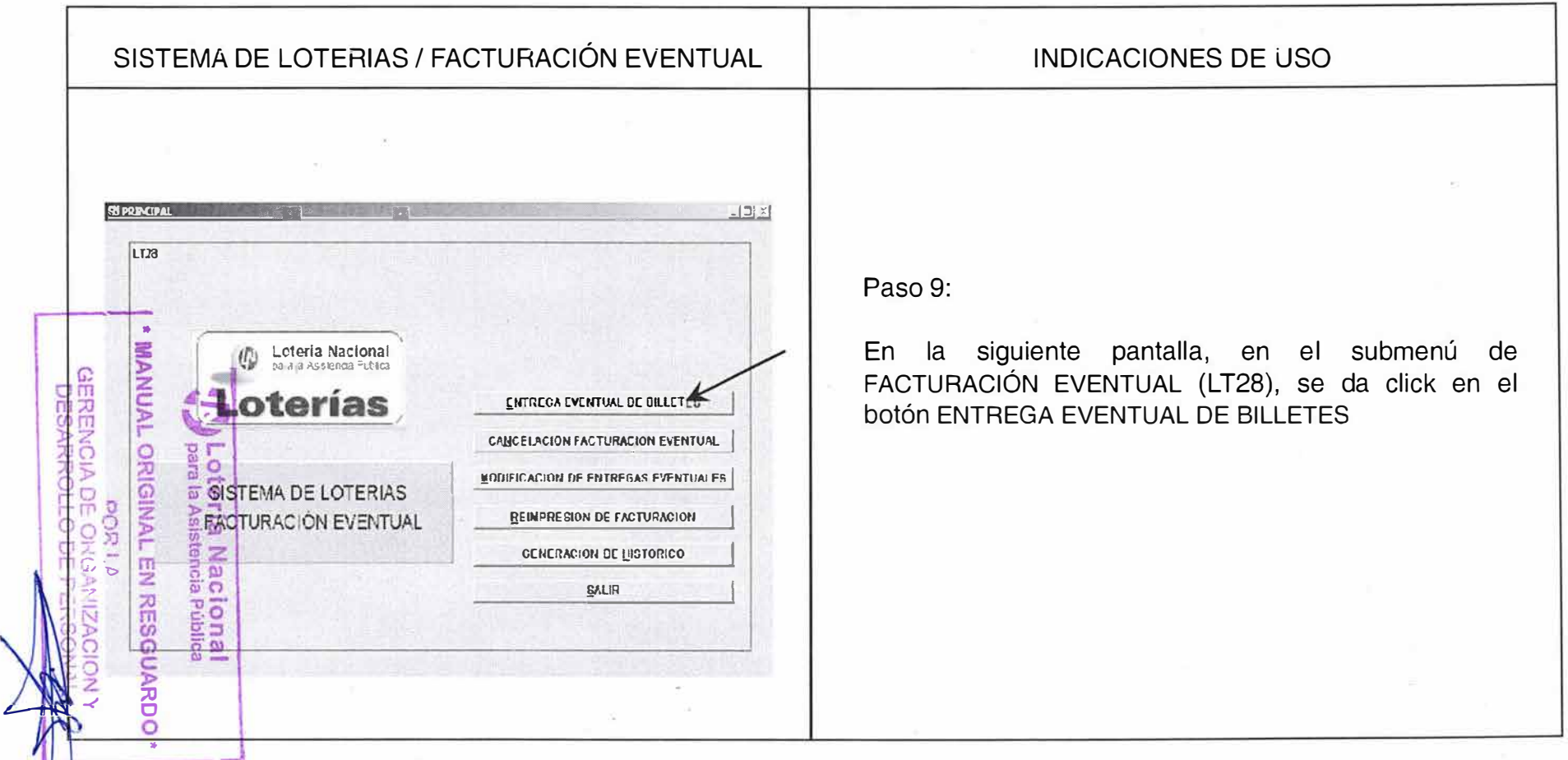

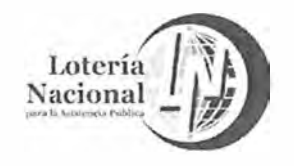

 $\sim 10^{-1}$ 

## LOTERIA NACIONAL PARA LA ASISTENCIA PUBLICA SUBDIRECCIÓN GENERAL DE COMERCIALIZACIÓN Y DE SERVICIOS DIRECCIÓN DE COMERCIALIZACIÓN

MANUAL DE PROCEDIMIENTOS DE LA GERENCIA DE VENTAS ÁREA METROPOLITANA LN-6212-MP-IN-02 **REV.06** 

20/Junio/2018

Página 10 de 13

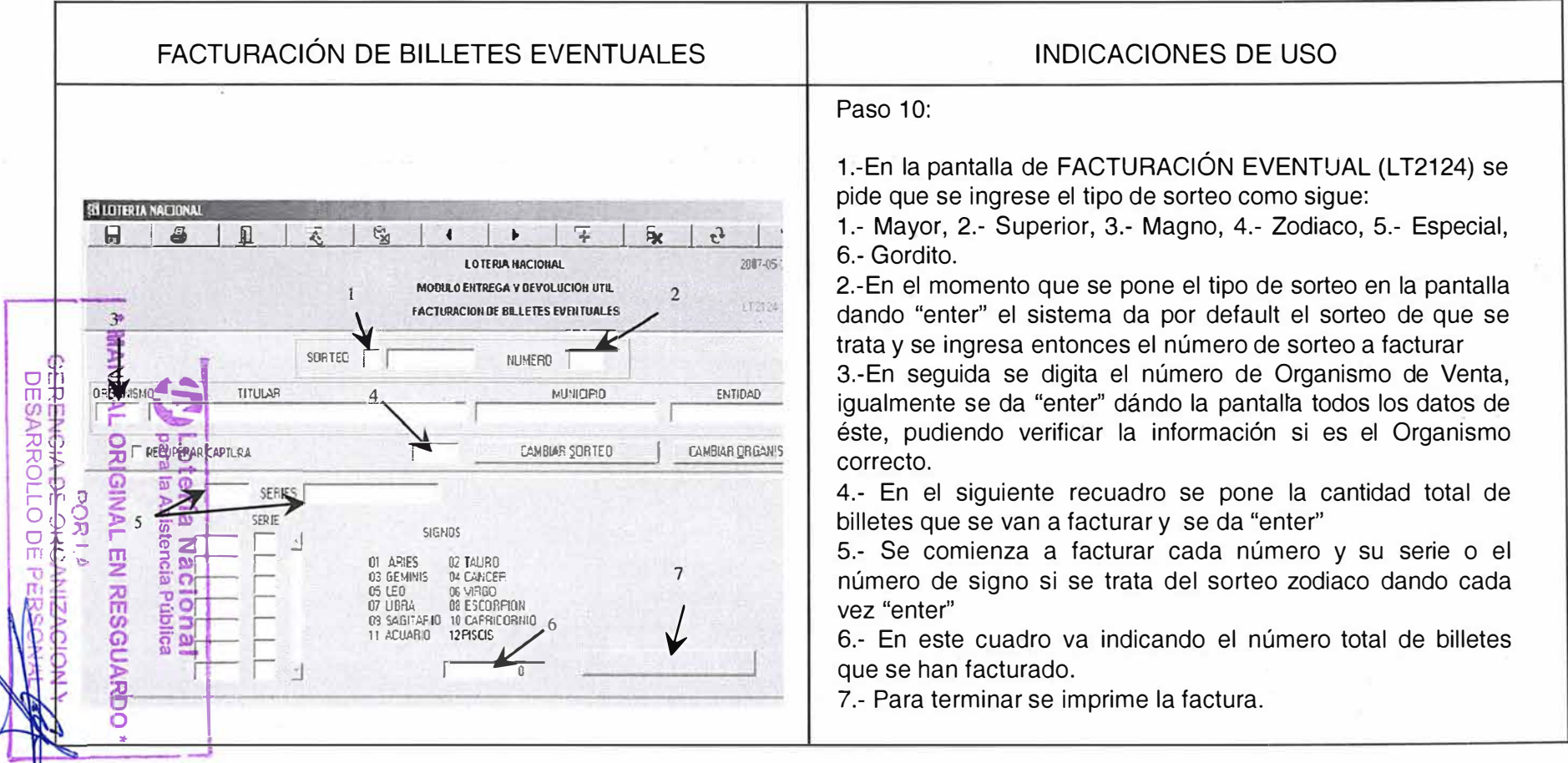